# Package 'bsvars'

July 14, 2024

<span id="page-0-0"></span>Type Package

Title Bayesian Estimation of Structural Vector Autoregressive Models

Description Provides fast and efficient procedures for Bayesian analysis of Structural Vector Autoregressions. This package estimates a wide range of models, including homo-, heteroskedastic, and non-normal specifications. Structural models can be identified by adjustable exclusion restrictions, time-varying volatility, or non-normality. They all include a flexible three-level equation-specific local-global hierarchical prior distribution for the estimated level of shrinkage for autoregressive and structural parameters. Additionally, the package facilitates predictive and structural analyses such as impulse responses, forecast error variance and historical decompositions, forecasting, verification of heteroskedasticity, non-normality, and hypotheses on autoregressive parameters, as well as analyses of structural shocks, volatilities, and fitted values. Beautiful plots, informative summary functions, and extensive documentation complement all this. The implemented techniques align closely with those presented in Lütke-pohl, Shang, Uzeda, & Woźniak (2024) [<doi:10.48550/arXiv.2404.11057>](https://doi.org/10.48550/arXiv.2404.11057), Lütkepohl & Woź-niak (2020) [<doi:10.1016/j.jedc.2020.103862>](https://doi.org/10.1016/j.jedc.2020.103862), and Song & Woźniak (2021) [<doi:10.1093/acrefore/9780190625979.013.174>](https://doi.org/10.1093/acrefore/9780190625979.013.174).

Version 3.1

Date 2024-07-14

Maintainer Tomasz Woźniak <wozniak.tom@pm.me>

**Imports** Rcpp ( $>= 1.0.7$ ), RcppProgress ( $>= 0.1$ ), RcppTN, GIGrvg, R6, stochvol

Suggests tinytest

LinkingTo Rcpp, RcppProgress, RcppArmadillo, RcppTN

License GPL  $(>= 3)$ 

URL <https://bsvars.github.io/bsvars/>

BugReports <https://github.com/bsvars/bsvars/issues>

Encoding UTF-8

RoxygenNote 7.3.2

NeedsCompilation yes

Author Tomasz Woźniak [aut, cre] (<<https://orcid.org/0000-0003-2212-2378>>)

**Depends**  $R (= 3.5.0)$ Repository CRAN Date/Publication 2024-07-14 15:20:01 UTC

## **Contents**

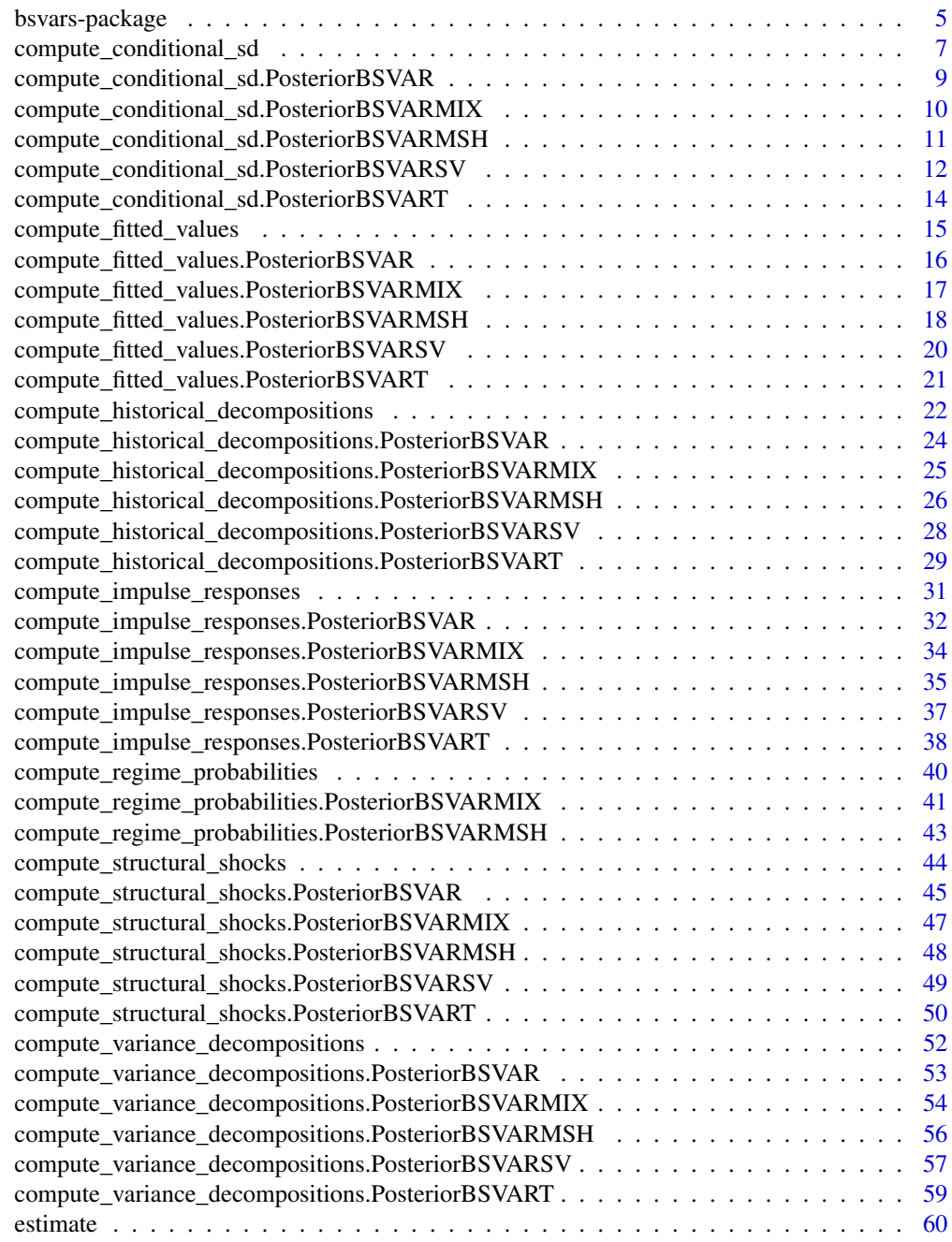

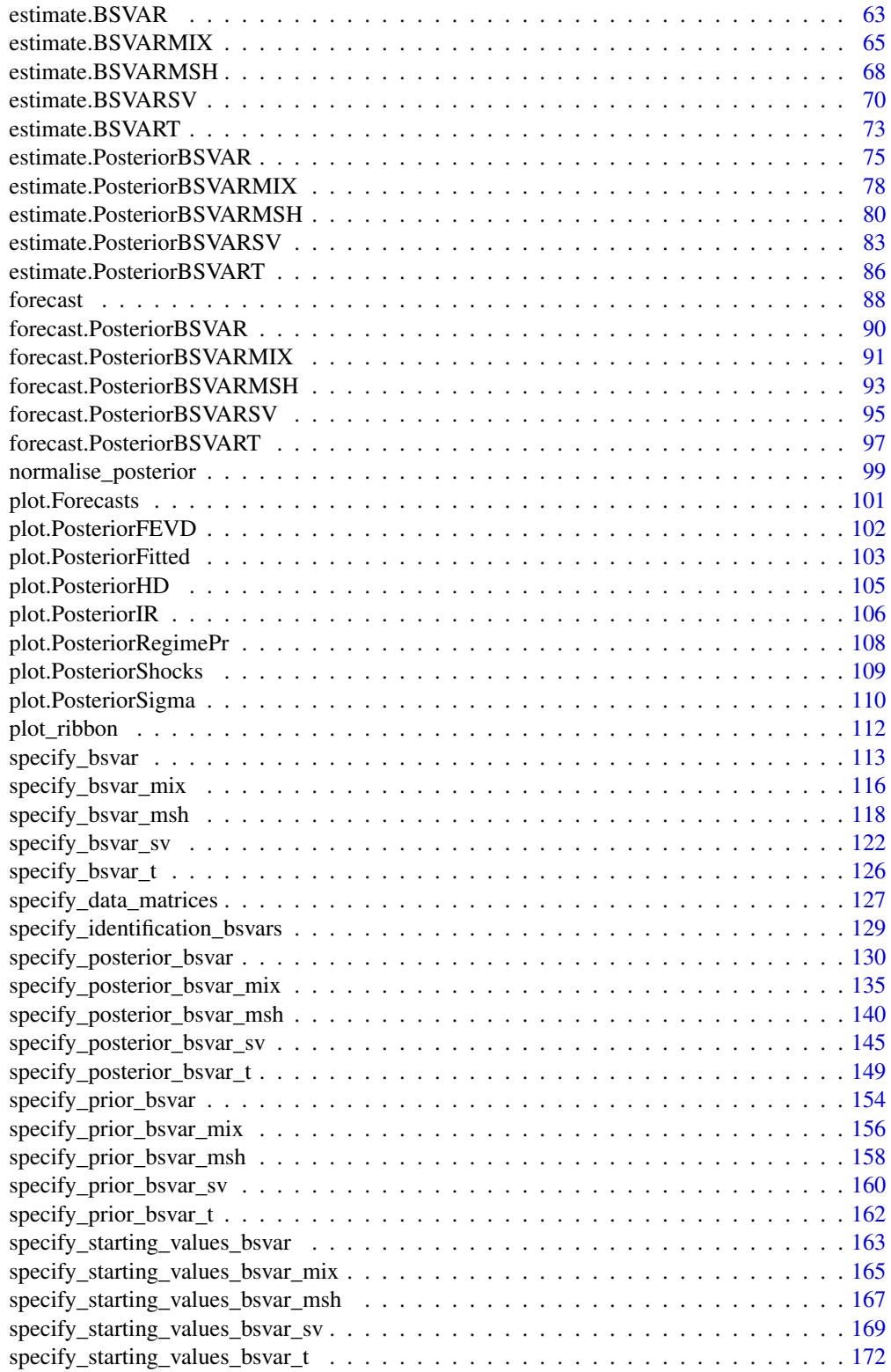

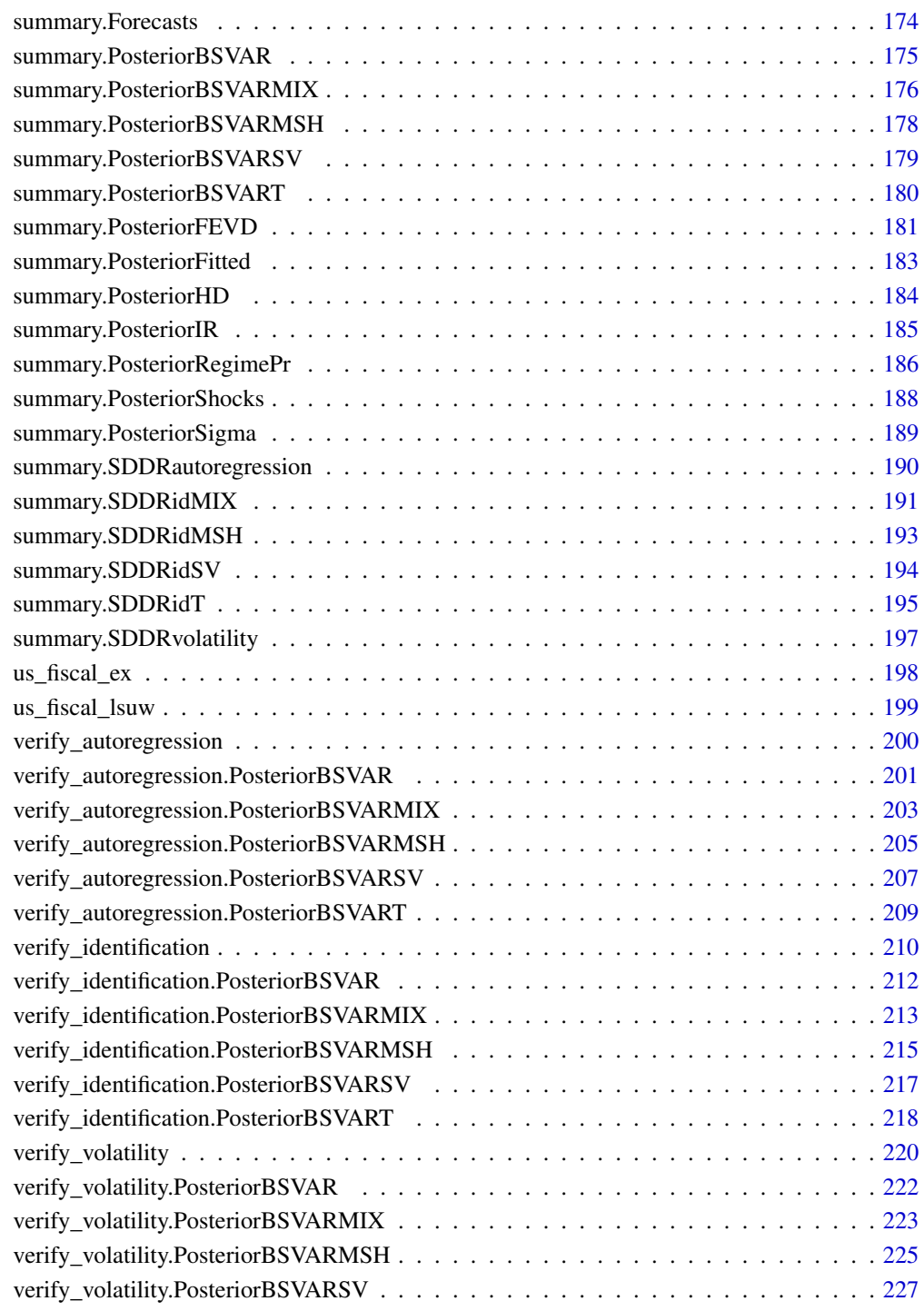

**Index** [230](#page-229-0)

<span id="page-4-0"></span>bsvars-package *Bayesian Estimation of Structural Vector Autoregressive Models*

#### Description

Provides fast and efficient procedures for Bayesian analysis of Structural Vector Autoregressions. This package estimates a wide range of models, including homo-, heteroskedastic and non-normal specifications. Structural models can be identified by adjustable exclusion restrictions, time-varying volatility, or non-normality. They all include a flexible three-level equation-specific local-global hierarchical prior distribution for the estimated level of shrinkage for autoregressive and structural parameters. Additionally, the package facilitates predictive and structural analyses such as impulse responses, forecast error variance and historical decompositions, forecasting, verification of heteroskedasticity and hypotheses on autoregressive parameters, and analyses of structural shocks, volatilities, and fitted values. Beautiful plots, informative summary functions, and extensive documentation complement all this. The implemented techniques align closely with those presented in Lütkepohl, Shang, Uzeda, & Woźniak (2024) <doi:10.48550/arXiv.2404.11057>, Lütkepohl & Woźniak (2020) <doi:10.1016/j.jedc.2020.103862>, Song & Woźniak (2021) <doi:10.1093/acrefore/9780190625979.013.17 and Woźniak & Droumaguet (2015) <doi:10.13140/RG.2.2.19492.55687>.

#### Details

Models. All the SVAR models in this package are specified by two equations, including the reduced form equation:

$$
Y = AX + E
$$

where Y is an NxT matrix of dependent variables, X is a KxT matrix of explanatory variables, E is an NxT matrix of reduced form error terms, and  $A$  is an NxK matrix of autoregressive slope coefficients and parameters on deterministic terms in X.

The structural equation is given by:

 $BE = U$ 

where U is an NxT matrix of structural form error terms, and B is an NxN matrix of contemporaneous relationships.

Finally, all of the models share the following assumptions regarding the structural shocks U, namely, joint conditional normality given the past observations collected in matrix X, and temporal and contemporaneous independence. The latter implies zero correlations and autocorrelations.

The various SVAR models estimated differ by the specification of structural shocks variances. The different models include:

- homoskedastic model with unit variances
- heteroskedastic model with stationary Markov switching in the variances
- heteroskedastic model with non-centred Stochastic Volatility process for variances
- heteroskedastic model with centred Stochastic Volatility process for variances
- non-normal model with a finite mixture of normal components and component-specific variances
- heteroskedastic model with sparse Markov switching in the variances where the number of heteroskedastic components is estimated
- non-normal model with a sparse mixture of normal components and component-specific variances where the number of heteroskedastic components is estimated

Prior distributions. All the models feature a Minnesota prior for autoregressive parameters in matrix  $A$  and a generalised-normal distribution for the structural matrix  $B$ . Both of these distributions feature a 3-level equation-specific local-global hierarchical prior that make the shrinkage estimation flexible improving the model fit and its forecasting performance.

Estimation algorithm. The models are estimated using frontier numerical methods making the Gibbs sampler fast and efficient. The sampler of the structural matrix follows Waggoner & Zha (2003), whereas that for autoregressive parameters follows Chan, Koop, Yu (2022). The specification of Markov switching heteroskedasticity is inspired by Song  $\&$  Woźniak (2021), and that of Stochastic Volatility model by Kastner & Frühwirth-Schnatter (2014). The estimation algorithms for particular models are scrutinised in Lütkepohl, Shang, Uzeda, & Woźniak (2024) and Woźniak & Droumaguet (2024) and some other inferential and identification problems are considered in Lütkepohl & Woźniak (2020).

#### **Note**

This package is currently in active development. Your comments, suggestions and requests are warmly welcome!

#### Author(s)

Tomasz Woźniak <wozniak.tom@pm.me>

#### References

Chan, J.C.C., Koop, G, and Yu, X. (2024) Large Order-Invariant Bayesian VARs with Stochastic Volatility. *Journal of Business & Economic Statistics*, 42, [doi:10.1080/07350015.2023.2252039.](https://doi.org/10.1080/07350015.2023.2252039)

Kastner, G. and Frühwirth-Schnatter, S. (2014) Ancillarity-Sufficiency Interweaving Strategy (ASIS) for Boosting MCMC Estimation of Stochastic Volatility Models. *Computational Statistics & Data Analysis*, 76, 408–423, [doi:10.1016/j.csda.2013.01.002.](https://doi.org/10.1016/j.csda.2013.01.002)

Lütkepohl, H., Shang, F., Uzeda, L., and Woźniak, T. (2024) Partial Identification of Heteroskedastic Structural VARs: Theory and Bayesian Inference. *University of Melbourne Working Paper*, 1–57, [doi:10.48550/arXiv.2404.11057.](https://doi.org/10.48550/arXiv.2404.11057)

Lütkepohl, H., and Woźniak, T., (2020) Bayesian Inference for Structural Vector Autoregressions Identified by Markov-Switching Heteroskedasticity. *Journal of Economic Dynamics and Control* 113, 103862, [doi:10.1016/j.jedc.2020.103862.](https://doi.org/10.1016/j.jedc.2020.103862)

Song, Y., and Woźniak, T. (2021) Markov Switching Heteroskedasticity in Time Series Analysis. In: *Oxford Research Encyclopedia of Economics and Finance*. Oxford University Press, [doi:10.1093/](https://doi.org/10.1093/acrefore/9780190625979.013.174) [acrefore/9780190625979.013.174.](https://doi.org/10.1093/acrefore/9780190625979.013.174)

Waggoner, D.F., and Zha, T., (2003) A Gibbs sampler for structural vector autoregressions. *Journal of Economic Dynamics and Control*, 28, 349–366, [doi:10.1016/S01651889\(02\)001689.](https://doi.org/10.1016/S0165-1889%2802%2900168-9)

Woźniak, T., and Droumaguet, M., (2024) Bayesian Assessment of Identifying Restrictions for Heteroskedastic Structural VARs.

## <span id="page-6-0"></span>See Also

Useful links:

- <https://bsvars.github.io/bsvars/>
- Report bugs at <https://github.com/bsvars/bsvars/issues>

#### Examples

```
# upload data
data(us_fiscal_lsuw) # upload dependent variables
data(us_fiscal_ex) # upload exogenous variables
# specify the model and set seed
set.seed(123)
specification = specify_bsvar_sv$new(us_fiscal_lsuw, p = 4, exogenous = us_fiscal_ex)
# run the burn-in
burn_in = estimate(specification, 10)
# estimate the model
posterior = estimate(burn_in, 20)
# compute impulse responses 2 years ahead
irf = compute_impulse_responses(posterior, horizon = 8)
# compute forecast error variance decomposition 2 years ahead
fevd = compute_variance_decompositions(posterior, horizon = 8)
# workflow with the pipe |>
############################################################
set.seed(123)
us_fiscal_lsuw |>
 specify_bsvar_sv$new(p = 4, exogenous = us_fiscal_ex) |>
 estimate(S = 10) |>
 estimate(S = 20) |>
 compute_variance_decompositions(horizon = 8) -> fevds
```
compute\_conditional\_sd

*Computes posterior draws of structural shock conditional standard deviations*

#### Description

Each of the draws from the posterior estimation of models is transformed into a draw from the posterior distribution of the structural shock conditional standard deviations.

#### Usage

compute\_conditional\_sd(posterior)

#### Arguments

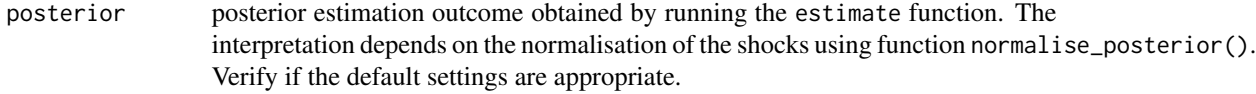

#### Value

An object of class PosteriorSigma, that is, an NxTxS array with attribute PosteriorSigma containing S draws of the structural shock conditional standard deviations.

## Author(s)

Tomasz Woźniak <wozniak.tom@pm.me>

## See Also

[estimate](#page-59-1), [normalise\\_posterior](#page-98-1), [summary](#page-0-0)

```
# upload data
data(us_fiscal_lsuw)
# specify the model and set seed
set.seed(123)
specification = specify_bsvar$new(us_fiscal_lsuw, p = 1)
# run the burn-in
burn_in = estimate(specification, 10)
# estimate the model
posterior = estimate(burn_in, 20)
# compute structural shocks' conditional standard deviations
sigma = compute_conditional_sd(posterior)
# workflow with the pipe |>
############################################################
set.seed(123)
us_fiscal_lsuw |>
 specify_bvar$new(p = 1) |>
 estimate(S = 10) |>
 estimate(S = 20) |>
 compute_conditional_sd() -> csd
```
<span id="page-8-0"></span>compute\_conditional\_sd.PosteriorBSVAR

*Computes posterior draws of structural shock conditional standard deviations*

#### Description

Each of the draws from the posterior estimation of models is transformed into a draw from the posterior distribution of the structural shock conditional standard deviations.

#### Usage

## S3 method for class 'PosteriorBSVAR' compute\_conditional\_sd(posterior)

#### **Arguments**

posterior posterior estimation outcome - an object of class PosteriorBSVAR obtained by running the estimate function.

## Value

An object of class PosteriorSigma, that is, an NxTxS array with attribute PosteriorSigma containing S draws of the structural shock conditional standard deviations.

#### Author(s)

Tomasz Woźniak <wozniak.tom@pm.me>

## See Also

[estimate](#page-59-1), [normalise\\_posterior](#page-98-1), [summary](#page-0-0)

```
# upload data
data(us_fiscal_lsuw)
```

```
# specify the model and set seed
set.seed(123)
specification = specify_bsvar$new(us_fiscal_lsuw, p = 1)
# run the burn-in
```

```
burn_in = estimate(specification, 10)
```

```
# estimate the model
posterior = estimate(burn_in, 20)
```

```
# compute structural shocks' conditional standard deviations
```

```
sigma = compute_conditional_sd(posterior)
# workflow with the pipe |>
############################################################
set.seed(123)
us_fiscal_lsuw |>
 specify_bvar$new(p = 1) |>
 estimate(S = 10) |>
 estimate(S = 20) |>
 compute_conditional_sd() -> csd
```

```
compute_conditional_sd.PosteriorBSVARMIX
                         Computes posterior draws of structural shock conditional standard
                         deviations
```
## Description

Each of the draws from the posterior estimation of models is transformed into a draw from the posterior distribution of the structural shock conditional standard deviations.

#### Usage

## S3 method for class 'PosteriorBSVARMIX' compute\_conditional\_sd(posterior)

#### Arguments

posterior posterior estimation outcome - an object of class PosteriorBSVARMIX obtained by running the estimate function.

#### Value

An object of class PosteriorSigma, that is, an NxTxS array with attribute PosteriorSigma containing S draws of the structural shock conditional standard deviations.

## Author(s)

Tomasz Woźniak <wozniak.tom@pm.me>

## See Also

[estimate](#page-59-1), [normalise\\_posterior](#page-98-1), [summary](#page-0-0)

<span id="page-9-0"></span>

#### <span id="page-10-0"></span>Examples

```
# upload data
data(us_fiscal_lsuw)
# specify the model and set seed
set.seed(123)
specification = specify_bsvar_mix$new(us_fiscal_lsuw, p = 1, M = 2)
# run the burn-in
burn_in = estimate(specification, 10)
# estimate the model
posterior = estimate(burn_in, 20)
# compute structural shocks' conditional standard deviations
csd = compute_conditional_sd(posterior)
# workflow with the pipe |>
############################################################
set.seed(123)
us_fiscal_lsuw |>
 specify_bvar_mix$new(p = 1, M = 2) |>
 estimate(S = 10) |>
 estimate(S = 20) |>
 compute_conditional_sd() -> csd
```
compute\_conditional\_sd.PosteriorBSVARMSH *Computes posterior draws of structural shock conditional standard deviations*

## Description

Each of the draws from the posterior estimation of models is transformed into a draw from the posterior distribution of the structural shock conditional standard deviations.

#### Usage

```
## S3 method for class 'PosteriorBSVARMSH'
compute_conditional_sd(posterior)
```
## Arguments

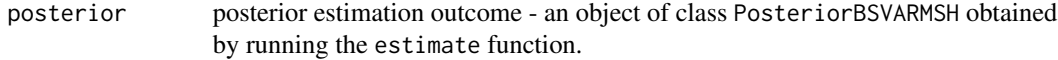

<span id="page-11-0"></span>An object of class PosteriorSigma, that is, an NxTxS array with attribute PosteriorSigma containing S draws of the structural shock conditional standard deviations.

## Author(s)

Tomasz Woźniak <wozniak.tom@pm.me>

#### See Also

[estimate](#page-59-1), [normalise\\_posterior](#page-98-1), [summary](#page-0-0)

#### Examples

```
# upload data
data(us_fiscal_lsuw)
# specify the model and set seed
set.seed(123)
specification = specify_bsvar_msh$new(us_fiscal_lsuw, p = 1, M = 2)
# run the burn-in
burn_in = estimate(specification, 10)
# estimate the model
posterior = estimate(burn_in, 20)
# compute structural shocks' conditional standard deviations
csd = compute_conditional_sd(posterior)
# workflow with the pipe |>
############################################################
set.seed(123)
us_fiscal_lsuw |>
 specify_bvar_msh$new(p = 1, M = 2) |>
 estimate(S = 10) |>
 estimate(S = 20) |>
 compute_conditional_sd() -> csd
```
compute\_conditional\_sd.PosteriorBSVARSV

*Computes posterior draws of structural shock conditional standard deviations*

#### Description

Each of the draws from the posterior estimation of models is transformed into a draw from the posterior distribution of the structural shock conditional standard deviations.

#### Usage

```
## S3 method for class 'PosteriorBSVARSV'
compute_conditional_sd(posterior)
```
## Arguments

posterior posterior estimation outcome - an object of class PosteriorBSVARSV obtained by running the estimate function.

## Value

An object of class PosteriorSigma, that is, an NxTxS array with attribute PosteriorSigma containing S draws of the structural shock conditional standard deviations.

#### Author(s)

Tomasz Woźniak <wozniak.tom@pm.me>

## See Also

[estimate](#page-59-1), [normalise\\_posterior](#page-98-1), [summary](#page-0-0)

```
# upload data
data(us_fiscal_lsuw)
# specify the model and set seed
set.seed(123)
specification = specify_bsvar_sv$new(us_fiscal_lsuw, p = 1)
# run the burn-in
burn_in = estimate(specification, 10)
# estimate the model
posterior = estimate(burn_in, 20)
# compute structural shocks' conditional standard deviations
csd = compute_conditional_sd(posterior)
# workflow with the pipe |>
############################################################
set.seed(123)
us_fiscal_lsuw |>
 specify_bsvar_sv$new(p = 1) |>
 estimate(S = 10) |>
 estimate(S = 20) |>
 compute_conditional_sd() -> csd
```
<span id="page-13-0"></span>compute\_conditional\_sd.PosteriorBSVART

*Computes posterior draws of structural shock conditional standard deviations*

#### Description

Each of the draws from the posterior estimation of models is transformed into a draw from the posterior distribution of the structural shock conditional standard deviations.

#### Usage

## S3 method for class 'PosteriorBSVART' compute\_conditional\_sd(posterior)

#### **Arguments**

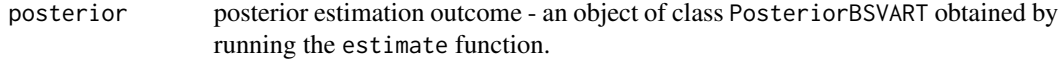

## Value

An object of class PosteriorSigma, that is, an NxTxS array with attribute PosteriorSigma containing S draws of the structural shock conditional standard deviations.

#### Author(s)

Tomasz Woźniak <wozniak.tom@pm.me>

## See Also

[estimate](#page-59-1), [normalise\\_posterior](#page-98-1), [summary](#page-0-0)

```
# upload data
data(us_fiscal_lsuw)
```

```
# specify the model and set seed
set.seed(123)
specification = specify_bsvar_t$new(us_fiscal_lsuw, p = 1)
# run the burn-in
```

```
burn_in = estimate(specification, 10)
```

```
# estimate the model
posterior = estimate(burn_in, 20)
```

```
# compute structural shocks' conditional standard deviations
```
## <span id="page-14-0"></span>compute\_fitted\_values 15

```
sigma = compute_conditional_sd(posterior)
# workflow with the pipe |>
############################################################
set.seed(123)
us_fiscal_lsuw |>
 specify_bsvar_t$new(p = 1) |>
 estimate(S = 10) |>
 estimate(S = 20) |>
 compute_conditional_sd() -> csd
```
compute\_fitted\_values *Computes posterior draws from data predictive density*

## Description

Each of the draws from the posterior estimation of models from packages bsvars or bsvarSIGNs is transformed into a draw from the data predictive density.

## Usage

compute\_fitted\_values(posterior)

#### Arguments

posterior posterior estimation outcome obtained by running the estimate function.

## Value

An object of class PosteriorFitted, that is, an NxTxS array with attribute PosteriorFitted containing S draws from the data predictive density.

## Author(s)

Tomasz Woźniak <wozniak.tom@pm.me>

## See Also

[estimate](#page-59-1), [summary](#page-0-0)

```
# upload data
data(us_fiscal_lsuw)
# specify the model and set seed
set.seed(123)
specification = specify_bsvar$new(us_fiscal_lsuw, p = 1)
```

```
# run the burn-in
burn_in = estimate(specification, 10)
# estimate the model
posterior = estimate(burn_in, 20)
# compute draws from in-sample predictive density
fitted = compute_fitted_values(posterior)
# workflow with the pipe |>
############################################################
set.seed(123)
us_fiscal_lsuw |>
 specify_bvar$new(p = 1) |>
 estimate(S = 10) |>
 estimate(S = 20) |>
 compute_fitted_values() -> fitted
```
compute\_fitted\_values.PosteriorBSVAR *Computes posterior draws from data predictive density*

#### Description

Each of the draws from the posterior estimation of models from packages bsvars or bsvarSIGNs is transformed into a draw from the data predictive density.

#### Usage

```
## S3 method for class 'PosteriorBSVAR'
compute_fitted_values(posterior)
```
## Arguments

posterior posterior estimation outcome - an object of class PosteriorBSVAR obtained by running the estimate function.

## Value

An object of class PosteriorFitted, that is, an NxTxS array with attribute PosteriorFitted containing S draws from the data predictive density.

## Author(s)

Tomasz Woźniak <wozniak.tom@pm.me>

<span id="page-15-0"></span>

#### <span id="page-16-0"></span>See Also

[estimate](#page-59-1), [summary](#page-0-0)

#### Examples

```
# upload data
data(us_fiscal_lsuw)
# specify the model and set seed
set.seed(123)
specification = specify_bsvar$new(us_fiscal_lsuw, p = 1)
# run the burn-in
burn_in = estimate(specification, 10)
# estimate the model
posterior = estimate(burn_in, 20)
# compute draws from in-sample predictive density
fitted = compute_fitted_values(posterior)
# workflow with the pipe |>
############################################################
set.seed(123)
us_fiscal_lsuw |>
 specify_bvar$new(p = 1) |>
 estimate(S = 10) |>
 estimate(S = 20) |>
 compute_fitted_values() -> fitted
```
compute\_fitted\_values.PosteriorBSVARMIX *Computes posterior draws from data predictive density*

#### Description

Each of the draws from the posterior estimation of models from packages bsvars or bsvarSIGNs is transformed into a draw from the data predictive density.

## Usage

```
## S3 method for class 'PosteriorBSVARMIX'
compute_fitted_values(posterior)
```
#### Arguments

posterior posterior estimation outcome - an object of class PosteriorBSVARMIX obtained by running the estimate function.

## <span id="page-17-0"></span>Value

An object of class PosteriorFitted, that is, an NxTxS array with attribute PosteriorFitted containing S draws from the data predictive density.

## Author(s)

Tomasz Woźniak <wozniak.tom@pm.me>

#### See Also

[estimate](#page-59-1), [summary](#page-0-0)

#### Examples

```
# upload data
data(us_fiscal_lsuw)
# specify the model and set seed
set.seed(123)
specification = specify_bsvar_mix$new(us_fiscal_lsuw, p = 1, M = 2)
# run the burn-in
burn_in = estimate(specification, 10)
# estimate the model
posterior = estimate(burn_in, 20)
# compute draws from in-sample predictive density
csd = compute_fitted_values(posterior)
# workflow with the pipe |>
############################################################
set.seed(123)
us_fiscal_lsuw |>
 specify_bsvar_mix$new(p = 1, M = 2) |>
 estimate(S = 10) |>
 estimate(S = 20) |>
 compute_fitted_values() -> csd
```
compute\_fitted\_values.PosteriorBSVARMSH *Computes posterior draws from data predictive density*

#### Description

Each of the draws from the posterior estimation of models from packages bsvars or bsvarSIGNs is transformed into a draw from the data predictive density.

#### Usage

```
## S3 method for class 'PosteriorBSVARMSH'
compute_fitted_values(posterior)
```
## Arguments

posterior posterior estimation outcome - an object of class PosteriorBSVARMSH obtained by running the estimate function.

#### Value

An object of class PosteriorFitted, that is, an NxTxS array with attribute PosteriorFitted containing S draws from the data predictive density.

## Author(s)

Tomasz Woźniak <wozniak.tom@pm.me>

## See Also

[estimate](#page-59-1), [summary](#page-0-0)

```
# upload data
data(us_fiscal_lsuw)
# specify the model and set seed
set.seed(123)
specification = specify_bsvar_msh$new(us_fiscal_lsuw, p = 1, M = 2)
# run the burn-in
burn_in = estimate(specification, 10)
# estimate the model
posterior = estimate(burn_in, 20)
# compute draws from in-sample predictive density
csd = compute_fitted_values(posterior)
# workflow with the pipe |>
############################################################
set.seed(123)
us_fiscal_lsuw |>
 specify_bvar_msh$new(p = 1, M = 2) |>
 estimate(S = 10) |>
 estimate(S = 20) |>
 compute_fitted_values() -> csd
```
<span id="page-19-0"></span>compute\_fitted\_values.PosteriorBSVARSV

*Computes posterior draws from data predictive density*

#### Description

Each of the draws from the posterior estimation of models from packages bsvars or bsvarSIGNs is transformed into a draw from the data predictive density.

## Usage

```
## S3 method for class 'PosteriorBSVARSV'
compute_fitted_values(posterior)
```
#### Arguments

posterior posterior estimation outcome - an object of class PosteriorBSVARSV obtained by running the estimate function.

## Value

An object of class PosteriorFitted, that is, an NxTxS array with attribute PosteriorFitted containing S draws from the data predictive density.

#### Author(s)

Tomasz Woźniak <wozniak.tom@pm.me>

## See Also

[estimate](#page-59-1), [summary](#page-0-0)

```
# upload data
data(us_fiscal_lsuw)
# specify the model and set seed
set.seed(123)
specification = specify_bsvar_sv$new(us_fiscal_lsuw, p = 1)
# run the burn-in
burn_in = estimate(specification, 10)
# estimate the model
posterior = estimate(burn_in, 20)
# compute draws from in-sample predictive density
csd = compute_fitted_values(posterior)
```

```
# workflow with the pipe |>
############################################################
set.seed(123)
us_fiscal_lsuw |>
  specify_bsvar_sv$new(p = 1) |>
  estimate(S = 10) |>
  estimate(S = 20) |>
  compute_fitted_values() -> csd
```

```
compute_fitted_values.PosteriorBSVART
                         Computes posterior draws from data predictive density
```
## Description

Each of the draws from the posterior estimation of the model is transformed into a draw from the data predictive density.

#### Usage

## S3 method for class 'PosteriorBSVART' compute\_fitted\_values(posterior)

#### Arguments

posterior posterior estimation outcome - an object of class PosteriorBSVART obtained by running the estimate function.

## Value

An object of class PosteriorFitted, that is, an NxTxS array with attribute PosteriorFitted containing S draws from the data predictive density.

## Author(s)

Tomasz Woźniak <wozniak.tom@pm.me>

## See Also

[estimate](#page-59-1), [summary](#page-0-0)

## Examples

```
# upload data
data(us_fiscal_lsuw)
# specify the model and set seed
set.seed(123)
specification = specify_bsvar_t$new(us_fiscal_lsuw, p = 1)
# run the burn-in
burn_in = estimate(specification, 10)
# estimate the model
posterior = estimate(burn_in, 20)
# compute draws from in-sample predictive density
fitted = compute_fitted_values(posterior)
# workflow with the pipe |>
############################################################
set.seed(123)
us_fiscal_lsuw |>
  specificly_b\n<sub>svar_t$new(p = 1) |>
  estimate(S = 10) |>
  estimate(S = 20) |>
  compute_fitted_values() -> fitted
```
compute\_historical\_decompositions *Computes posterior draws of historical decompositions*

## Description

Each of the draws from the posterior estimation of models from packages bsvars or bsvarSIGNs is transformed into a draw from the posterior distribution of the historical decompositions. IM-PORTANT! The historical decompositions are interpreted correctly for covariance stationary data. Application to unit-root non-stationary data might result in non-interpretable outcomes.

#### Usage

```
compute_historical_decompositions(posterior, show_progress = TRUE)
```
## Arguments

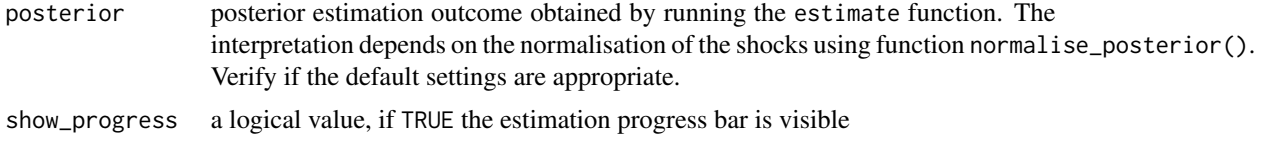

<span id="page-21-0"></span>

## Value

An object of class PosteriorHD, that is, an NxNxTxS array with attribute PosteriorHD containing S draws of the historical decompositions.

#### Author(s)

Tomasz Woźniak <wozniak.tom@pm.me>

## References

Kilian, L., & Lütkepohl, H. (2017). Structural VAR Tools, Chapter 4, In: Structural vector autoregressive analysis. Cambridge University Press.

#### See Also

[estimate](#page-59-1), [normalise\\_posterior](#page-98-1), [summary](#page-0-0)

```
# upload data
data(us_fiscal_lsuw)
# specify the model and set seed
set.seed(123)
specification = specify_bsvar$new(diff(us_fiscal_lsuw), p = 1)
# run the burn-in
burn_in = estimate(specification, 10)
# estimate the model
posterior = estimate(burn_in, 20)
# compute historical decompositions
hd = compute_historical_decompositions(posterior)
# workflow with the pipe |>
############################################################
set.seed(123)
diff(us_fiscal_lsuw) |>
 specify_bsvar$new(p = 1) |>
 estimate(S = 10) |>
 estimate(S = 20) |>
 compute_historical_decompositions() -> hd
```
<span id="page-23-0"></span>compute\_historical\_decompositions.PosteriorBSVAR *Computes posterior draws of historical decompositions*

#### **Description**

Each of the draws from the posterior estimation of models from packages bsvars or bsvarSIGNs is transformed into a draw from the posterior distribution of the historical decompositions. IM-PORTANT! The historical decompositions are interpreted correctly for covariance stationary data. Application to unit-root non-stationary data might result in non-interpretable outcomes.

#### Usage

```
## S3 method for class 'PosteriorBSVAR'
compute_historical_decompositions(posterior, show_progress = TRUE)
```
#### Arguments

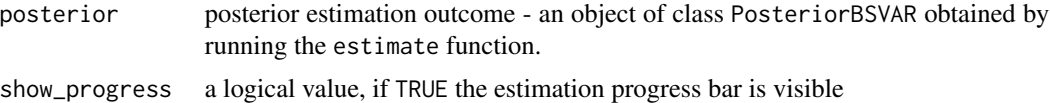

#### Value

An object of class PosteriorHD, that is, an NxNxTxS array with attribute PosteriorHD containing S draws of the historical decompositions.

## Author(s)

Tomasz Woźniak <wozniak.tom@pm.me>

#### References

Kilian, L., & Lütkepohl, H. (2017). Structural VAR Tools, Chapter 4, In: Structural vector autoregressive analysis. Cambridge University Press.

## See Also

[estimate](#page-59-1), [normalise\\_posterior](#page-98-1), [summary](#page-0-0)

```
# upload data
data(us_fiscal_lsuw)
# specify the model and set seed
set.seed(123)
specification = specify_bsvar$new(diff(us_fiscal_lsuw), p = 1)
```

```
# run the burn-in
burn_in = estimate(specification, 10)
# estimate the model
posterior = estimate(burn_in, 20)
# compute historical decompositions
hd = compute_historical_decompositions(posterior)
# workflow with the pipe |>
############################################################
set.seed(123)
diff(us_fiscal_lsuw) |>
 specify_bvar$new(p = 1) |>
 estimate(S = 10) |>
 estimate(S = 20) |>
 compute_historical_decompositions() -> hd
```
compute\_historical\_decompositions.PosteriorBSVARMIX *Computes posterior draws of historical decompositions*

#### Description

Each of the draws from the posterior estimation of models from packages bsvars or bsvarSIGNs is transformed into a draw from the posterior distribution of the historical decompositions. IM-PORTANT! The historical decompositions are interpreted correctly for covariance stationary data. Application to unit-root non-stationary data might result in non-interpretable outcomes.

## Usage

```
## S3 method for class 'PosteriorBSVARMIX'
compute_historical_decompositions(posterior, show_progress = TRUE)
```
#### Arguments

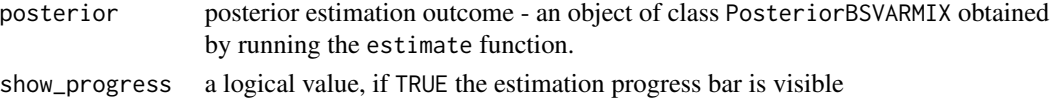

#### Value

An object of class PosteriorHD, that is, an NxNxTxS array with attribute PosteriorHD containing S draws of the historical decompositions.

## Author(s)

Tomasz Woźniak <wozniak.tom@pm.me>

## <span id="page-25-0"></span>References

Kilian, L., & Lütkepohl, H. (2017). Structural VAR Tools, Chapter 4, In: Structural vector autoregressive analysis. Cambridge University Press.

#### See Also

[estimate](#page-59-1), [normalise\\_posterior](#page-98-1), [summary](#page-0-0)

## Examples

```
# upload data
data(us_fiscal_lsuw)
# specify the model and set seed
set.seed(123)
specification = specify_bsvar_mix$new(us_fiscal_lsuw, p = 1, M = 2)
# run the burn-in
burn_in = estimate(specification, 10)
# estimate the model
posterior = estimate(burn_in, 20)
# compute historical decompositions
hd = compute_historical_decompositions(posterior)
# workflow with the pipe |>
############################################################
set.seed(123)
us_fiscal_lsuw |>
 specify_bvar_mix$new(p = 1, M = 2) |>
 estimate(S = 10) |>
 estimate(S = 20) |>
 compute_historical_decompositions() -> hds
```
compute\_historical\_decompositions.PosteriorBSVARMSH *Computes posterior draws of historical decompositions*

## Description

Each of the draws from the posterior estimation of models from packages bsvars or bsvarSIGNs is transformed into a draw from the posterior distribution of the historical decompositions. IM-PORTANT! The historical decompositions are interpreted correctly for covariance stationary data. Application to unit-root non-stationary data might result in non-interpretable outcomes.

#### Usage

```
## S3 method for class 'PosteriorBSVARMSH'
compute_historical_decompositions(posterior, show_progress = TRUE)
```
#### Arguments

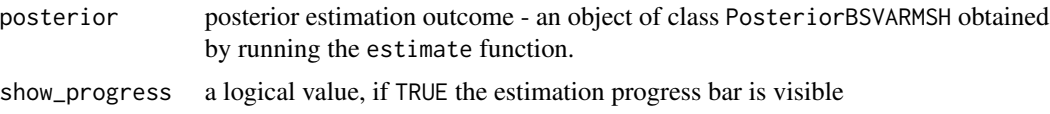

#### Value

An object of class PosteriorHD, that is, an NxNxTxS array with attribute PosteriorHD containing S draws of the historical decompositions.

## Author(s)

Tomasz Woźniak <wozniak.tom@pm.me>

## References

Kilian, L., & Lütkepohl, H. (2017). Structural VAR Tools, Chapter 4, In: Structural vector autoregressive analysis. Cambridge University Press.

#### See Also

[estimate](#page-59-1), [normalise\\_posterior](#page-98-1), [summary](#page-0-0)

```
# upload data
data(us_fiscal_lsuw)
# specify the model and set seed
set.seed(123)
specification = specify_bsvar_msh$new(us_fiscal_lsuw, p = 1, M = 2)
# run the burn-in
burn_in = estimate(specification, 10)
# estimate the model
posterior = estimate(burn_in, 20)
# compute historical decompositions
hd = compute_historical_decompositions(posterior)
# workflow with the pipe |>
############################################################
set.seed(123)
us_fiscal_lsuw |>
 specify_bvar_msh$new(p = 1, M = 2) |>
```

```
estimate(S = 10) |>
estimate(S = 20) |>
compute_historical_decompositions() -> hds
```
compute\_historical\_decompositions.PosteriorBSVARSV *Computes posterior draws of historical decompositions*

## Description

Each of the draws from the posterior estimation of models from packages bsvars or bsvarSIGNs is transformed into a draw from the posterior distribution of the historical decompositions. IM-PORTANT! The historical decompositions are interpreted correctly for covariance stationary data. Application to unit-root non-stationary data might result in non-interpretable outcomes.

#### Usage

```
## S3 method for class 'PosteriorBSVARSV'
compute_historical_decompositions(posterior, show_progress = TRUE)
```
#### Arguments

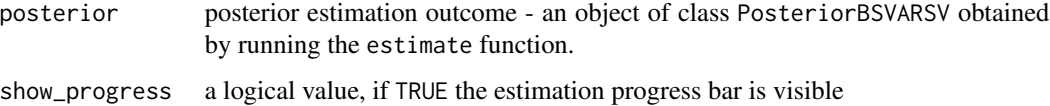

## Value

An object of class PosteriorHD, that is, an NxNxTxS array with attribute PosteriorHD containing S draws of the historical decompositions.

## Author(s)

Tomasz Woźniak <wozniak.tom@pm.me>

## References

Kilian, L., & Lütkepohl, H. (2017). Structural VAR Tools, Chapter 4, In: Structural vector autoregressive analysis. Cambridge University Press.

## See Also

[estimate](#page-59-1), [normalise\\_posterior](#page-98-1), [summary](#page-0-0)

<span id="page-28-0"></span>compute\_historical\_decompositions.PosteriorBSVART 29

#### Examples

```
# upload data
data(us_fiscal_lsuw)
# specify the model and set seed
set.seed(123)
specification = specify_bsvar_sv$new(us_fiscal_lsuw, p = 1)
# run the burn-in
burn_in = estimate(specification, 5)
# estimate the model
posterior = estimate(burn_in, 5)
# compute historical decompositions
hd = compute_historical_decompositions(posterior)
# workflow with the pipe |>
############################################################
set.seed(123)
us_fiscal_lsuw |>
 specify_bsvar_sv\new(p = 1) |>
 estimate(S = 5) |>
 estimate(S = 5) |>
 compute_historical_decompositions() -> hds
```
compute\_historical\_decompositions.PosteriorBSVART *Computes posterior draws of historical decompositions*

## **Description**

Each of the draws from the posterior estimation of models from packages bsvars or bsvarSIGNs is transformed into a draw from the posterior distribution of the historical decompositions. IM-PORTANT! The historical decompositions are interpreted correctly for covariance stationary data. Application to unit-root non-stationary data might result in non-interpretable outcomes.

#### Usage

```
## S3 method for class 'PosteriorBSVART'
compute_historical_decompositions(posterior, show_progress = TRUE)
```
## Arguments

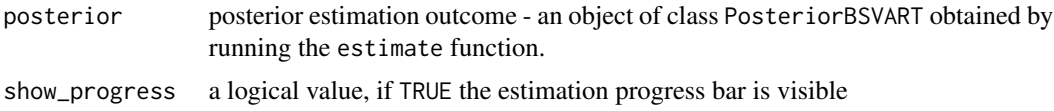

## Value

An object of class PosteriorHD, that is, an NxNxTxS array with attribute PosteriorHD containing S draws of the historical decompositions.

#### Author(s)

Tomasz Woźniak <wozniak.tom@pm.me>

## References

Kilian, L., & Lütkepohl, H. (2017). Structural VAR Tools, Chapter 4, In: Structural vector autoregressive analysis. Cambridge University Press.

#### See Also

[estimate](#page-59-1), [normalise\\_posterior](#page-98-1), [summary](#page-0-0)

```
# upload data
data(us_fiscal_lsuw)
# specify the model and set seed
set.seed(123)
specification = specify_bsvar_t$new(diff(us_fiscal_lsuw), p = 1)
# run the burn-in
burn_in = estimate(specification, 10)
# estimate the model
posterior = estimate(burn_in, 10)
# compute historical decompositions
hd = compute_historical_decompositions(posterior)
# workflow with the pipe |>
############################################################
set.seed(123)
diff(us_fiscal_lsuw) |>
 specify_bsvar_t$new(p = 1) |>
 estimate(S = 10) |>
 estimate(S = 10) |>
 compute_historical_decompositions() -> hd
```
<span id="page-30-0"></span>compute\_impulse\_responses

*Computes posterior draws of impulse responses*

## Description

Each of the draws from the posterior estimation of models from packages bsvars or bsvarSIGNs is transformed into a draw from the posterior distribution of the impulse responses.

## Usage

```
compute_impulse_responses(posterior, horizon, standardise = FALSE)
```
## Arguments

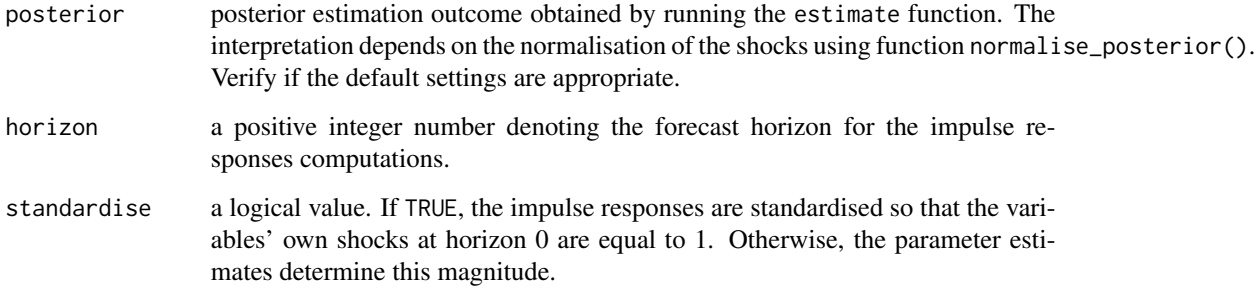

#### Value

An object of class PosteriorIR, that is, an NxNx(horizon+1)xS array with attribute PosteriorIR containing S draws of the impulse responses.

#### Author(s)

Tomasz Woźniak <wozniak.tom@pm.me>

## References

Kilian, L., & Lütkepohl, H. (2017). Structural VAR Tools, Chapter 4, In: Structural vector autoregressive analysis. Cambridge University Press.

## See Also

[estimate](#page-59-1), [normalise\\_posterior](#page-98-1), [summary](#page-0-0)

## Examples

```
# upload data
data(us_fiscal_lsuw)
# specify the model and set seed
set.seed(123)
specification = specify_bsvar$new(us_fiscal_lsuw, p = 1)
# run the burn-in
burn_in = estimate(specification, 10)
# estimate the model
posterior = estimate(burn_in, 20)
# compute impulse responses 2 years ahead
irf = compute_impulse_responses(posterior, horizon = 8)
# workflow with the pipe |>
############################################################
set.seed(123)
us_fiscal_lsuw |>
 specify_bvar$new(p = 1) |>
 estimate(S = 10) |>
 estimate(S = 20) |>
 compute_impulse_responses(horizon = 8) -> ir
```

```
compute_impulse_responses.PosteriorBSVAR
                        Computes posterior draws of impulse responses
```
## Description

Each of the draws from the posterior estimation of models from packages bsvars or bsvarSIGNs is transformed into a draw from the posterior distribution of the impulse responses.

#### Usage

```
## S3 method for class 'PosteriorBSVAR'
compute_impulse_responses(posterior, horizon, standardise = FALSE)
```
## Arguments

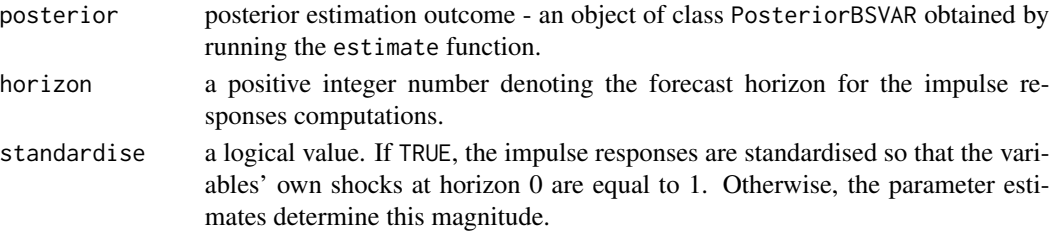

<span id="page-31-0"></span>

## Value

An object of class PosteriorIR, that is, an NxNx(horizon+1)xS array with attribute PosteriorIR containing S draws of the impulse responses.

#### Author(s)

Tomasz Woźniak <wozniak.tom@pm.me>

## References

Kilian, L., & Lütkepohl, H. (2017). Structural VAR Tools, Chapter 4, In: Structural vector autoregressive analysis. Cambridge University Press.

## See Also

[estimate](#page-59-1), [normalise\\_posterior](#page-98-1), [summary](#page-0-0)

```
# upload data
data(us_fiscal_lsuw)
# specify the model and set seed
set.seed(123)
specification = specify_bsvar$new(us_fiscal_lsuw, p = 1)
# run the burn-in
burn_in = estimate(specification, 10)
# estimate the model
posterior = estimate(burn_in, 20)
# compute impulse responses 2 years ahead
irf = compute_impulse_responses(posterior, horizon = 8)
# workflow with the pipe |>
############################################################
set.seed(123)
us_fiscal_lsuw |>
 specify_bsvar$new(p = 1) |>
 estimate(S = 10) |>
 estimate(S = 20) |>
 compute_impulse_responses(horizon = 8) -> ir
```

```
compute_impulse_responses.PosteriorBSVARMIX
                        Computes posterior draws of impulse responses
```
## Description

Each of the draws from the posterior estimation of models from packages bsvars or bsvarSIGNs is transformed into a draw from the posterior distribution of the impulse responses.

## Usage

```
## S3 method for class 'PosteriorBSVARMIX'
compute_impulse_responses(posterior, horizon, standardise = FALSE)
```
## Arguments

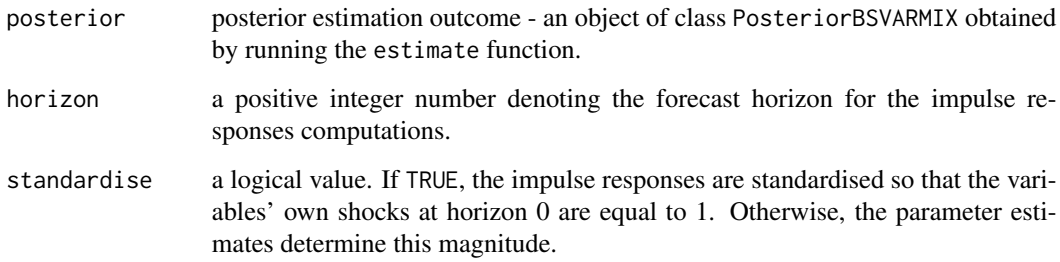

## Value

An object of class PosteriorIR, that is, an NxNx(horizon+1)xS array with attribute PosteriorIR containing S draws of the impulse responses.

#### Author(s)

Tomasz Woźniak <wozniak.tom@pm.me>

## References

Kilian, L., & Lütkepohl, H. (2017). Structural VAR Tools, Chapter 4, In: Structural vector autoregressive analysis. Cambridge University Press.

## See Also

[estimate](#page-59-1), [normalise\\_posterior](#page-98-1), [summary](#page-0-0)

#### <span id="page-34-0"></span>Examples

```
# upload data
data(us_fiscal_lsuw)
# specify the model and set seed
set.seed(123)
specification = specify_bsvar_mix$new(us_fiscal_lsuw, p = 1, M = 2)
# run the burn-in
burn_in = estimate(specification, 10)
# estimate the model
posterior = estimate(burn_in, 20)
# compute impulse responses
irfs = compute_impulse_responses(posterior, 4)
# workflow with the pipe |>
############################################################
set.seed(123)
us_fiscal_lsuw |>
 specify_bvar_mix$new(p = 1, M = 2) |>
 estimate(S = 10) |>
 estimate(S = 20) |>
 compute_impulse_responses(horizon = 4) -> irfs
```

```
compute_impulse_responses.PosteriorBSVARMSH
                        Computes posterior draws of impulse responses
```
## Description

Each of the draws from the posterior estimation of models from packages bsvars or bsvarSIGNs is transformed into a draw from the posterior distribution of the impulse responses.

#### Usage

```
## S3 method for class 'PosteriorBSVARMSH'
compute_impulse_responses(posterior, horizon, standardise = FALSE)
```
#### Arguments

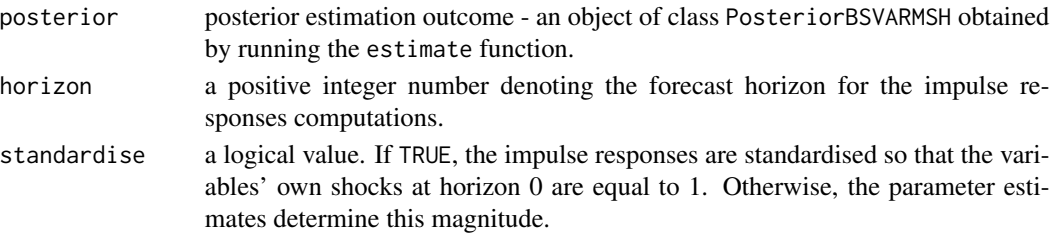

## Value

An object of class PosteriorIR, that is, an NxNx(horizon+1)xS array with attribute PosteriorIR containing S draws of the impulse responses.

#### Author(s)

Tomasz Woźniak <wozniak.tom@pm.me>

## References

Kilian, L., & Lütkepohl, H. (2017). Structural VAR Tools, Chapter 4, In: Structural vector autoregressive analysis. Cambridge University Press.

#### See Also

[estimate](#page-59-1), [normalise\\_posterior](#page-98-1), [summary](#page-0-0)

```
# upload data
data(us_fiscal_lsuw)
# specify the model and set seed
set.seed(123)
specification = specify_bsvar_msh$new(us_fiscal_lsuw, p = 1, M = 2)
# run the burn-in
burn_in = estimate(specification, 10)
# estimate the model
posterior = estimate(burn_in, 20)
# compute impulse responses
irfs = compute_impulse_responses(posterior, 4)
# workflow with the pipe |>
############################################################
set.seed(123)
us_fiscal_lsuw |>
 specify_bsvar_msh$new(p = 1, M = 2) |>
 estimate(S = 10) |>
 estimate(S = 20) |>
 compute_impulse_responses(horizon = 4) -> irfs
```
# Description

Each of the draws from the posterior estimation of models from packages bsvars or bsvarSIGNs is transformed into a draw from the posterior distribution of the impulse responses.

# Usage

```
## S3 method for class 'PosteriorBSVARSV'
compute_impulse_responses(posterior, horizon, standardise = FALSE)
```
# Arguments

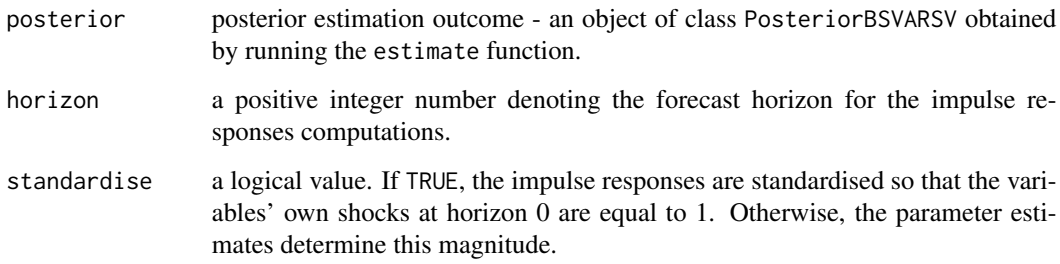

# Value

An object of class PosteriorIR, that is, an NxNx(horizon+1)xS array with attribute PosteriorIR containing S draws of the impulse responses.

### Author(s)

Tomasz Woźniak <wozniak.tom@pm.me>

# References

Kilian, L., & Lütkepohl, H. (2017). Structural VAR Tools, Chapter 4, In: Structural vector autoregressive analysis. Cambridge University Press.

# See Also

[estimate](#page-59-0), [normalise\\_posterior](#page-98-0), [summary](#page-0-0)

# Examples

```
# upload data
data(us_fiscal_lsuw)
# specify the model and set seed
set.seed(123)
specification = specify_bsvar_sv$new(us_fiscal_lsuw, p = 1)
# run the burn-in
burn_in = estimate(specification, 10)
# estimate the model
posterior = estimate(burn_in, 20)
# compute impulse responses
irfs = compute_impulse_responses(posterior, 4)
# workflow with the pipe |>
############################################################
set.seed(123)
us_fiscal_lsuw |>
 specify_bsvar_sv$new(p = 1) |>
 estimate(S = 10) |>
 estimate(S = 20) |>
 compute_impulse_responses(horizon = 4) -> irfs
```
compute\_impulse\_responses.PosteriorBSVART *Computes posterior draws of impulse responses*

# Description

Each of the draws from the posterior estimation of models from packages bsvars or bsvarSIGNs is transformed into a draw from the posterior distribution of the impulse responses.

#### Usage

```
## S3 method for class 'PosteriorBSVART'
compute_impulse_responses(posterior, horizon, standardise = FALSE)
```
### Arguments

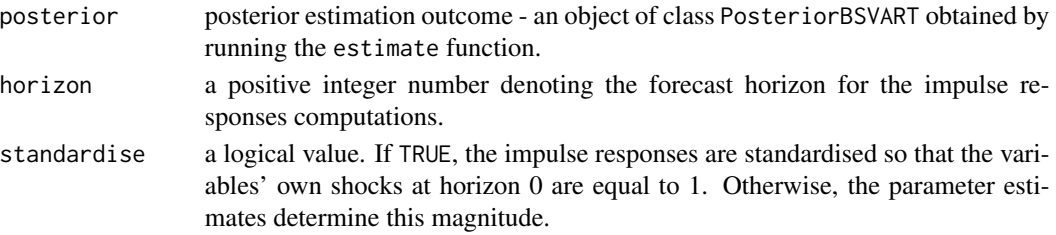

# Value

An object of class PosteriorIR, that is, an NxNx(horizon+1)xS array with attribute PosteriorIR containing S draws of the impulse responses.

## Author(s)

Tomasz Woźniak <wozniak.tom@pm.me>

# References

Kilian, L., & Lütkepohl, H. (2017). Structural VAR Tools, Chapter 4, In: Structural vector autoregressive analysis. Cambridge University Press.

# See Also

[estimate](#page-59-0), [normalise\\_posterior](#page-98-0), [summary](#page-0-0)

```
# upload data
data(us_fiscal_lsuw)
# specify the model and set seed
set.seed(123)
specification = specify_bsvar_t$new(us_fiscal_lsuw, p = 1)
# run the burn-in
burn_in = estimate(specification, 10)
# estimate the model
posterior = estimate(burn_in, 20)
# compute impulse responses
irfs = compute_impulse_responses(posterior, 4)
# workflow with the pipe |>
############################################################
set.seed(123)
us_fiscal_lsuw |>
 specify_bsvar_t$new(p = 1) |>
 estimate(S = 10) |>
 estimate(S = 20) |>
 compute_impulse_responses(horizon = 4) -> irfs
```
*Computes posterior draws of regime probabilities*

# Description

Each of the draws from the posterior estimation of a model is transformed into a draw from the posterior distribution of the regime probabilities. These represent either the realisations of the regime indicators, when type = "realized", filtered probabilities, when type = "filtered", forecasted regime probabilities, when type = "forecasted", or the smoothed probabilities, when type = "smoothed", .

## Usage

```
compute_regime_probabilities(
 posterior,
  type = c("realized", "filtered", "forecasted", "smoothed")
)
```
## Arguments

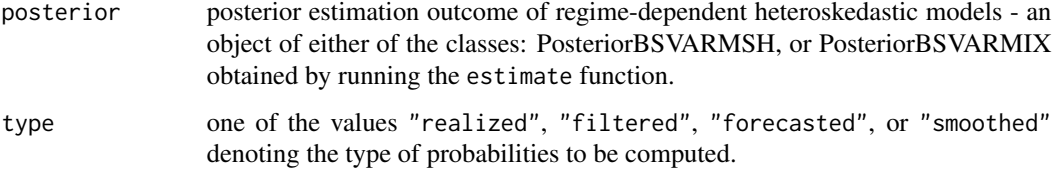

# Value

An object of class PosteriorRegimePr, that is, an MxTxS array with attribute PosteriorRegimePr containing S draws of the regime probabilities.

# Author(s)

Tomasz Woźniak <wozniak.tom@pm.me>

# References

Song, Y., and Wo´zniak, T., (2021) Markov Switching. *Oxford Research Encyclopedia of Economics and Finance*, Oxford University Press, [doi:10.1093/acrefore/9780190625979.013.174.](https://doi.org/10.1093/acrefore/9780190625979.013.174)

# See Also

[estimate](#page-59-0), [summary](#page-0-0)

### Examples

```
# upload data
data(us_fiscal_lsuw)
# specify the model and set seed
set.seed(123)
specification = specify_bsvar_msh$new(us_fiscal_lsuw, p = 2, M = 2)
# run the burn-in
burn_in = estimate(specification, 10)
# estimate the model
posterior = estimate(burn_in, 20)
# compute the posterior draws of realized regime indicators
regimes = compute_regime_probabilities(posterior)
# compute the posterior draws of filtered probabilities
filtered = compute_regime_probabilities(posterior, "filtered")
# workflow with the pipe |>
############################################################
set.seed(123)
us_fiscal_lsuw |>
 specify_bvar_msh$new(p = 1, M = 2) |>
 estimate(S = 10) |>
 estimate(S = 20) -> posterior
regimes = compute_regime_probabilities(posterior)
filtered = compute_regime_probabilities(posterior, "filtered")
```
compute\_regime\_probabilities.PosteriorBSVARMIX *Computes posterior draws of regime probabilities*

# **Description**

Each of the draws from the posterior estimation of a model is transformed into a draw from the posterior distribution of the regime probabilities. These represent either the realisations of the regime indicators, when type = "realized", filtered probabilities, when type = "filtered", forecasted regime probabilities, when type = "forecasted", or the smoothed probabilities, when type = "smoothed", .

# Usage

```
## S3 method for class 'PosteriorBSVARMIX'
compute_regime_probabilities(
 posterior,
  type = c("realized", "filtered", "forecasted", "smoothed")
)
```
## **Arguments**

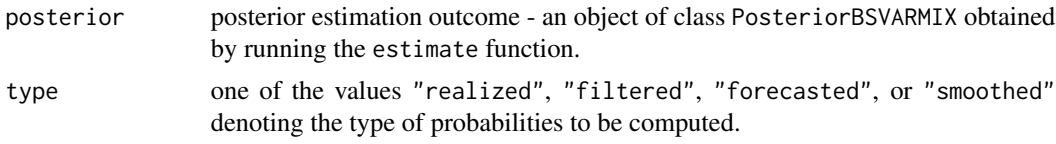

# Value

An object of class PosteriorRegimePr, that is, an MxTxS array with attribute PosteriorRegimePr containing S draws of the regime probabilities.

#### Author(s)

Tomasz Woźniak <wozniak.tom@pm.me>

### References

Song, Y., and Woźniak, T., (2021) Markov Switching. Oxford Research Encyclopedia of Economics *and Finance*, Oxford University Press, [doi:10.1093/acrefore/9780190625979.013.174.](https://doi.org/10.1093/acrefore/9780190625979.013.174)

#### See Also

[estimate](#page-59-0), [summary](#page-0-0)

```
# upload data
data(us_fiscal_lsuw)
# specify the model and set seed
set.seed(123)
specification = specify_bvar_mix$new(us_fiscal_lsw, p = 2, M = 2)# run the burn-in
burn_in = estimate(specification, 10)
# estimate the model
posterior = estimate(burn_in, 20)
# compute the posterior draws of realized regime indicators
regimes = compute_regime_probabilities(posterior)
# compute the posterior draws of filtered probabilities
filtered = compute_regime_probabilities(posterior, "filtered")
# workflow with the pipe |>
############################################################
set.seed(123)
us_fiscal_lsuw |>
 specify_bvar_mix$new(p = 1, M = 2) |>
 estimate(S = 10) |>
```

```
estimate(S = 20) -> posterior
regimes = compute_regime_probabilities(posterior)
filtered = compute_regime_probabilities(posterior, "filtered")
```
compute\_regime\_probabilities.PosteriorBSVARMSH *Computes posterior draws of regime probabilities*

### Description

Each of the draws from the posterior estimation of a model is transformed into a draw from the posterior distribution of the regime probabilities. These represent either the realisations of the regime indicators, when type = "realized", filtered probabilities, when type = "filtered", forecasted regime probabilities, when type = "forecasted", or the smoothed probabilities, when type = "smoothed", .

### Usage

```
## S3 method for class 'PosteriorBSVARMSH'
compute_regime_probabilities(
 posterior,
  type = c("realized", "filtered", "forecasted", "smoothed")
)
```
### Arguments

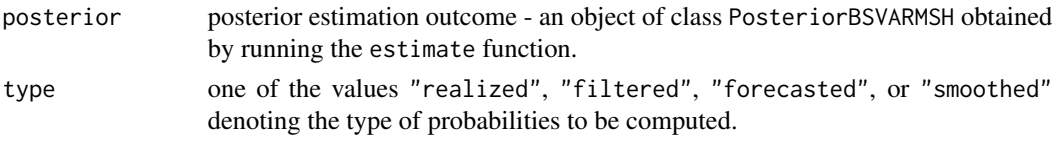

# Value

An object of class PosteriorRegimePr, that is, an MxTxS array with attribute PosteriorRegimePr containing S draws of the regime probabilities.

# Author(s)

Tomasz Woźniak <wozniak.tom@pm.me>

## References

Song, Y., and Wo´zniak, T., (2021) Markov Switching. *Oxford Research Encyclopedia of Economics and Finance*, Oxford University Press, [doi:10.1093/acrefore/9780190625979.013.174.](https://doi.org/10.1093/acrefore/9780190625979.013.174)

# See Also

[estimate](#page-59-0), [summary](#page-0-0)

# Examples

```
# upload data
data(us_fiscal_lsuw)
# specify the model and set seed
set.seed(123)
specification = specify_bsvar_msh$new(us_fiscal_lsuw, p = 2, M = 2)
# run the burn-in
burn_in = estimate(specification, 10)
# estimate the model
posterior = estimate(burn_in, 20)
# compute the posterior draws of realized regime indicators
regimes = compute_regime_probabilities(posterior)
# compute the posterior draws of filtered probabilities
filtered = compute_regime_probabilities(posterior, "filtered")
# workflow with the pipe |>
############################################################
set.seed(123)
us_fiscal_lsuw |>
 specify_bvar_msh$new(p = 1, M = 2) |>
 estimate(S = 10) |>
 estimate(S = 20) -> posterior
regimes = compute_regime_probabilities(posterior)
filtered = compute_regime_probabilities(posterior, "filtered")
```
compute\_structural\_shocks

*Computes posterior draws of structural shocks*

### Description

Each of the draws from the posterior estimation of models from packages bsvars or bsvarSIGNs is transformed into a draw from the posterior distribution of the structural shocks.

## Usage

```
compute_structural_shocks(posterior)
```
#### Arguments

posterior posterior estimation outcome obtained by running the estimate function. The interpretation depends on the normalisation of the shocks using function normalise\_posterior(). Verify if the default settings are appropriate.

# Value

An object of class PosteriorShocks, that is, an NxTxS array with attribute PosteriorShocks containing S draws of the structural shocks.

# Author(s)

Tomasz Woźniak <wozniak.tom@pm.me>

## See Also

[estimate](#page-59-0), [normalise\\_posterior](#page-98-0), [summary](#page-0-0)

#### Examples

```
# upload data
data(us_fiscal_lsuw)
# specify the model and set seed
set.seed(123)
specification = specify_bsvar$new(us_fiscal_lsuw, p = 1)
# run the burn-in
burn_in = estimate(specification, 10)
# estimate the model
posterior = estimate(burn_in, 20)
# compute structural shocks
shocks = compute_structural_shocks(posterior)
# workflow with the pipe |>
############################################################
set.seed(123)
us_fiscal_lsuw |>
 specify_bsvar$new(p = 1) |>
 estimate(S = 10) |>
 estimate(S = 20) |>
 compute_structural_shocks() -> ss
```
compute\_structural\_shocks.PosteriorBSVAR *Computes posterior draws of structural shocks*

### Description

Each of the draws from the posterior estimation of models from packages bsvars or bsvarSIGNs is transformed into a draw from the posterior distribution of the structural shocks.

### Usage

```
## S3 method for class 'PosteriorBSVAR'
compute_structural_shocks(posterior)
```
# Arguments

posterior posterior estimation outcome - an object of class PosteriorBSVAR obtained by running the estimate function.

# Value

An object of class PosteriorShocks, that is, an NxTxS array with attribute PosteriorShocks containing S draws of the structural shocks.

# Author(s)

Tomasz Woźniak <wozniak.tom@pm.me>

# See Also

[estimate](#page-59-0), [normalise\\_posterior](#page-98-0), [summary](#page-0-0)

```
# upload data
data(us_fiscal_lsuw)
# specify the model and set seed
set.seed(123)
specification = specify_bsvar$new(us_fiscal_lsuw, p = 1)
# run the burn-in
burn_in = estimate(specification, 10)
# estimate the model
posterior = estimate(burn_in, 20)
# compute structural shocks
shocks = compute_structural_shocks(posterior)
# workflow with the pipe |>
############################################################
set.seed(123)
us_fiscal_lsuw |>
 specify_bvar$new(p = 1) |>
 estimate(S = 10) |>
 estimate(S = 20) |>
 compute_structural_shocks() -> ss
```
compute\_structural\_shocks.PosteriorBSVARMIX *Computes posterior draws of structural shocks*

### Description

Each of the draws from the posterior estimation of models from packages bsvars or bsvarSIGNs is transformed into a draw from the posterior distribution of the structural shocks.

# Usage

```
## S3 method for class 'PosteriorBSVARMIX'
compute_structural_shocks(posterior)
```
#### Arguments

posterior posterior estimation outcome - an object of class PosteriorBSVARMIX obtained by running the estimate function.

# Value

An object of class PosteriorShocks, that is, an NxTxS array with attribute PosteriorShocks containing S draws of the structural shocks.

## Author(s)

Tomasz Woźniak <wozniak.tom@pm.me>

### See Also

[estimate](#page-59-0), [normalise\\_posterior](#page-98-0), [summary](#page-0-0)

```
# upload data
data(us_fiscal_lsuw)
# specify the model and set seed
set.seed(123)
specification = specify_bsvar_mix$new(us_fiscal_lsuw, p = 1, M = 2)
# run the burn-in
burn_in = estimate(specification, 10)
# estimate the model
posterior = estimate(burn_in, 20)
# compute structural shocks
shocks = compute_structural_shocks(posterior)
```

```
# workflow with the pipe |>
############################################################
set.seed(123)
us_fiscal_lsuw |>
  specify_bsvar_mix$new(p = 1, M = 2) |>
  estimate(S = 10) |>
  estimate(S = 20) |>
  compute_structural_shocks() -> ss
```
compute\_structural\_shocks.PosteriorBSVARMSH *Computes posterior draws of structural shocks*

# Description

Each of the draws from the posterior estimation of models from packages bsvars or bsvarSIGNs is transformed into a draw from the posterior distribution of the structural shocks.

#### Usage

## S3 method for class 'PosteriorBSVARMSH' compute\_structural\_shocks(posterior)

### Arguments

posterior posterior estimation outcome - an object of class PosteriorBSVARMSH obtained by running the estimate function.

# Value

An object of class PosteriorShocks, that is, an NxTxS array with attribute PosteriorShocks containing S draws of the structural shocks.

## Author(s)

Tomasz Woźniak <wozniak.tom@pm.me>

# See Also

[estimate](#page-59-0), [normalise\\_posterior](#page-98-0), [summary](#page-0-0)

### Examples

```
# upload data
data(us_fiscal_lsuw)
# specify the model and set seed
set.seed(123)
specification = specify_bsvar_msh$new(us_fiscal_lsuw, p = 1, M = 2)
# run the burn-in
burn_in = estimate(specification, 10)
# estimate the model
posterior = estimate(burn_in, 20)
# compute structural shocks
shocks = compute_structural_shocks(posterior)
# workflow with the pipe |>
############################################################
set.seed(123)
us_fiscal_lsuw |>
 specify_bvar_msh$new(p = 1, M = 2) |>
 estimate(S = 10) |>
 estimate(S = 20) |>
 compute_structural_shocks() -> ss
```

```
compute_structural_shocks.PosteriorBSVARSV
                         Computes posterior draws of structural shocks
```
## Description

Each of the draws from the posterior estimation of models from packages bsvars or bsvarSIGNs is transformed into a draw from the posterior distribution of the structural shocks.

### Usage

```
## S3 method for class 'PosteriorBSVARSV'
compute_structural_shocks(posterior)
```
### Arguments

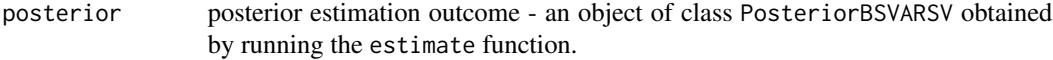

#### Value

An object of class PosteriorShocks, that is, an NxTxS array with attribute PosteriorShocks containing S draws of the structural shocks.

# Author(s)

Tomasz Woźniak <wozniak.tom@pm.me>

# See Also

[estimate](#page-59-0), [normalise\\_posterior](#page-98-0), [summary](#page-0-0)

# Examples

```
# upload data
data(us_fiscal_lsuw)
# specify the model and set seed
set.seed(123)
specification = specify_bsvar_sv$new(us_fiscal_lsuw, p = 1)
# run the burn-in
burn_in = estimate(specification, 10)
# estimate the model
posterior = estimate(burn_in, 20)
# compute structural shocks
shocks = compute_structural_shocks(posterior)
# workflow with the pipe |>
############################################################
set.seed(123)
us_fiscal_lsuw |>
 specify_bsvar_sv$new(p = 1) |>
 estimate(S = 10) |>
 estimate(S = 20) |>
 compute_structural_shocks() -> ss
```
compute\_structural\_shocks.PosteriorBSVART *Computes posterior draws of structural shocks*

# Description

Each of the draws from the posterior estimation of models from packages bsvars or bsvarSIGNs is transformed into a draw from the posterior distribution of the structural shocks.

#### Usage

```
## S3 method for class 'PosteriorBSVART'
compute_structural_shocks(posterior)
```
#### Arguments

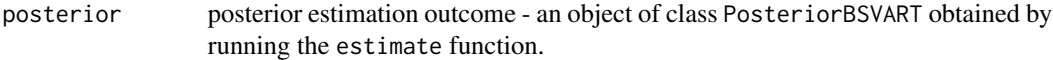

### Value

An object of class PosteriorShocks, that is, an NxTxS array with attribute PosteriorShocks containing S draws of the structural shocks.

# Author(s)

Tomasz Woźniak <wozniak.tom@pm.me>

# See Also

[estimate](#page-59-0), [normalise\\_posterior](#page-98-0), [summary](#page-0-0)

```
# upload data
data(us_fiscal_lsuw)
# specify the model and set seed
set.seed(123)
specification = specify_bsvar_t$new(us_fiscal_lsuw, p = 1)
# run the burn-in
burn_in = estimate(specification, 10)
# estimate the model
posterior = estimate(burn_in, 20)
# compute structural shocks
shocks = compute_structural_shocks(posterior)
# workflow with the pipe |>
############################################################
set.seed(123)
us_fiscal_lsuw |>
 specify_bsvar_t$new(p = 1) |>
 estimate(S = 10) |>
 estimate(S = 20) |>
 compute_structural_shocks() -> ss
```

```
compute_variance_decompositions
```
*Computes posterior draws of the forecast error variance decomposition*

#### Description

Each of the draws from the posterior estimation of models from packages bsvars or bsvarSIGNs is transformed into a draw from the posterior distribution of the forecast error variance decomposition.

### Usage

compute\_variance\_decompositions(posterior, horizon)

#### **Arguments**

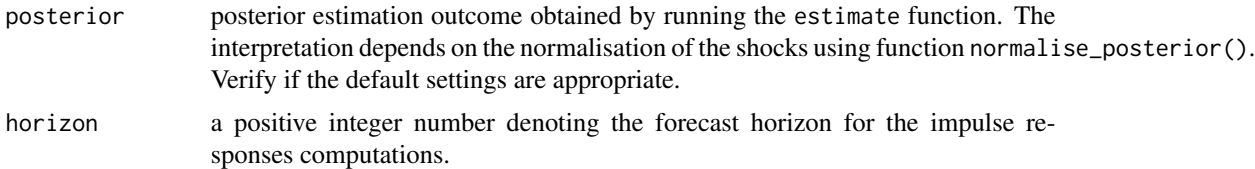

# Value

An object of class PosteriorFEVD, that is, an NxNx (horizon+1)xS array with attribute Posterior-FEVD containing S draws of the forecast error variance decomposition.

### Author(s)

Tomasz Woźniak <wozniak.tom@pm.me>

#### References

Kilian, L., & Lütkepohl, H. (2017). Structural VAR Tools, Chapter 4, In: Structural vector autoregressive analysis. Cambridge University Press.

# See Also

[compute\\_impulse\\_responses](#page-30-0), [estimate](#page-59-0), [normalise\\_posterior](#page-98-0), [summary](#page-0-0)

```
# upload data
data(us_fiscal_lsuw)
# specify the model and set seed
set.seed(123)
specification = specify_bsvar$new(us_fiscal_lsuw, p = 1)
```

```
# run the burn-in
burn_in = estimate(specification, 10)
# estimate the model
posterior = estimate(burn_in, 20)
# compute forecast error variance decomposition 2 years ahead
fevd = compute_variance_decompositions(posterior, horizon = 8)
# workflow with the pipe |>
############################################################
set.seed(123)
us_fiscal_lsuw |>
 specify_bvar$new(p = 1) |>
 estimate(S = 10) |>
 estimate(S = 20) |>
 compute_variance_decompositions(horizon = 8) -> fevd
```
compute\_variance\_decompositions.PosteriorBSVAR *Computes posterior draws of the forecast error variance decomposition*

### Description

Each of the draws from the posterior estimation of the model is transformed into a draw from the posterior distribution of the forecast error variance decomposition.

#### Usage

```
## S3 method for class 'PosteriorBSVAR'
compute_variance_decompositions(posterior, horizon)
```
### Arguments

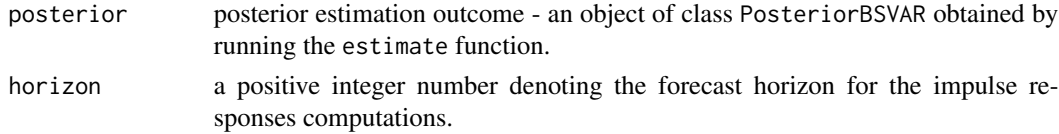

#### Value

An object of class PosteriorFEVD, that is, an NxNx(horizon+1)xS array with attribute Posterior-FEVD containing S draws of the forecast error variance decomposition.

# Author(s)

Tomasz Woźniak <wozniak.tom@pm.me>

## References

Kilian, L., & Lütkepohl, H. (2017). Structural VAR Tools, Chapter 4, In: Structural vector autoregressive analysis. Cambridge University Press.

#### See Also

[compute\\_impulse\\_responses](#page-30-0), [estimate](#page-59-0), [normalise\\_posterior](#page-98-0), [summary](#page-0-0)

### Examples

```
# upload data
data(us_fiscal_lsuw)
# specify the model and set seed
set.seed(123)
specification = specify_bsvar$new(us_fiscal_lsuw, p = 1)
# run the burn-in
burn_in = estimate(specification, 10)
# estimate the model
posterior = estimate(burn_in, 20)
# compute forecast error variance decomposition 2 years ahead
fevd = compute_variance_decompositions(posterior, horizon = 8)
# workflow with the pipe |>
############################################################
set.seed(123)
us_fiscal_lsuw |>
 specify_bvar$new(p = 1) |>
 estimate(S = 10) |>
 estimate(S = 20) |>
 compute_variance_decompositions(horizon = 8) -> fevd
```
compute\_variance\_decompositions.PosteriorBSVARMIX *Computes posterior draws of the forecast error variance decomposition*

### **Description**

Each of the draws from the posterior estimation of the model is transformed into a draw from the posterior distribution of the forecast error variance decomposition. In this mixture model the forecast error variance decompositions are computed for the forecasts with the origin at the last observation in sample data and using the conditional variance forecasts.

#### Usage

```
## S3 method for class 'PosteriorBSVARMIX'
compute_variance_decompositions(posterior, horizon)
```
#### Arguments

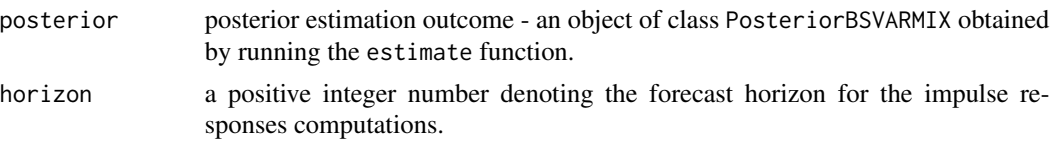

# Value

An object of class PosteriorFEVD, that is, an NxNx(horizon+1)xS array with attribute Posterior-FEVD containing S draws of the forecast error variance decomposition.

# Author(s)

Tomasz Woźniak <wozniak.tom@pm.me>

# References

Kilian, L., & Lütkepohl, H. (2017). Structural VAR Tools, Chapter 4, In: Structural vector autoregressive analysis. Cambridge University Press.

# See Also

[compute\\_impulse\\_responses](#page-30-0), [estimate](#page-59-0), [normalise\\_posterior](#page-98-0), [summary](#page-0-0)

```
# upload data
data(us_fiscal_lsuw)
# specify the model and set seed
set.seed(123)
specification = specify_bsvar_mix$new(us_fiscal_lsuw, p = 1, M = 2)
# run the burn-in
burn_in = estimate(specification, 10)
# estimate the model
posterior = estimate(burn_in, 20)
# compute forecast error variance decomposition 2 years ahead
fevd = compute_variance_decompositions(posterior, horizon = 8)
# workflow with the pipe |>
############################################################
set.seed(123)
us_fiscal_lsuw |>
```

```
specify_bvar_mix$new(p = 1, M = 2) |>
estimate(S = 10) |>
estimate(S = 20) |>
compute_variance_decompositions(horizon = 8) -> fevd
```
compute\_variance\_decompositions.PosteriorBSVARMSH *Computes posterior draws of the forecast error variance decomposition*

#### Description

Each of the draws from the posterior estimation of the model is transformed into a draw from the posterior distribution of the forecast error variance decomposition. In this heteroskedastic model the forecast error variance decompositions are computed for the forecasts with the origin at the last observation in sample data and using the conditional variance forecasts.

## Usage

## S3 method for class 'PosteriorBSVARMSH' compute\_variance\_decompositions(posterior, horizon)

# Arguments

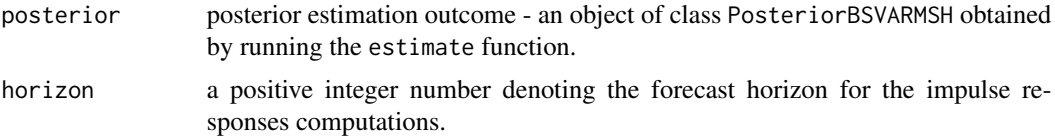

# Value

An object of class PosteriorFEVD, that is, an NxNx(horizon+1)xS array with attribute Posterior-FEVD containing S draws of the forecast error variance decomposition.

#### Author(s)

Tomasz Woźniak <wozniak.tom@pm.me>

## References

Kilian, L., & Lütkepohl, H. (2017). Structural VAR Tools, Chapter 4, In: Structural vector autoregressive analysis. Cambridge University Press.

# See Also

[compute\\_impulse\\_responses](#page-30-0), [estimate](#page-59-0), [normalise\\_posterior](#page-98-0), [summary](#page-0-0)

### Examples

```
# upload data
data(us_fiscal_lsuw)
# specify the model and set seed
set.seed(123)
specification = specify_bsvar_msh$new(us_fiscal_lsuw, p = 1, M = 2)
# run the burn-in
burn_in = estimate(specification, 10)
# estimate the model
posterior = estimate(burn_in, 20)
# compute forecast error variance decomposition 2 years ahead
fevd = compute_variance_decompositions(posterior, horizon = 8)
# workflow with the pipe |>
############################################################
set.seed(123)
us_fiscal_lsuw |>
 specify_bvar_msh$new(p = 1, M = 2) |>
 estimate(S = 10) |>
 estimate(S = 20) |>
 compute_variance_decompositions(horizon = 8) -> fevd
```

```
compute_variance_decompositions.PosteriorBSVARSV
                         Computes posterior draws of the forecast error variance decomposi-
                         tion
```
# Description

Each of the draws from the posterior estimation of the model is transformed into a draw from the posterior distribution of the forecast error variance decomposition. In this heteroskedastic model the forecast error variance decompositions are computed for the forecasts with the origin at the last observation in sample data and using the conditional variance forecasts.

#### Usage

```
## S3 method for class 'PosteriorBSVARSV'
compute_variance_decompositions(posterior, horizon)
```
### Arguments

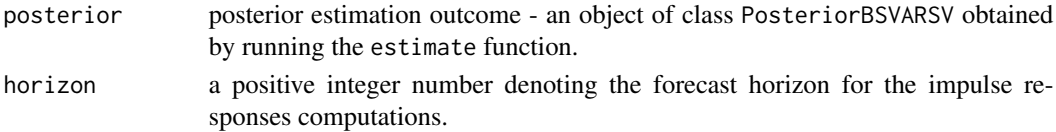

### Value

An object of class PosteriorFEVD, that is, an NxNx(horizon+1)xS array with attribute Posterior-FEVD containing S draws of the forecast error variance decomposition.

### Author(s)

Tomasz Woźniak <wozniak.tom@pm.me>

### References

Kilian, L., & Lütkepohl, H. (2017). Structural VAR Tools, Chapter 4, In: Structural vector autoregressive analysis. Cambridge University Press.

### See Also

[compute\\_impulse\\_responses](#page-30-0), [estimate](#page-59-0), [normalise\\_posterior](#page-98-0), [summary](#page-0-0)

```
# upload data
data(us_fiscal_lsuw)
# specify the model and set seed
set.seed(123)
specification = specify_bsvar_sv$new(us_fiscal_lsuw, p = 1)
# run the burn-in
burn_in = estimate(specification, 10)
# estimate the model
posterior = estimate(burn_in, 20)
# compute forecast error variance decomposition 2 years ahead
fevd = compute_variance_decompositions(posterior, horizon = 8)
# workflow with the pipe |>
############################################################
set.seed(123)
us_fiscal_lsuw |>
 specify_bsvar_sv$new(p = 1) |>
 estimate(S = 10) |>
 estimate(S = 20) |>
 compute_variance_decompositions(horizon = 8) -> fevd
```
compute\_variance\_decompositions.PosteriorBSVART *Computes posterior draws of the forecast error variance decomposition*

#### Description

Each of the draws from the posterior estimation of the model is transformed into a draw from the posterior distribution of the forecast error variance decomposition.

### Usage

## S3 method for class 'PosteriorBSVART' compute\_variance\_decompositions(posterior, horizon)

### Arguments

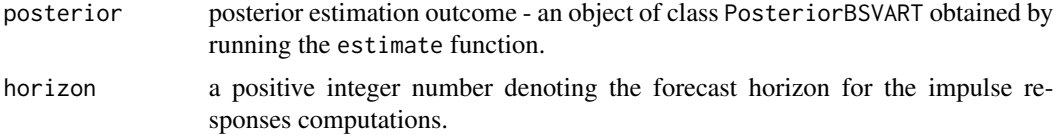

# Value

An object of class PosteriorFEVD, that is, an NxNx (horizon+1)xS array with attribute Posterior-FEVD containing S draws of the forecast error variance decomposition.

### Author(s)

Tomasz Woźniak <wozniak.tom@pm.me>

#### References

Kilian, L., & Lütkepohl, H. (2017). Structural VAR Tools, Chapter 4, In: Structural vector autoregressive analysis. Cambridge University Press.

# See Also

[compute\\_impulse\\_responses](#page-30-0), [estimate](#page-59-0), [normalise\\_posterior](#page-98-0), [summary](#page-0-0)

```
# upload data
data(us_fiscal_lsuw)
# specify the model and set seed
set.seed(123)
specification = specify_bsvar_t$new(us_fiscal_lsuw)
```
#### 60 estimate

```
# run the burn-in
burn_in = estimate(specification, 10)
# estimate the model
posterior = estimate(burn_in, 20)
# compute forecast error variance decomposition 2 years ahead
fevd = compute_variance_decompositions(posterior, horizon = 8)
# workflow with the pipe |>
############################################################
set.seed(123)
us_fiscal_lsuw |>
 specify_bsvar_t$new() |>
 estimate(S = 10) |>
 estimate(S = 20) |>
 compute_variance_decompositions(horizon = 8) -> fevd
```
<span id="page-59-0"></span>estimate *Bayesian estimation of Structural Vector Autoregressions via Gibbs sampler*

#### Description

Estimates homo- or heteroskedastic SVAR models for packages bsvars and bsvarSIGNs. The packages apply the Gibbs sampler proposed by Waggoner & Zha (2003) for the structural matrix  $B$  and the equation-by-equation sampler by Chan, Koop, & Yu (2024) for the autoregressive slope parameters A. Additionally, the parameter matrices A and B follow a Minnesota prior and generalised-normal prior distributions respectively with the matrix-specific 3-level equationspecific local-global hierarchical prior for the shrinkage parameters. A variety of models for conditional variances are possible including versions of Stochastic Volatility and Markov-switching heteroskedasticity. Non-normal specifications include finite and sparse normal mixture model for the structural shocks. The estimation algorithms for particular models are scrutinised in Lütkepohl, Shang, Uzeda, & Woźniak (2024) and Woźniak & Droumaguet (2024) and some other inferential and identification problems are considered in Lütkepohl & Woźniak (2020) and Song & Woźniak (2021). Models from package **bsvars** implement identification via exclusion restrictions, heteroskedasticity and non-normality. Models from package **bsvarSIGNs** implement identification via sign and narrative restrictions. See section **Details** and package **bsvarSIGNs** documentation for more information.

### Usage

```
estimate(specification, S, thin = 1, show_progress = TRUE)
```
#### estimate 61

#### Arguments

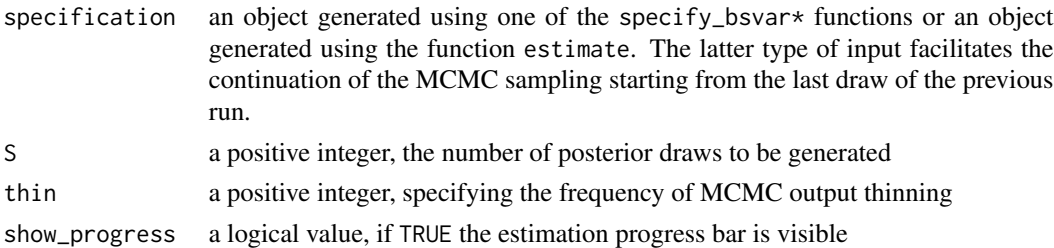

#### Details

The homoskedastic SVAR model is given by the reduced form equation:

 $Y = AX + E$ 

where Y is an NxT matrix of dependent variables, X is a KxT matrix of explanatory variables, E is an NxT matrix of reduced form error terms, and  $\vec{A}$  is an NxK matrix of autoregressive slope coefficients and parameters on deterministic terms in X.

The structural equation is given by

 $BE = U$ 

where U is an NxT matrix of structural form error terms, and B is an NxN matrix of contemporaneous relationships.

The structural shocks, U, are temporally and contemporaneously independent and jointly normally distributed with zero mean and unit variances.

The various SVAR models estimated differ by the specification of structural shocks variances. Their specification depends on the specify\_bsvar\* function used. The different models include:

- homoskedastic model with unit variances
- heteroskedastic model with stationary Markov switching in the variances
- heteroskedastic model with Stochastic Volatility process for variances
- non-normal model with a finite mixture of normal components and component-specific variances
- heteroskedastic model with sparse Markov switching in the variances where the number of heteroskedastic components is estimated
- non-normal model with a sparse mixture of normal components and component-specific variances where the number of heteroskedastic components is estimated

#### Value

An object of class PosteriorBSVAR\* containing the Bayesian estimation output and containing two elements:

posterior a list with a collection of S draws from the posterior distribution generated via Gibbs sampler containing many arrays and vectors whose selection depends on the model specification. last\_draw an object generated by one of the specify\_bsvar\* functions with the last draw of the current MCMC run as the starting value to be passed to the continuation of the MCMC estimation using estimate().

### Author(s)

Tomasz Woźniak <wozniak.tom@pm.me>

### References

Chan, J.C.C., Koop, G, and Yu, X. (2024) Large Order-Invariant Bayesian VARs with Stochastic Volatility. *Journal of Business & Economic Statistics*, 42, [doi:10.1080/07350015.2023.2252039.](https://doi.org/10.1080/07350015.2023.2252039)

Lütkepohl, H., Shang, F., Uzeda, L., and Woźniak, T. (2024) Partial Identification of Heteroskedastic Structural VARs: Theory and Bayesian Inference. *University of Melbourne Working Paper*, 1–57, [doi:10.48550/arXiv.2404.11057.](https://doi.org/10.48550/arXiv.2404.11057)

Lütkepohl, H., and Woźniak, T., (2020) Bayesian Inference for Structural Vector Autoregressions Identified by Markov-Switching Heteroskedasticity. *Journal of Economic Dynamics and Control* 113, 103862, [doi:10.1016/j.jedc.2020.103862.](https://doi.org/10.1016/j.jedc.2020.103862)

Song, Y., and Woźniak, T. (2021) Markov Switching Heteroskedasticity in Time Series Analysis. In: *Oxford Research Encyclopedia of Economics and Finance*. Oxford University Press, [doi:10.1093/](https://doi.org/10.1093/acrefore/9780190625979.013.174) [acrefore/9780190625979.013.174.](https://doi.org/10.1093/acrefore/9780190625979.013.174)

Waggoner, D.F., and Zha, T., (2003) A Gibbs sampler for structural vector autoregressions. *Journal of Economic Dynamics and Control*, 28, 349–366, [doi:10.1016/S01651889\(02\)001689.](https://doi.org/10.1016/S0165-1889%2802%2900168-9)

Woźniak, T., and Droumaguet, M., (2024) Bayesian Assessment of Identifying Restrictions for Heteroskedastic Structural VARs.

#### See Also

[specify\\_bsvar](#page-112-0), [specify\\_bsvar\\_msh](#page-117-0), [specify\\_bsvar\\_mix](#page-115-0), [specify\\_bsvar\\_sv](#page-121-0), [normalise\\_posterior](#page-98-0)

```
# simple workflow
############################################################
# upload data
data(us_fiscal_lsuw)
# specify the model and set seed
specification = specify_bvar$new(us_fical_lsum, p = 4)set.seed(123)
# run the burn-in
burn_in = estimate(specification, 5)
# estimate the model
posterior = estimate(burn_in, 10, thin = 2)
# workflow with the pipe |>
############################################################
set.seed(123)
us_fiscal_lsuw |>
 specify_bvar$new(p = 1) |>
 estimate(S = 5) |>
 estimate(S = 10, thin = 2) -> posterior
```
estimate.BSVAR *Bayesian estimation of a homoskedastic Structural Vector Autoregression via Gibbs sampler*

# **Description**

Estimates the homoskedastic SVAR using the Gibbs sampler proposed by Waggoner & Zha (2003) for the structural matrix  $B$  and the equation-by-equation sampler by Chan, Koop,  $\&$  Yu (2024) for the autoregressive slope parameters  $A$ . Additionally, the parameter matrices  $A$  and  $B$  follow a Minnesota prior and generalised-normal prior distributions respectively with the matrix-specific overall shrinkage parameters estimated using a hierarchical prior distribution as in Lütkepohl, Shang, Uzeda, and Woźniak (2024). See section **Details** for the model equations.

# Usage

```
## S3 method for class 'BSVAR'
estimate(specification, S, thin = 1, show_progress = TRUE)
```
# Arguments

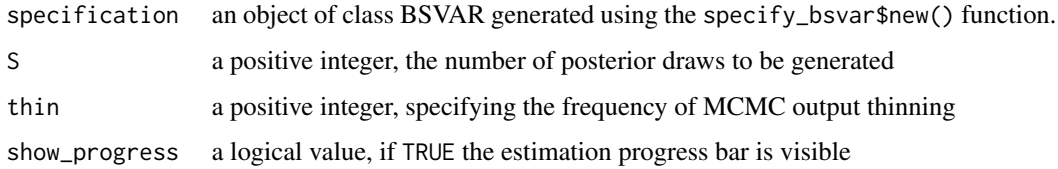

# Details

The homoskedastic SVAR model is given by the reduced form equation:

$$
Y = AX + E
$$

where Y is an NxT matrix of dependent variables, X is a KxT matrix of explanatory variables, E is an NxT matrix of reduced form error terms, and  $A$  is an NxK matrix of autoregressive slope coefficients and parameters on deterministic terms in X.

The structural equation is given by

 $BE = U$ 

where U is an NxT matrix of structural form error terms, and B is an NxN matrix of contemporaneous relationships.

Finally, the structural shocks, U, are temporally and contemporaneously independent and jointly normally distributed with zero mean and unit variances.

### Value

An object of class PosteriorBSVAR containing the Bayesian estimation output and containing two elements:

posterior a list with a collection of S draws from the posterior distribution generated via Gibbs sampler containing:

- A an NxKxS array with the posterior draws for matrix  $\vec{A}$
- **B** an NxNxS array with the posterior draws for matrix  $B$
- hyper a 5xS matrix with the posterior draws for the hyper-parameters of the hierarchical prior distribution

last\_draw an object of class BSVAR with the last draw of the current MCMC run as the starting value to be passed to the continuation of the MCMC estimation using estimate().

## Author(s)

Tomasz Woźniak <wozniak.tom@pm.me>

# **References**

Chan, J.C.C., Koop, G, and Yu, X. (2024) Large Order-Invariant Bayesian VARs with Stochastic Volatility. *Journal of Business & Economic Statistics*, 42, [doi:10.1080/07350015.2023.2252039.](https://doi.org/10.1080/07350015.2023.2252039)

Lütkepohl, H., Shang, F., Uzeda, L., and Woźniak, T. (2024) Partial Identification of Heteroskedastic Structural VARs: Theory and Bayesian Inference. *University of Melbourne Working Paper*, 1–57, [doi:10.48550/arXiv.2404.11057.](https://doi.org/10.48550/arXiv.2404.11057)

Waggoner, D.F., and Zha, T., (2003) A Gibbs sampler for structural vector autoregressions. *Journal of Economic Dynamics and Control*, 28, 349–366, [doi:10.1016/S01651889\(02\)001689.](https://doi.org/10.1016/S0165-1889%2802%2900168-9)

# See Also

[specify\\_bsvar](#page-112-0), [specify\\_posterior\\_bsvar](#page-129-0), [normalise\\_posterior](#page-98-0)

```
# simple workflow
############################################################
# upload data
data(us_fiscal_lsuw)
# specify the model and set seed
specification = specify_bsvar$new(us_fiscal_lsuw, p = 4)
set.seed(123)
# run the burn-in
burn_in = estimate(specification, 5)
# estimate the model
posterior = estimate(burn_in, 10, thin = 2)
```
# estimate.BSVARMIX 65

```
# workflow with the pipe |>
############################################################
set.seed(123)
us_fiscal_lsuw |>
 specify_bvar$new(p = 1) |>
 estimate(S = 5) |>
 estimate(S = 10, thin = 2) |>
 compute_impulse_responses(horizon = 4) -> irf
```
estimate.BSVARMIX *Bayesian estimation of a Structural Vector Autoregression with shocks following a finite mixture of normal components via Gibbs sampler*

# **Description**

Estimates the SVAR with non-normal residuals following a finite M mixture of normal distributions proposed by Woźniak & Droumaguet (2022). Implements the Gibbs sampler proposed by Waggoner & Zha (2003) for the structural matrix B and the equation-by-equation sampler by Chan, Koop, & Yu (2024) for the autoregressive slope parameters  $A$ . Additionally, the parameter matrices  $A$  and  $B$  follow a Minnesota prior and generalised-normal prior distributions respectively with the matrixspecific overall shrinkage parameters estimated thanks to a hierarchical prior distribution. The finite mixture of normals model is estimated using the prior distributions and algorithms proposed by Woźniak & Droumaguet (2024), Lütkepohl & Woźniak (2020), and Song & Woźniak (2021). See section **Details** for the model equations.

#### Usage

## S3 method for class 'BSVARMIX' estimate(specification, S, thin = 1, show\_progress = TRUE)

# Arguments

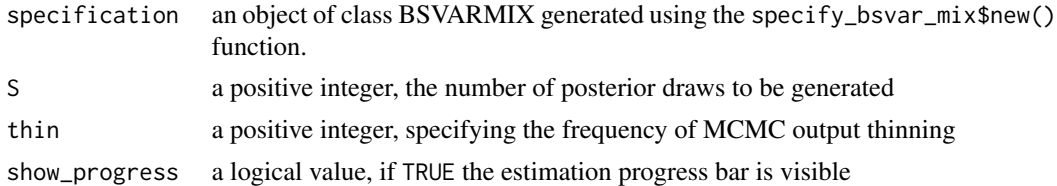

### Details

The heteroskedastic SVAR model is given by the reduced form equation:

$$
Y = AX + E
$$

where Y is an NxT matrix of dependent variables, X is a KxT matrix of explanatory variables, E is an NxT matrix of reduced form error terms, and A is an NxK matrix of autoregressive slope coefficients and parameters on deterministic terms in X.

The structural equation is given by

$$
BE = U
$$

where U is an NxT matrix of structural form error terms, and B is an NxN matrix of contemporaneous relationships.

Finally, the structural shocks,  $U$ , are temporally and contemporaneously independent and finitemixture of normals distributed with zero mean. The conditional variance of the nth shock at time t is given by:

$$
Var_{t-1}[u_{n.t}] = s_{n.s_t}^2
$$

where  $s_t$  is a the regime indicator of the regime-specific conditional variances of structural shocks  $s_{n.s_t}^2$ . In this model, the variances of each of the structural shocks sum to M.

The regime indicator  $s_t$  is either such that:

- the regime probabilities are non-zero which requires all regimes to have a positive number occurrences over the sample period, or
- sparse with potentially many regimes with zero occurrences over the sample period and in which the number of regimes is estimated.

These model selection also with this respect is made using function [specify\\_bsvar\\_mix](#page-115-0).

# Value

An object of class PosteriorBSVARMIX containing the Bayesian estimation output and containing two elements:

posterior a list with a collection of S draws from the posterior distribution generated via Gibbs sampler containing:

- $A$  an NxKxS array with the posterior draws for matrix  $A$
- **B** an NxNxS array with the posterior draws for matrix  $B$
- hyper a 5xS matrix with the posterior draws for the hyper-parameters of the hierarchical prior distribution
- sigma2 an NxMxS array with the posterior draws for the structural shocks conditional variances

**PR\_TR** an MxMxS array with the posterior draws for the transition matrix.

xi an MxTxS array with the posterior draws for the regime allocation matrix.

pi\_0 an MxS matrix with the posterior draws for the ergodic probabilities

sigma an NxTxS array with the posterior draws for the structural shocks conditional standard deviations' series over the sample period

last\_draw an object of class BSVARMIX with the last draw of the current MCMC run as the starting value to be passed to the continuation of the MCMC estimation using estimate().

# Author(s)

Tomasz Woźniak <wozniak.tom@pm.me>

#### References

Chan, J.C.C., Koop, G, and Yu, X. (2024) Large Order-Invariant Bayesian VARs with Stochastic Volatility. *Journal of Business & Economic Statistics*, 42, [doi:10.1080/07350015.2023.2252039.](https://doi.org/10.1080/07350015.2023.2252039)

Lütkepohl, H., and Woźniak, T., (2020) Bayesian Inference for Structural Vector Autoregressions Identified by Markov-Switching Heteroskedasticity. *Journal of Economic Dynamics and Control* 113, 103862, [doi:10.1016/j.jedc.2020.103862.](https://doi.org/10.1016/j.jedc.2020.103862)

Song, Y., and Wo´zniak, T., (2021) Markov Switching. *Oxford Research Encyclopedia of Economics and Finance*, Oxford University Press, [doi:10.1093/acrefore/9780190625979.013.174.](https://doi.org/10.1093/acrefore/9780190625979.013.174)

Waggoner, D.F., and Zha, T., (2003) A Gibbs sampler for structural vector autoregressions. *Journal of Economic Dynamics and Control*, 28, 349–366, [doi:10.1016/S01651889\(02\)001689.](https://doi.org/10.1016/S0165-1889%2802%2900168-9)

Woźniak, T., and Droumaguet, M., (2024) Bayesian Assessment of Identifying Restrictions for Heteroskedastic Structural VARs

#### See Also

[specify\\_bsvar\\_mix](#page-115-0), [specify\\_posterior\\_bsvar\\_mix](#page-134-0), [normalise\\_posterior](#page-98-0)

```
# simple workflow
############################################################
# upload data
data(us_fiscal_lsuw)
# specify the model and set seed
specification = specify_bsvar_mix$new(us_fiscal_lsuw, p = 1, M = 2)
set.seed(123)
# run the burn-in
burn_in = estimate(specification, 5)
# estimate the model
posterior = estimate(burn_in, 10, thin = 2)# workflow with the pipe |>
############################################################
set.seed(123)
us_fiscal_lsuw |>
 specify_bvar_mix$new(p = 1, M = 2) |>
 estimate(S = 5) |>
 estimate(S = 10, thin = 2) |>
 compute_impulse_responses(horizon = 4) -> irf
```
estimate.BSVARMSH *Bayesian estimation of a Structural Vector Autoregression with Markov-switching heteroskedasticity via Gibbs sampler*

## Description

Estimates the SVAR with Markov-switching heteroskedasticity with M regimes (MS(M)) proposed by Woźniak & Droumaguet (2022). Implements the Gibbs sampler proposed by Waggoner & Zha (2003) for the structural matrix  $B$  and the equation-by-equation sampler by Chan, Koop,  $\&$  Yu (2024) for the autoregressive slope parameters  $A$ . Additionally, the parameter matrices  $A$  and  $B$ follow a Minnesota prior and generalised-normal prior distributions respectively with the matrixspecific overall shrinkage parameters estimated thanks to a hierarchical prior distribution. The MS model is estimated using the prior distributions and algorithms proposed by Woźniak & Droumaguet (2024), Lütkepohl & Woźniak (2020), and Song & Woźniak (2021). See section Details for the model equations.

#### Usage

```
## S3 method for class 'BSVARMSH'
estimate(specification, S, thin = 1, show_progress = TRUE)
```
# Arguments

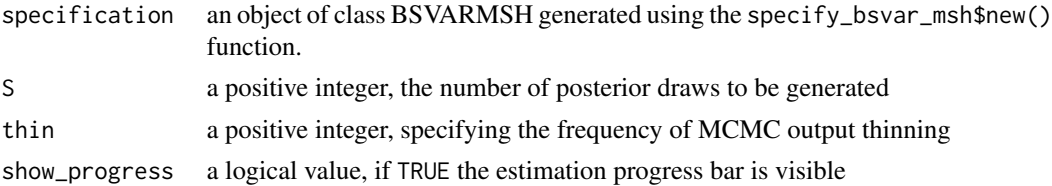

# Details

The heteroskedastic SVAR model is given by the reduced form equation:

$$
Y = AX + E
$$

where Y is an NxT matrix of dependent variables, X is a KxT matrix of explanatory variables, E is an NxT matrix of reduced form error terms, and A is an NxK matrix of autoregressive slope coefficients and parameters on deterministic terms in X.

The structural equation is given by

 $BE = U$ 

where  $U$  is an NxT matrix of structural form error terms, and  $B$  is an NxN matrix of contemporaneous relationships.

Finally, the structural shocks,  $U$ , are temporally and contemporaneously independent and jointly normally distributed with zero mean. The conditional variance of the nth shock at time t is given by:

$$
Var_{t-1}[u_{n,t}] = s_{n.s_t}^2
$$

where  $s_t$  is a Markov process driving the time-variability of the regime-specific conditional variances of structural shocks  $s_{n,s_t}^2$ . In this model, the variances of each of the structural shocks sum to M.

The Markov process  $s_t$  is either:

- stationary, irreducible, and aperiodic which requires all regimes to have a positive number occurrences over the sample period, or
- sparse with potentially many regimes with zero occurrences over the sample period and in which the number of regimes is estimated.

These model selection also with this respect is made using function [specify\\_bsvar\\_msh](#page-117-0).

#### Value

An object of class PosteriorBSVARMSH containing the Bayesian estimation output and containing two elements:

posterior a list with a collection of S draws from the posterior distribution generated via Gibbs sampler containing:

 $A$  an NxKxS array with the posterior draws for matrix  $A$ 

**B** an NxNxS array with the posterior draws for matrix  $B$ 

hyper a 5xS matrix with the posterior draws for the hyper-parameters of the hierarchical prior distribution

sigma2 an NxMxS array with the posterior draws for the structural shocks conditional variances

PR\_TR an MxMxS array with the posterior draws for the transition matrix.

xi an MxTxS array with the posterior draws for the regime allocation matrix.

 $pi$  0 an MxS matrix with the posterior draws for the initial state probabilities

sigma an NxTxS array with the posterior draws for the structural shocks conditional standard deviations' series over the sample period

last\_draw an object of class BSVARMSH with the last draw of the current MCMC run as the starting value to be passed to the continuation of the MCMC estimation using estimate().

### Author(s)

Tomasz Woźniak <wozniak.tom@pm.me>

# References

Chan, J.C.C., Koop, G, and Yu, X. (2024) Large Order-Invariant Bayesian VARs with Stochastic Volatility. *Journal of Business & Economic Statistics*, 42, [doi:10.1080/07350015.2023.2252039.](https://doi.org/10.1080/07350015.2023.2252039)

Lütkepohl, H., and Woźniak, T., (2020) Bayesian Inference for Structural Vector Autoregressions Identified by Markov-Switching Heteroskedasticity. *Journal of Economic Dynamics and Control* 113, 103862, [doi:10.1016/j.jedc.2020.103862.](https://doi.org/10.1016/j.jedc.2020.103862)

Song, Y., and Wo´zniak, T., (2021) Markov Switching. *Oxford Research Encyclopedia of Economics and Finance*, Oxford University Press, [doi:10.1093/acrefore/9780190625979.013.174.](https://doi.org/10.1093/acrefore/9780190625979.013.174)

Waggoner, D.F., and Zha, T., (2003) A Gibbs sampler for structural vector autoregressions. *Journal of Economic Dynamics and Control*, 28, 349–366, [doi:10.1016/S01651889\(02\)001689.](https://doi.org/10.1016/S0165-1889%2802%2900168-9)

Woźniak, T., and Droumaguet, M., (2024) Bayesian Assessment of Identifying Restrictions for Heteroskedastic Structural VARs

### See Also

[specify\\_bsvar\\_msh](#page-117-0), [specify\\_posterior\\_bsvar\\_msh](#page-139-0), [normalise\\_posterior](#page-98-0)

## Examples

```
# simple workflow
############################################################
# upload data
data(us_fiscal_lsuw)
# specify the model and set seed
specification = specify_bsvar_msh$new(us_fiscal_lsuw, p = 1, M = 2)
set.seed(123)
# run the burn-in
burn_in = estimate(specification, 5)
# estimate the model
posterior = estimate(burn_in, 10, thin = 2)# workflow with the pipe |>
############################################################
set.seed(123)
us_fiscal_lsuw |>
 specify_bsvar_msh$new(p = 1, M = 2) |>
 estimate(S = 5) |>
 estimate(S = 10, thin = 2) |>compute_impulse_responses(horizon = 4) -> irf
```
estimate.BSVARSV *Bayesian estimation of a Structural Vector Autoregression with Stochastic Volatility heteroskedasticity via Gibbs sampler*

## Description

Estimates the SVAR with Stochastic Volatility (SV) heteroskedasticity proposed by Lütkepohl, Shang, Uzeda, and Woźniak (2024). Implements the Gibbs sampler proposed by Waggoner  $\&$ Zha (2003) for the structural matrix B and the equation-by-equation sampler by Chan, Koop,  $\&$  Yu (2024) for the autoregressive slope parameters A. Additionally, the parameter matrices A and B follow a Minnesota prior and generalised-normal prior distributions respectively with the matrixspecific overall shrinkage parameters estimated thanks to a hierarchical prior distribution. The SV model is estimated using a range of techniques including: simulation smoother, auxiliary mixture,

# estimate.BSVARSV 71

ancillarity-sufficiency interweaving strategy, and generalised inverse Gaussian distribution summarised by Kastner & Frühwirth-Schnatter (2014). See section **Details** for the model equations.

### Usage

```
## S3 method for class 'BSVARSV'
estimate(specification, S, thin = 1, show_progress = TRUE)
```
### Arguments

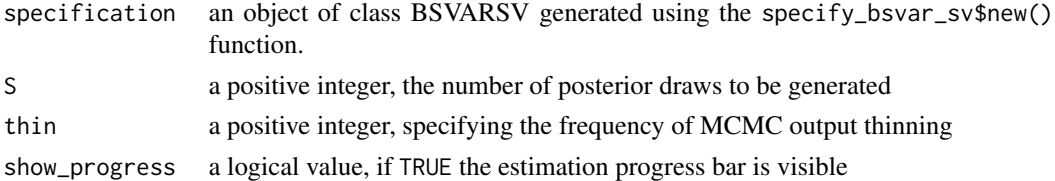

# Details

The heteroskedastic SVAR model is given by the reduced form equation:

$$
Y = AX + E
$$

where Y is an NxT matrix of dependent variables, X is a KxT matrix of explanatory variables, E is an NxT matrix of reduced form error terms, and  $A$  is an NxK matrix of autoregressive slope coefficients and parameters on deterministic terms in X.

The structural equation is given by

 $BE = U$ 

where U is an NxT matrix of structural form error terms, and B is an NxN matrix of contemporaneous relationships. Finally, the structural shocks,  $U$ , are temporally and contemporaneously independent and jointly normally distributed with zero mean.

Two alternative specifications of the conditional variance of the nth shock at time t can be estimated: non-centred Stochastic Volatility by Lütkepohl, Shang, Uzeda, and Woźniak (2022) or centred Stochastic Volatility by Chan, Koop, & Yu (2021).

The non-centred Stochastic Volatility by Lütkepohl, Shang, Uzeda, and Woźniak (2022) is selected by setting argument centred\_sv of function specify\_bsvar\_sv\$new() to value FALSE. It has the conditional variances given by:

$$
Var_{t-1}[u_{n,t}] = exp(w_n h_{n,t})
$$

where  $w_n$  is the estimated conditional standard deviation of the log-conditional variance and the log-volatility process  $h_{n,t}$  follows an autoregressive process:

$$
h_{n,t} = g_n h_{n,t-1} + v_{n,t}
$$

where  $h_{n,0} = 0$ ,  $g_n$  is an autoregressive parameter and  $v_{n,t}$  is a standard normal error term.

The centred Stochastic Volatility by Chan, Koop,  $\&$  Yu (2021) is selected by setting argument centred\_sv of function specify\_bsvar\_sv\$new() to value TRUE. Its conditional variances are given by:

$$
Var_{t-1}[u_{n,t}] = exp(h_{n,t})
$$

where the log-conditional variances  $h_{n,t}$  follow an autoregressive process:

$$
h_{n,t} = g_n h_{n,t-1} + v_{n,t}
$$

where  $h_{n,0} = 0$ ,  $g_n$  is an autoregressive parameter and  $v_{n,t}$  is a zero-mean normal error term with variance  $s_{v,n}^2$ .

# Value

An object of class PosteriorBSVARSV containing the Bayesian estimation output and containing two elements:

posterior a list with a collection of S draws from the posterior distribution generated via Gibbs sampler containing:

 $A$  an NxKxS array with the posterior draws for matrix  $A$ 

**B** an NxNxS array with the posterior draws for matrix  $B$ 

hyper a 5xS matrix with the posterior draws for the hyper-parameters of the hierarchical prior distribution

h an NxTxS array with the posterior draws of the log-volatility processes

rho an NxS matrix with the posterior draws of SV autoregressive parameters

omega an NxS matrix with the posterior draws of SV process conditional standard deviations

S an NxTxS array with the posterior draws of the auxiliary mixture component indicators

- sigma2 omega an NxS matrix with the posterior draws of the variances of the zero-mean normal prior for omega
- s\_ an S-vector with the posterior draws of the scale of the gamma prior of the hierarchical prior for sigma2\_omega

last\_draw an object of class BSVARSV with the last draw of the current MCMC run as the starting value to be passed to the continuation of the MCMC estimation using estimate().

## Author(s)

Tomasz Woźniak <wozniak.tom@pm.me>

#### References

Chan, J.C.C., Koop, G, and Yu, X. (2024) Large Order-Invariant Bayesian VARs with Stochastic Volatility. *Journal of Business & Economic Statistics*, 42, [doi:10.1080/07350015.2023.2252039.](https://doi.org/10.1080/07350015.2023.2252039)

Kastner, G. and Frühwirth-Schnatter, S. (2014) Ancillarity-Sufficiency Interweaving Strategy (ASIS) for Boosting MCMC Estimation of Stochastic Volatility Models. *Computational Statistics & Data Analysis*, 76, 408–423, [doi:10.1016/j.csda.2013.01.002.](https://doi.org/10.1016/j.csda.2013.01.002)

Lütkepohl, H., Shang, F., Uzeda, L., and Woźniak, T. (2024) Partial Identification of Heteroskedastic Structural VARs: Theory and Bayesian Inference. *University of Melbourne Working Paper*, 1–57, [doi:10.48550/arXiv.2404.11057.](https://doi.org/10.48550/arXiv.2404.11057)

Waggoner, D.F., and Zha, T., (2003) A Gibbs sampler for structural vector autoregressions. *Journal of Economic Dynamics and Control*, 28, 349–366, [doi:10.1016/S01651889\(02\)001689.](https://doi.org/10.1016/S0165-1889%2802%2900168-9)
# estimate.BSVART 73

# See Also

[specify\\_bsvar\\_sv](#page-121-0), [specify\\_posterior\\_bsvar\\_sv](#page-144-0), [normalise\\_posterior](#page-98-0)

# Examples

```
# simple workflow
############################################################
# upload data
data(us_fiscal_lsuw)
# specify the model and set seed
specification = specify_bsvar_sv$new(us_fiscal_lsuw, p = 1)
set.seed(123)
# run the burn-in
burn_in = estimate(specification, 10)
# estimate the model
posterior = estimate(burn_in, 20, 2)
# workflow with the pipe |>
############################################################
set.seed(123)
us_fiscal_lsuw |>
  specify_bsvar_sv$new(p = 1) |>
  estimate(S = 10) |>
  estimate(S = 20, thin = 2) |>
  compute_impulse_responses(horizon = 4) -> irf
```
estimate.BSVART *Bayesian estimation of a homoskedastic Structural Vector Autoregression with t-distributed structural shocks via Gibbs sampler*

#### Description

Estimates the homoskedastic SVAR using the Gibbs sampler proposed by Waggoner & Zha (2003) for the structural matrix B and the equation-by-equation sampler by Chan, Koop, & Yu (2024) for the autoregressive slope parameters  $A$ . Additionally, the parameter matrices  $A$  and  $B$  follow a Minnesota prior and generalised-normal prior distributions respectively with the matrix-specific overall shrinkage parameters estimated using a hierarchical prior distribution as in Lütkepohl, Shang, Uzeda, and Woźniak (2024). See section **Details** for the model equations.

#### Usage

```
## S3 method for class 'BSVART'
estimate(specification, S, thin = 1, show_progress = TRUE)
```
#### Arguments

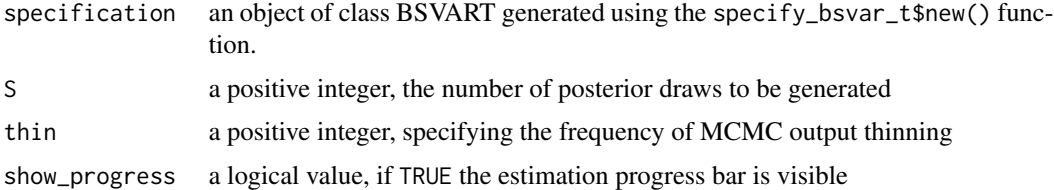

#### Details

The homoskedastic SVAR model with t-distributed structural shocks is given by the reduced form equation:

 $Y = AX + E$ 

where Y is an NxT matrix of dependent variables, X is a KxT matrix of explanatory variables, E is an NxT matrix of reduced form error terms, and  $\ddot{A}$  is an NxK matrix of autoregressive slope coefficients and parameters on deterministic terms in X.

The structural equation is given by

 $BE = U$ 

where  $U$  is an NxT matrix of structural form error terms, and  $B$  is an NxN matrix of contemporaneous relationships.

Finally, the structural shocks, U, are temporally and contemporaneously independent and jointly Student-t distributed with zero mean, unit variances, and an estimated degrees-of-freedom parameter.

#### Value

An object of class PosteriorBSVART containing the Bayesian estimation output and containing two elements:

posterior a list with a collection of S draws from the posterior distribution generated via Gibbs sampler containing:

 $\bf{A}$  an NxKxS array with the posterior draws for matrix  $\bf{A}$ 

**B** an NxNxS array with the posterior draws for matrix  $B$ 

- hyper a 5xS matrix with the posterior draws for the hyper-parameters of the hierarchical prior distribution
- df an S vector with the posterior draws for the degrees-of-freedom parameter of the Student-t distribution

lambda a TxS matrix with the posterior draws for the latent variable

last\_draw an object of class BSVART with the last draw of the current MCMC run as the starting value to be passed to the continuation of the MCMC estimation using estimate().

# Author(s)

Tomasz Woźniak <wozniak.tom@pm.me>

#### References

Chan, J.C.C., Koop, G, and Yu, X. (2024) Large Order-Invariant Bayesian VARs with Stochastic Volatility. *Journal of Business & Economic Statistics*, 42, [doi:10.1080/07350015.2023.2252039.](https://doi.org/10.1080/07350015.2023.2252039)

Lütkepohl, H., Shang, F., Uzeda, L., and Woźniak, T. (2024) Partial Identification of Heteroskedastic Structural VARs: Theory and Bayesian Inference. *University of Melbourne Working Paper*, 1–57, [doi:10.48550/arXiv.2404.11057.](https://doi.org/10.48550/arXiv.2404.11057)

Waggoner, D.F., and Zha, T., (2003) A Gibbs sampler for structural vector autoregressions. *Journal of Economic Dynamics and Control*, 28, 349–366, [doi:10.1016/S01651889\(02\)001689.](https://doi.org/10.1016/S0165-1889%2802%2900168-9)

#### See Also

[specify\\_bsvar\\_t](#page-125-0), [specify\\_posterior\\_bsvar\\_t](#page-148-0), [normalise\\_posterior](#page-98-0)

#### Examples

```
# simple workflow
############################################################
# upload data
data(us_fiscal_lsuw)
# specify the model and set seed
set.seed(123)
specification = specify_bsvar_t$new(us_fiscal_lsuw, p = 4)
# run the burn-in
burn_in = estimate(specification, 5)
# estimate the model
posterior = estimate(burn_in, 10, thin = 2)# workflow with the pipe |>
############################################################
set.seed(123)
us_fiscal_lsuw |>
 specify_bsvar_t$new(p = 1) |>
 estimate(S = 5) |>
 estimate(S = 10, thin = 2) -> posterior
```
estimate.PosteriorBSVAR

*Bayesian estimation of a homoskedastic Structural Vector Autoregression via Gibbs sampler*

#### Description

Estimates the homoskedastic SVAR using the Gibbs sampler proposed by Waggoner & Zha (2003) for the structural matrix B and the equation-by-equation sampler by Chan, Koop, & Yu (2024) for the autoregressive slope parameters A. Additionally, the parameter matrices  $A$  and  $B$  follow a Minnesota prior and generalised-normal prior distributions respectively with the matrix-specific overall shrinkage parameters estimated using a hierarchical prior distribution as in Lütkepohl, Shang, Uzeda, and Woźniak (2024). See section Details for the model equations.

#### Usage

```
## S3 method for class 'PosteriorBSVAR'
estimate(specification, S, thin = 1, show_progress = TRUE)
```
#### Arguments

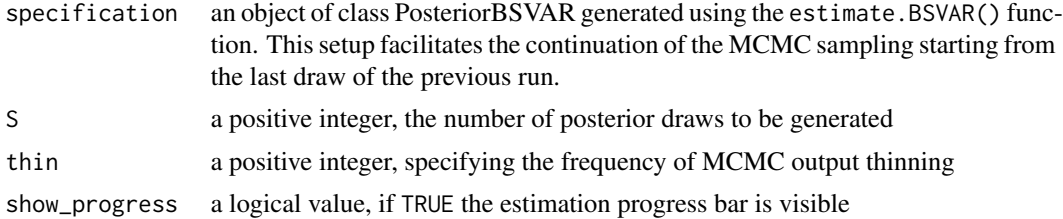

#### Details

The homoskedastic SVAR model is given by the reduced form equation:

 $Y = AX + E$ 

where Y is an NxT matrix of dependent variables, X is a KxT matrix of explanatory variables, E is an NxT matrix of reduced form error terms, and  $\ddot{A}$  is an NxK matrix of autoregressive slope coefficients and parameters on deterministic terms in X.

The structural equation is given by

 $BE = U$ 

where  $U$  is an NxT matrix of structural form error terms, and  $B$  is an NxN matrix of contemporaneous relationships.

Finally, the structural shocks, U, are temporally and contemporaneously independent and jointly normally distributed with zero mean and unit variances.

#### Value

An object of class PosteriorBSVAR containing the Bayesian estimation output and containing two elements:

posterior a list with a collection of S draws from the posterior distribution generated via Gibbs sampler containing:

 $A$  an NxKxS array with the posterior draws for matrix  $A$ 

**B** an NxNxS array with the posterior draws for matrix  $B$ 

hyper a 5xS matrix with the posterior draws for the hyper-parameters of the hierarchical prior distribution

last\_draw an object of class BSVAR with the last draw of the current MCMC run as the starting value to be passed to the continuation of the MCMC estimation using estimate().

#### Author(s)

Tomasz Woźniak <wozniak.tom@pm.me>

# References

Chan, J.C.C., Koop, G, and Yu, X. (2024) Large Order-Invariant Bayesian VARs with Stochastic Volatility. *Journal of Business & Economic Statistics*, 42, [doi:10.1080/07350015.2023.2252039.](https://doi.org/10.1080/07350015.2023.2252039)

Lütkepohl, H., Shang, F., Uzeda, L., and Woźniak, T. (2024) Partial Identification of Heteroskedastic Structural VARs: Theory and Bayesian Inference. *University of Melbourne Working Paper*, 1–57, [doi:10.48550/arXiv.2404.11057.](https://doi.org/10.48550/arXiv.2404.11057)

Waggoner, D.F., and Zha, T., (2003) A Gibbs sampler for structural vector autoregressions. *Journal of Economic Dynamics and Control*, 28, 349–366, [doi:10.1016/S01651889\(02\)001689.](https://doi.org/10.1016/S0165-1889%2802%2900168-9)

# See Also

[specify\\_bsvar](#page-112-0), [specify\\_posterior\\_bsvar](#page-129-0), [normalise\\_posterior](#page-98-0)

#### Examples

```
# simple workflow
############################################################
# upload data
data(us_fiscal_lsuw)
# specify the model and set seed
specification = specify_bsvar$new(us_fiscal_lsuw, p = 1)
set.seed(123)
# run the burn-in
burn_in = estimate(specification, 5)
# estimate the model
posterior = estimate(burn_in, 10, thin = 2)
# workflow with the pipe |>
############################################################
set.seed(123)
us_fiscal_lsuw |>
 specify_bvar$new(p = 1) |>
 estimate(S = 5) |>
 estimate(S = 10, thin = 2) |>
 compute_impulse_responses(horizon = 4) -> irf
```

```
estimate.PosteriorBSVARMIX
```
*Bayesian estimation of a Structural Vector Autoregression with shocks following a finite mixture of normal components via Gibbs sampler*

#### Description

Estimates the SVAR with non-normal residuals following a finite M mixture of normal distributions proposed by Woźniak & Droumaguet (2022). Implements the Gibbs sampler proposed by Waggoner & Zha (2003) for the structural matrix B and the equation-by-equation sampler by Chan, Koop, & Yu (2024) for the autoregressive slope parameters  $A$ . Additionally, the parameter matrices  $A$  and  $B$  follow a Minnesota prior and generalised-normal prior distributions respectively with the matrixspecific overall shrinkage parameters estimated thanks to a hierarchical prior distribution. The finite mixture of normals model is estimated using the prior distributions and algorithms proposed by Woźniak & Droumaguet (2024), Lütkepohl & Woźniak (2020), and Song & Woźniak (2021). See section **Details** for the model equations.

#### Usage

```
## S3 method for class 'PosteriorBSVARMIX'
estimate(specification, S, thin = 1, show_progress = TRUE)
```
# **Arguments**

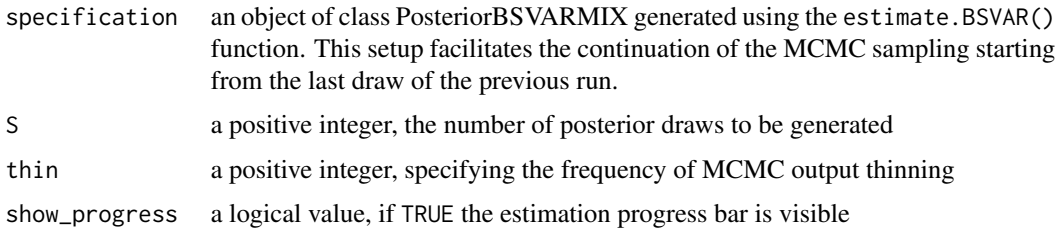

# Details

The heteroskedastic SVAR model is given by the reduced form equation:

$$
Y = AX + E
$$

where Y is an NxT matrix of dependent variables, X is a KxT matrix of explanatory variables, E is an NxT matrix of reduced form error terms, and A is an NxK matrix of autoregressive slope coefficients and parameters on deterministic terms in X.

The structural equation is given by

 $BE = U$ 

where  $U$  is an NxT matrix of structural form error terms, and  $B$  is an NxN matrix of contemporaneous relationships.

Finally, the structural shocks,  $U$ , are temporally and contemporaneously independent and finitemixture of normals distributed with zero mean. The conditional variance of the nth shock at time t is given by:

$$
Var_{t-1}[u_{n.t}] = s_{n.s_t}^2
$$

where  $s_t$  is a the regime indicator of the regime-specific conditional variances of structural shocks  $s_{n.s_t}^2$ . In this model, the variances of each of the structural shocks sum to M.

The regime indicator  $s_t$  is either such that:

- the regime probabilities are non-zero which requires all regimes to have a positive number occurrences over the sample period, or
- sparse with potentially many regimes with zero occurrences over the sample period and in which the number of regimes is estimated.

These model selection also with this respect is made using function [specify\\_bsvar\\_mix](#page-115-0).

#### Value

An object of class PosteriorBSVARMIX containing the Bayesian estimation output and containing two elements:

posterior a list with a collection of S draws from the posterior distribution generated via Gibbs sampler containing:

A an NxKxS array with the posterior draws for matrix  $\vec{A}$ 

**B** an NxNxS array with the posterior draws for matrix  $B$ 

- hyper a 5xS matrix with the posterior draws for the hyper-parameters of the hierarchical prior distribution
- sigma2 an NxMxS array with the posterior draws for the structural shocks conditional variances

PR\_TR an MxMxS array with the posterior draws for the transition matrix.

- xi an MxTxS array with the posterior draws for the regime allocation matrix.
- pi\_0 an MxS matrix with the posterior draws for the ergodic probabilities
- sigma an NxTxS array with the posterior draws for the structural shocks conditional standard deviations' series over the sample period

last\_draw an object of class BSVARMIX with the last draw of the current MCMC run as the starting value to be passed to the continuation of the MCMC estimation using estimate().

#### Author(s)

Tomasz Woźniak <wozniak.tom@pm.me>

#### References

Chan, J.C.C., Koop, G, and Yu, X. (2024) Large Order-Invariant Bayesian VARs with Stochastic Volatility. *Journal of Business & Economic Statistics*, 42, [doi:10.1080/07350015.2023.2252039.](https://doi.org/10.1080/07350015.2023.2252039)

Lütkepohl, H., and Woźniak, T., (2020) Bayesian Inference for Structural Vector Autoregressions Identified by Markov-Switching Heteroskedasticity. *Journal of Economic Dynamics and Control* 113, 103862, [doi:10.1016/j.jedc.2020.103862.](https://doi.org/10.1016/j.jedc.2020.103862)

Song, Y., and Wo´zniak, T., (2021) Markov Switching. *Oxford Research Encyclopedia of Economics and Finance*, Oxford University Press, [doi:10.1093/acrefore/9780190625979.013.174.](https://doi.org/10.1093/acrefore/9780190625979.013.174)

Waggoner, D.F., and Zha, T., (2003) A Gibbs sampler for structural vector autoregressions. *Journal of Economic Dynamics and Control*, 28, 349–366, [doi:10.1016/S01651889\(02\)001689.](https://doi.org/10.1016/S0165-1889%2802%2900168-9)

Woźniak, T., and Droumaguet, M., (2024) Bayesian Assessment of Identifying Restrictions for Heteroskedastic Structural VARs

# See Also

[specify\\_bsvar\\_mix](#page-115-0), [specify\\_posterior\\_bsvar\\_mix](#page-134-0), [normalise\\_posterior](#page-98-0)

# Examples

```
# simple workflow
############################################################
# upload data
data(us_fiscal_lsuw)
# specify the model and set seed
specification = specify_bsvar_mix$new(us_fiscal_lsuw, p = 1, M = 2)
set.seed(123)
# run the burn-in
burn_in = estimate(specification, 10)
# estimate the model
posterior = estimate(burn_in, 20, thin = 2)
# workflow with the pipe |>
############################################################
set.seed(123)
us_fiscal_lsuw |>
 specify_bsvar_mix$new(p = 1, M = 2) |>
 estimate(S = 10) |>
 estimate(S = 20, thin = 2) |>
 compute_impulse_responses(horizon = 4) -> irf
```
estimate.PosteriorBSVARMSH

*Bayesian estimation of a Structural Vector Autoregression with Markov-switching heteroskedasticity via Gibbs sampler*

#### Description

Estimates the SVAR with Markov-switching heteroskedasticity with M regimes (MS(M)) proposed by Woźniak & Droumaguet (2022). Implements the Gibbs sampler proposed by Waggoner & Zha (2003) for the structural matrix  $B$  and the equation-by-equation sampler by Chan, Koop,  $\&$  Yu

(2024) for the autoregressive slope parameters A. Additionally, the parameter matrices A and B follow a Minnesota prior and generalised-normal prior distributions respectively with the matrixspecific overall shrinkage parameters estimated thanks to a hierarchical prior distribution. The MS model is estimated using the prior distributions and algorithms proposed by Woźniak & Droumaguet (2024), Lütkepohl & Woźniak (2020), and Song & Woźniak (2021). See section Details for the model equations.

#### Usage

## S3 method for class 'PosteriorBSVARMSH' estimate(specification, S, thin = 1, show\_progress = TRUE)

#### Arguments

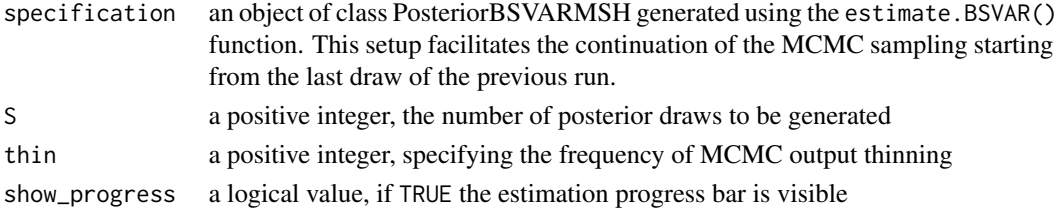

#### Details

The heteroskedastic SVAR model is given by the reduced form equation:

$$
Y = AX + E
$$

where Y is an NxT matrix of dependent variables, X is a KxT matrix of explanatory variables, E is an NxT matrix of reduced form error terms, and  $A$  is an NxK matrix of autoregressive slope coefficients and parameters on deterministic terms in X.

The structural equation is given by

 $BE = U$ 

where U is an NxT matrix of structural form error terms, and B is an NxN matrix of contemporaneous relationships.

Finally, the structural shocks,  $U$ , are temporally and contemporaneously independent and jointly normally distributed with zero mean. The conditional variance of the nth shock at time t is given by:

$$
Var_{t-1}[u_{n,t}] = s_{n.s_t}^2
$$

where  $s_t$  is a Markov process driving the time-variability of the regime-specific conditional variances of structural shocks  $s_{n,s_t}^2$ . In this model, the variances of each of the structural shocks sum to M.

The Markov process  $s_t$  is either:

- stationary, irreducible, and aperiodic which requires all regimes to have a positive number occurrences over the sample period, or
- sparse with potentially many regimes with zero occurrences over the sample period and in which the number of regimes is estimated.

These model selection also with this respect is made using function [specify\\_bsvar\\_msh](#page-117-0).

#### Value

An object of class PosteriorBSVARMSH containing the Bayesian estimation output and containing two elements:

posterior a list with a collection of S draws from the posterior distribution generated via Gibbs sampler containing:

A an NxKxS array with the posterior draws for matrix  $A$ 

**B** an NxNxS array with the posterior draws for matrix  $B$ 

hyper a 5xS matrix with the posterior draws for the hyper-parameters of the hierarchical prior distribution

sigma2 an NxMxS array with the posterior draws for the structural shocks conditional variances

PR\_TR an MxMxS array with the posterior draws for the transition matrix.

xi an MxTxS array with the posterior draws for the regime allocation matrix.

pi\_0 an MxS matrix with the posterior draws for the initial state probabilities

sigma an NxTxS array with the posterior draws for the structural shocks conditional standard deviations' series over the sample period

last\_draw an object of class BSVARMSH with the last draw of the current MCMC run as the starting value to be passed to the continuation of the MCMC estimation using estimate().

#### Author(s)

Tomasz Woźniak <wozniak.tom@pm.me>

#### References

Chan, J.C.C., Koop, G, and Yu, X. (2024) Large Order-Invariant Bayesian VARs with Stochastic Volatility. *Journal of Business & Economic Statistics*, 42, [doi:10.1080/07350015.2023.2252039.](https://doi.org/10.1080/07350015.2023.2252039)

Lütkepohl, H., and Woźniak, T., (2020) Bayesian Inference for Structural Vector Autoregressions Identified by Markov-Switching Heteroskedasticity. *Journal of Economic Dynamics and Control* 113, 103862, [doi:10.1016/j.jedc.2020.103862.](https://doi.org/10.1016/j.jedc.2020.103862)

Song, Y., and Wo´zniak, T., (2021) Markov Switching. *Oxford Research Encyclopedia of Economics and Finance*, Oxford University Press, [doi:10.1093/acrefore/9780190625979.013.174.](https://doi.org/10.1093/acrefore/9780190625979.013.174)

Waggoner, D.F., and Zha, T., (2003) A Gibbs sampler for structural vector autoregressions. *Journal of Economic Dynamics and Control*, 28, 349–366, [doi:10.1016/S01651889\(02\)001689.](https://doi.org/10.1016/S0165-1889%2802%2900168-9)

Woźniak, T., and Droumaguet, M., (2024) Bayesian Assessment of Identifying Restrictions for Heteroskedastic Structural VARs

#### See Also

[specify\\_bsvar\\_msh](#page-117-0), [specify\\_posterior\\_bsvar\\_msh](#page-139-0), [normalise\\_posterior](#page-98-0)

#### estimate.PosteriorBSVARSV 83

#### Examples

```
# simple workflow
############################################################
# upload data
data(us_fiscal_lsuw)
# specify the model and set seed
specification = specify_bsvar_msh$new(us_fiscal_lsuw, p = 1, M = 2)
set.seed(123)
# run the burn-in
burn_in = estimate(specification, 5)
# estimate the model
posterior = estimate(burn_in, 10, thin = 2)
# workflow with the pipe |>
############################################################
set.seed(123)
us_fiscal_lsuw |>
 specify_bsvar_msh$new(p = 1, M = 2) |>
 estimate(S = 5) |>
 estimate(S = 10, thin = 2) |>
 compute_impulse_responses(horizon = 4) -> irf
```
estimate.PosteriorBSVARSV

*Bayesian estimation of a Structural Vector Autoregression with Stochastic Volatility heteroskedasticity via Gibbs sampler*

#### Description

Estimates the SVAR with Stochastic Volatility (SV) heteroskedasticity proposed by Lütkepohl, Shang, Uzeda, and Woźniak (2024). Implements the Gibbs sampler proposed by Waggoner  $\&$ Zha (2003) for the structural matrix  $B$  and the equation-by-equation sampler by Chan, Koop,  $\&$  Yu (2024) for the autoregressive slope parameters A. Additionally, the parameter matrices A and B follow a Minnesota prior and generalised-normal prior distributions respectively with the matrixspecific overall shrinkage parameters estimated thanks to a hierarchical prior distribution. The SV model is estimated using a range of techniques including: simulation smoother, auxiliary mixture, ancillarity-sufficiency interweaving strategy, and generalised inverse Gaussian distribution summarised by Kastner & Frühwirth-Schnatter (2014). See section Details for the model equations.

#### Usage

```
## S3 method for class 'PosteriorBSVARSV'
estimate(specification, S, thin = 1, show_progress = TRUE)
```
#### Arguments

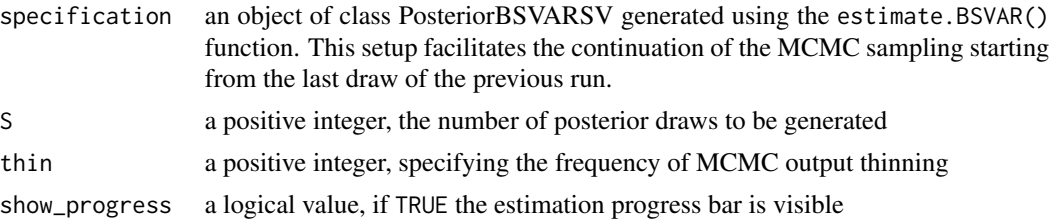

# Details

The heteroskedastic SVAR model is given by the reduced form equation:

$$
Y = AX + E
$$

where Y is an NxT matrix of dependent variables, X is a KxT matrix of explanatory variables, E is an NxT matrix of reduced form error terms, and  $A$  is an NxK matrix of autoregressive slope coefficients and parameters on deterministic terms in X.

The structural equation is given by

 $BE = U$ 

where  $U$  is an NxT matrix of structural form error terms, and  $B$  is an NxN matrix of contemporaneous relationships. Finally, the structural shocks,  $U$ , are temporally and contemporaneously independent and jointly normally distributed with zero mean.

Two alternative specifications of the conditional variance of the nth shock at time t can be estimated: non-centred Stochastic Volatility by Lütkepohl, Shang, Uzeda, and Woźniak (2022) or centred Stochastic Volatility by Chan, Koop, & Yu (2021).

The non-centred Stochastic Volatility by Lütkepohl, Shang, Uzeda, and Woźniak (2022) is selected by setting argument centred\_sv of function specify\_bsvar\_sv\$new() to value FALSE. It has the conditional variances given by:

$$
Var_{t-1}[u_{n,t}] = exp(w_n h_{n,t})
$$

where  $w_n$  is the estimated conditional standard deviation of the log-conditional variance and the log-volatility process  $h_{n,t}$  follows an autoregressive process:

$$
h_{n,t} = g_n h_{n,t-1} + v_{n,t}
$$

where  $h_{n,0} = 0$ ,  $g_n$  is an autoregressive parameter and  $v_{n,t}$  is a standard normal error term.

The centred Stochastic Volatility by Chan, Koop, & Yu (2021) is selected by setting argument centred\_sv of function specify\_bsvar\_sv\$new() to value TRUE. Its conditional variances are given by:

$$
Var_{t-1}[u_{n,t}] = exp(h_{n,t})
$$

where the log-conditional variances  $h_{n,t}$  follow an autoregressive process:

$$
h_{n,t} = g_n h_{n,t-1} + v_{n,t}
$$

where  $h_{n,0} = 0$ ,  $g_n$  is an autoregressive parameter and  $v_{n,t}$  is a zero-mean normal error term with variance  $s_{v,n}^2$ .

#### Value

An object of class PosteriorBSVARSV containing the Bayesian estimation output and containing two elements:

posterior a list with a collection of S draws from the posterior distribution generated via Gibbs sampler containing:

- A an NxKxS array with the posterior draws for matrix  $A$
- **B** an NxNxS array with the posterior draws for matrix  $B$
- hyper a 5xS matrix with the posterior draws for the hyper-parameters of the hierarchical prior distribution
- h an NxTxS array with the posterior draws of the log-volatility processes
- rho an NxS matrix with the posterior draws of SV autoregressive parameters

omega an NxS matrix with the posterior draws of SV process conditional standard deviations

- S an NxTxS array with the posterior draws of the auxiliary mixture component indicators
- sigma2\_omega an NxS matrix with the posterior draws of the variances of the zero-mean normal prior for omega
- s an S-vector with the posterior draws of the scale of the gamma prior of the hierarchical prior for sigma2\_omega

last\_draw an object of class BSVARSV with the last draw of the current MCMC run as the starting value to be passed to the continuation of the MCMC estimation using estimate().

# Author(s)

Tomasz Woźniak <wozniak.tom@pm.me>

# References

Chan, J.C.C., Koop, G, and Yu, X. (2024) Large Order-Invariant Bayesian VARs with Stochastic Volatility. *Journal of Business & Economic Statistics*, 42, [doi:10.1080/07350015.2023.2252039.](https://doi.org/10.1080/07350015.2023.2252039)

Kastner, G. and Frühwirth-Schnatter, S. (2014) Ancillarity-Sufficiency Interweaving Strategy (ASIS) for Boosting MCMC Estimation of Stochastic Volatility Models. *Computational Statistics & Data Analysis*, 76, 408–423, [doi:10.1016/j.csda.2013.01.002.](https://doi.org/10.1016/j.csda.2013.01.002)

Lütkepohl, H., Shang, F., Uzeda, L., and Woźniak, T. (2024) Partial Identification of Heteroskedastic Structural VARs: Theory and Bayesian Inference. *University of Melbourne Working Paper*, 1–57, [doi:10.48550/arXiv.2404.11057.](https://doi.org/10.48550/arXiv.2404.11057)

Waggoner, D.F., and Zha, T., (2003) A Gibbs sampler for structural vector autoregressions. *Journal of Economic Dynamics and Control*, 28, 349–366, [doi:10.1016/S01651889\(02\)001689.](https://doi.org/10.1016/S0165-1889%2802%2900168-9)

#### See Also

[specify\\_bsvar\\_sv](#page-121-0), [specify\\_posterior\\_bsvar\\_sv](#page-144-0), [normalise\\_posterior](#page-98-0)

# Examples

```
# simple workflow
############################################################
# upload data
data(us_fiscal_lsuw)
# specify the model and set seed
specification = specify_bsvar_sv$new(us_fiscal_lsuw, p = 1)
set.seed(123)
# run the burn-in
burn_in = estimate(specification, 10)
# estimate the model
posterior = estimate(burn_in, 20, 2)
# workflow with the pipe |>
############################################################
set.seed(123)
us_fiscal_lsuw |>
 specify_bsvar_sv\new(p = 1) |>
 estimate(S = 10) |>
 estimate(S = 20, thin = 2) |>compute_impulse_responses(horizon = 4) -> irf
```
#### estimate.PosteriorBSVART

*Bayesian estimation of a homoskedastic Structural Vector Autoregression with t-distributed structural shocks via Gibbs sampler*

# Description

Estimates the homoskedastic SVAR using the Gibbs sampler proposed by Waggoner & Zha (2003) for the structural matrix  $B$  and the equation-by-equation sampler by Chan, Koop,  $\&$  Yu (2024) for the autoregressive slope parameters A. Additionally, the parameter matrices  $A$  and  $B$  follow a Minnesota prior and generalised-normal prior distributions respectively with the matrix-specific overall shrinkage parameters estimated using a hierarchical prior distribution as in Lütkepohl, Shang, Uzeda, and Woźniak (2024). See section Details for the model equations.

# Usage

```
## S3 method for class 'PosteriorBSVART'
estimate(specification, S, thin = 1, show_progress = TRUE)
```
#### **Arguments**

specification an object of class PosteriorBSVART generated using the estimate.BSVART() function. This setup facilitates the continuation of the MCMC sampling starting from the last draw of the previous run.

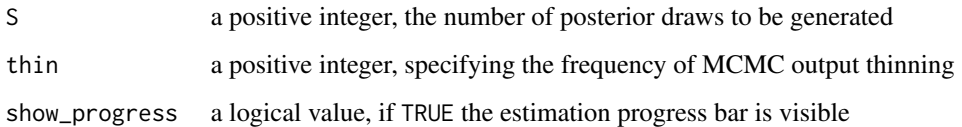

#### Details

The homoskedastic SVAR model with t-distributed structural shocks is given by the reduced form equation:

$$
Y = AX + E
$$

where Y is an NxT matrix of dependent variables, X is a KxT matrix of explanatory variables, E is an NxT matrix of reduced form error terms, and  $\vec{A}$  is an NxK matrix of autoregressive slope coefficients and parameters on deterministic terms in X.

The structural equation is given by

 $BE = U$ 

where  $U$  is an NxT matrix of structural form error terms, and  $B$  is an NxN matrix of contemporaneous relationships.

Finally, the structural shocks, U, are temporally and contemporaneously independent and jointly Student-t distributed with zero mean, unit variances, and an estimated degrees-of-freedom parameter.

#### Value

An object of class PosteriorBSVART containing the Bayesian estimation output and containing two elements:

posterior a list with a collection of S draws from the posterior distribution generated via Gibbs sampler containing:

 $A$  an NxKxS array with the posterior draws for matrix  $A$ 

**B** an NxNxS array with the posterior draws for matrix  $B$ 

- hyper a 5xS matrix with the posterior draws for the hyper-parameters of the hierarchical prior distribution
- df an S vector with the posterior draws for the degrees-of-freedom parameter of the Student-t distribution
- lambda a TxS matrix with the posterior draws for the latent variable

last\_draw an object of class BSVART with the last draw of the current MCMC run as the starting value to be passed to the continuation of the MCMC estimation using estimate().

#### Author(s)

Tomasz Woźniak <wozniak.tom@pm.me>

#### References

Chan, J.C.C., Koop, G, and Yu, X. (2024) Large Order-Invariant Bayesian VARs with Stochastic Volatility. *Journal of Business & Economic Statistics*, 42, [doi:10.1080/07350015.2023.2252039.](https://doi.org/10.1080/07350015.2023.2252039)

Lütkepohl, H., Shang, F., Uzeda, L., and Woźniak, T. (2024) Partial Identification of Heteroskedastic Structural VARs: Theory and Bayesian Inference. *University of Melbourne Working Paper*, 1–57, [doi:10.48550/arXiv.2404.11057.](https://doi.org/10.48550/arXiv.2404.11057)

Waggoner, D.F., and Zha, T., (2003) A Gibbs sampler for structural vector autoregressions. *Journal of Economic Dynamics and Control*, 28, 349–366, [doi:10.1016/S01651889\(02\)001689.](https://doi.org/10.1016/S0165-1889%2802%2900168-9)

#### See Also

[specify\\_bsvar\\_t](#page-125-0), [specify\\_posterior\\_bsvar\\_t](#page-148-0), [normalise\\_posterior](#page-98-0)

#### Examples

```
# simple workflow
############################################################
# upload data
data(us_fiscal_lsuw)
# specify the model and set seed
specification = specify_bsvar_t$new(us_fiscal_lsuw, p = 1)
set.seed(123)
# run the burn-in
burn_in = estimate(specification, 5)
# estimate the model
posterior = estimate(burn_in, 10, thin = 2)# workflow with the pipe |>
############################################################
set.seed(123)
us_fiscal_lsuw |>
 specify_bsvar_t$new(p = 1) |>
 estimate(S = 5) |>
 estimate(S = 10, thin = 2) -> posterior
```
<span id="page-87-0"></span>forecast *Forecasting using Structural Vector Autoregression*

#### Description

Samples from the joint predictive density of all of the dependent variables for models from packages bsvars, bsvarSIGNs or bvarPANELs at forecast horizons from 1 to horizon specified as an argument of the function.

#### forecast 89

# Usage

```
forecast(posterior, horizon = 1, exogenous_forecast, conditional_forecast)
```
#### Arguments

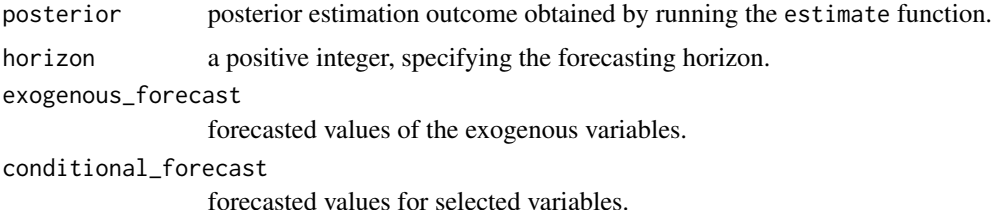

# Value

A list of class Forecasts containing the draws from the predictive density and for heteroskedastic models the draws from the predictive density of structural shocks conditional standard deviations and data. The output elements include:

forecasts an NxTxS array with the draws from predictive density

forecasts\_sigma provided only for heteroskedastic models, an NxTxS array with the draws from the predictive density of structural shocks conditional standard deviations

Y an  $NxT$  matrix with the data on dependent variables

#### Author(s)

Tomasz Woźniak <wozniak.tom@pm.me>

# Examples

```
# upload data
data(us_fiscal_lsuw)
# specify the model and set seed
set.seed(123)
specification = specify_bsvar$new(us_fiscal_lsuw, p = 1)
# run the burn-in
burn_in = estimate(specification, 10)
# estimate the model
posterior = estimate(burn_in, 20)
# sample from predictive density 1 year ahead
predictive = forecast(posterior, 4)
# workflow with the pipe |>
############################################################
set.seed(123)
us_fiscal_lsuw |>
```

```
specify_bvar$new(p = 1) |>
estimate(S = 10) |>
estimate(S = 20) |>
forecast(horizon = 4) \rightarrow predictive
```
#### forecast.PosteriorBSVAR

*Forecasting using Structural Vector Autoregression*

#### Description

Samples from the joint predictive density of all of the dependent variables for models from packages bsvars, bsvarSIGNs or bvarPANELs at forecast horizons from 1 to horizon specified as an argument of the function.

#### Usage

```
## S3 method for class 'PosteriorBSVAR'
forecast(
 posterior,
 horizon = 1,
 exogenous_forecast = NULL,
 conditional_forecast = NULL
)
```
# Arguments

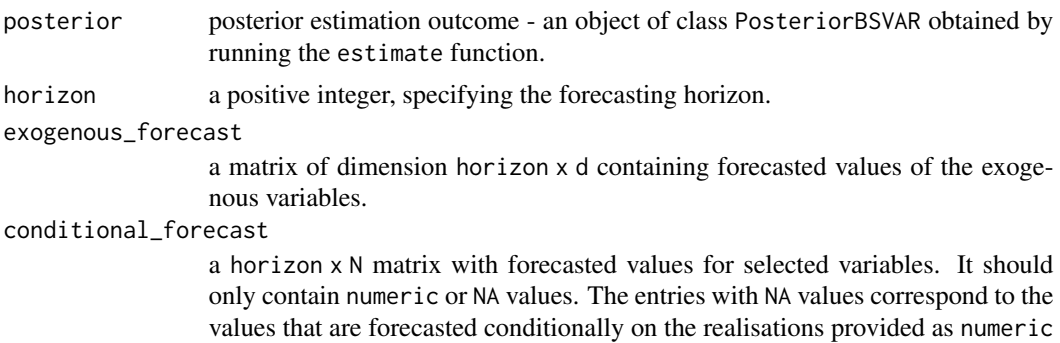

#### Value

A list of class Forecasts containing the draws from the predictive density and data. The output list includes element:

forecasts an NxTxS array with the draws from predictive density

Y an  $NxT$  matrix with the data on dependent variables

values.

# Author(s)

Tomasz Woźniak <wozniak.tom@pm.me>

#### Examples

```
# upload data
data(us_fiscal_lsuw)
# specify the model and set seed
set.seed(123)
specification = specify_bsvar$new(us_fiscal_lsuw, p = 1)
# run the burn-in
burn_in = estimate(specification, 10)
# estimate the model
posterior = estimate(burn_in, 20)
# sample from predictive density 1 year ahead
predictive = forecast(posterior, 4)
# workflow with the pipe |>
############################################################
set.seed(123)
us_fiscal_lsuw |>
  specify_bvar$new(p = 1) |>
  estimate(S = 10) |>
  estimate(S = 20) |>
  forecast(horizon = 4) \rightarrow predictive
# conditional forecasting 2 quarters ahead conditioning on
# provided future values for the Gross Domestic Product
############################################################
cf = matrix(NA, 2, 3)cf[0,3] = tail(us_f iscal_l suw, 1)[3] # conditional forecasts equal to the last gdp observation
predictive = forecast(posterior, 2, conditional_forecast = cf)
# workflow with the pipe |>
############################################################
set.seed(123)
us_fiscal_lsuw |>
  specify_bvar$new(p = 1) |>
  estimate(S = 10) |>
  estimate(S = 20) |>
  forecast(horizon = 2, conditional_forecast = cf) -> predictive
```
forecast.PosteriorBSVARMIX

*Forecasting using Structural Vector Autoregression*

#### Description

Samples from the joint predictive density of all of the dependent variables for models from packages bsvars, bsvarSIGNs or bvarPANELs at forecast horizons from 1 to horizon specified as an argument of the function.

#### Usage

```
## S3 method for class 'PosteriorBSVARMIX'
forecast(
 posterior,
 horizon = 1,
 exogenous_forecast = NULL,
  conditional_forecast = NULL
)
```
#### Arguments

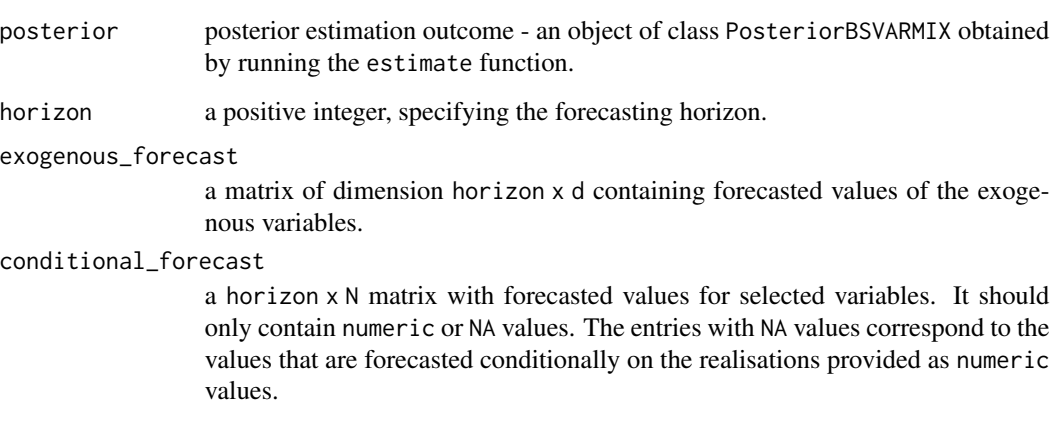

# Value

A list of class Forecasts containing the draws from the predictive density and for heteroskedastic models the draws from the predictive density of structural shocks conditional standard deviations and data. The output elements include:

forecasts an NxTxS array with the draws from predictive density

forecasts\_sigma provided only for heteroskedastic models, an NxTxS array with the draws from the predictive density of structural shocks conditional standard deviations

Y an  $NxT$  matrix with the data on dependent variables

# Author(s)

Tomasz Woźniak <wozniak.tom@pm.me>

#### Examples

```
# upload data
data(us_fiscal_lsuw)
# specify the model and set seed
set.seed(123)
specification = specify_bsvar_mix$new(us_fiscal_lsuw, p = 1, M = 2)
# run the burn-in
burn_in = estimate(specification, 10)
# estimate the model
posterior = estimate(burn_in, 20)
# sample from predictive density 1 year ahead
predictive = forecast(posterior, 4)
# workflow with the pipe |>
############################################################
set.seed(123)
us_fiscal_lsuw |>
  specify_bvar_mix$new(p = 1, M = 2) |>
  estimate(S = 10) |>
  estimate(S = 20) |>
  forecast(horizon = 4) \rightarrow predictive
# conditional forecasting 2 quarters ahead conditioning on
# provided future values for the Gross Domestic Product
############################################################
cf = matrix(NA, 2, 3)cf[,3] = tail(us_fiscal_lsuw, 1)[3] # conditional forecasts equal to the last gdp observation
predictive = forecast(posterior, 2, conditional_forecast = cf)# workflow with the pipe |>
############################################################
set.seed(123)
us_fiscal_lsuw |>
  specify_bsvar_mix$new(p = 1, M = 2) |>
  estimate(S = 10) |>
  estimate(S = 20) |>
  forecast(horizon = 2, conditional_forecast = cf) \rightarrow predictive
```
forecast.PosteriorBSVARMSH

*Forecasting using Structural Vector Autoregression*

#### Description

Samples from the joint predictive density of all of the dependent variables for models from packages bsvars, bsvarSIGNs or bvarPANELs at forecast horizons from 1 to horizon specified as an argument of the function.

#### Usage

```
## S3 method for class 'PosteriorBSVARMSH'
forecast(
 posterior,
 horizon = 1,
 exogenous_forecast = NULL,
  conditional_forecast = NULL
)
```
#### Arguments

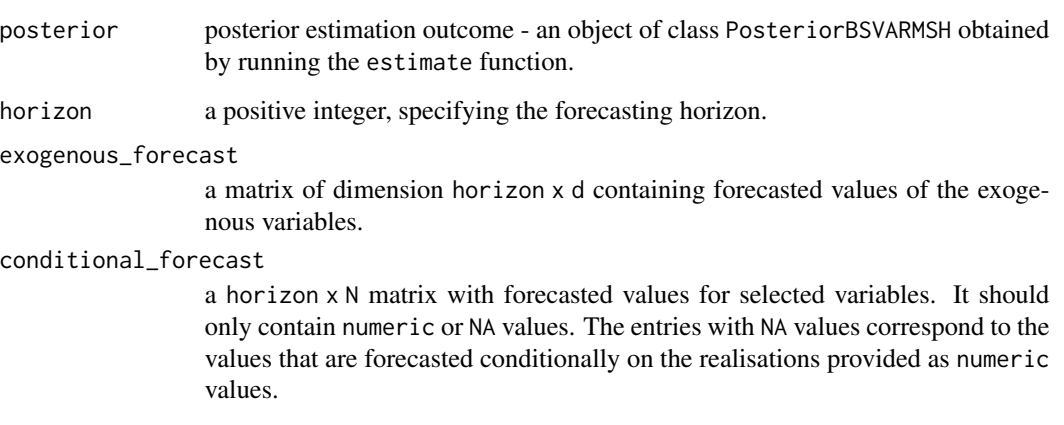

# Value

A list of class Forecasts containing the draws from the predictive density and for heteroskedastic models the draws from the predictive density of structural shocks conditional standard deviations and data. The output elements include:

forecasts an NxTxS array with the draws from predictive density

forecasts\_sigma provided only for heteroskedastic models, an NxTxS array with the draws from the predictive density of structural shocks conditional standard deviations

Y an  $NxT$  matrix with the data on dependent variables

# Author(s)

Tomasz Woźniak <wozniak.tom@pm.me>

#### Examples

```
# upload data
data(us_fiscal_lsuw)
# specify the model and set seed
set.seed(123)
specification = specify_bsvar_msh$new(us_fiscal_lsuw, p = 1, M = 2)
# run the burn-in
burn_in = estimate(specification, 10)
# estimate the model
posterior = estimate(burn_in, 20)
# sample from predictive density 1 year ahead
predictive = forecast(posterior, 4)
# workflow with the pipe |>
############################################################
set.seed(123)
us_fiscal_lsuw |>
  specify_bvar_msh$new(p = 1, M = 2) |>
  estimate(S = 10) |>
  estimate(S = 20) |>
  forecast(horizon = 4) \rightarrow predictive
# conditional forecasting 2 quarters ahead conditioning on
# provided future values for the Gross Domestic Product
############################################################
cf = matrix(NA, 2, 3)cf[,3] = tail(us_fiscal_lsuw, 1)[3] # conditional forecasts equal to the last gdp observation
predictive = forecast(posterior, 2, conditional_forecast = cf)# workflow with the pipe |>
############################################################
set.seed(123)
us_fiscal_lsuw |>
  specify_bsvar_msh$new(p = 1, M = 2) |>
  estimate(S = 10) |>
  estimate(S = 20) |>
  forecast(horizon = 2, conditional_forecast = cf) \rightarrow predictive
```
forecast.PosteriorBSVARSV

*Forecasting using Structural Vector Autoregression*

#### Description

Samples from the joint predictive density of all of the dependent variables for models from packages bsvars, bsvarSIGNs or bvarPANELs at forecast horizons from 1 to horizon specified as an argument of the function.

# Usage

```
## S3 method for class 'PosteriorBSVARSV'
forecast(
 posterior,
 horizon = 1,
 exogenous_forecast = NULL,
  conditional_forecast = NULL
)
```
#### Arguments

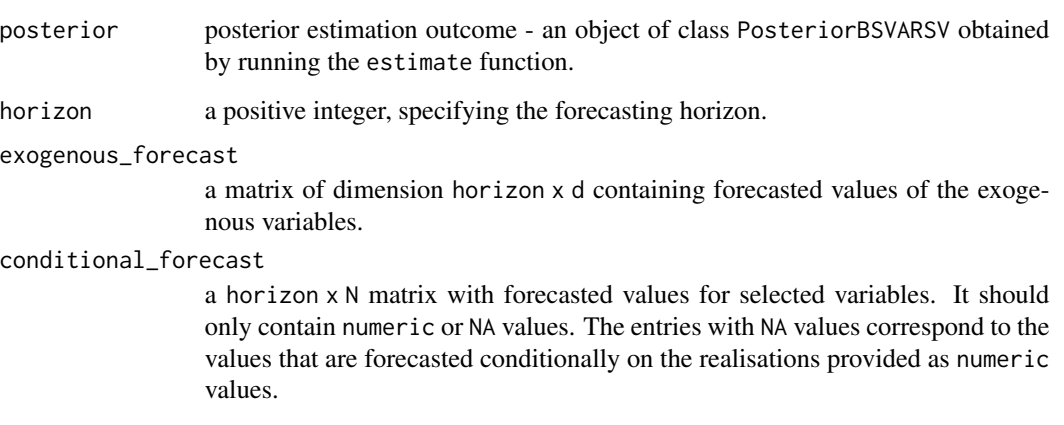

# Value

A list of class Forecasts containing the draws from the predictive density and for heteroskedastic models the draws from the predictive density of structural shocks conditional standard deviations and data. The output elements include:

forecasts an NxTxS array with the draws from predictive density

forecasts\_sigma provided only for heteroskedastic models, an NxTxS array with the draws from the predictive density of structural shocks conditional standard deviations

Y an  $NxT$  matrix with the data on dependent variables

# Author(s)

Tomasz Woźniak <wozniak.tom@pm.me>

#### Examples

```
# upload data
data(us_fiscal_lsuw)
# specify the model and set seed
set.seed(123)
specification = specify_bsvar_sv$new(us_fiscal_lsuw, p = 1)
# run the burn-in
burn_in = estimate(specification, 5)
# estimate the model
posterior = estimate(burn_in, 10, thin = 2)
# sample from predictive density 1 year ahead
predictive = forecast(posterior, 2)
# workflow with the pipe |>
############################################################
set.seed(123)
us_fiscal_lsuw |>
 specify_bvar_sv\new(p = 1) |>
 estimate(S = 5) |>
 estimate(S = 10, thin = 2) |>
 forecast(horizon = 2) -> predictive
# conditional forecasting 2 quarters ahead conditioning on
# provided future values for the Gross Domestic Product
############################################################
cf = matrix(NA, 2, 3)cf[,3] = tail(us_fiscal_lsuw, 1)[3] # conditional forecasts equal to the last gdp observation
predictive = forecast(posterior, 2, conditional_forecast = cf)# workflow with the pipe |>
############################################################
set.seed(123)
us_fiscal_lsuw |>
 specify_bsvar_sv$new(p = 1) |>
 estimate(S = 5) |>
 estimate(S = 10) |>
 forecast(horizon = 2, conditional_forecast = cf) \rightarrow predictive
```
forecast.PosteriorBSVART

*Forecasting using Structural Vector Autoregression*

#### Description

Samples from the joint predictive density of all of the dependent variables for models from packages bsvars, bsvarSIGNs or bvarPANELs at forecast horizons from 1 to horizon specified as an argument of the function.

#### Usage

```
## S3 method for class 'PosteriorBSVART'
forecast(
 posterior,
 horizon = 1,
 exogenous_forecast = NULL,
  conditional_forecast = NULL
)
```
# Arguments

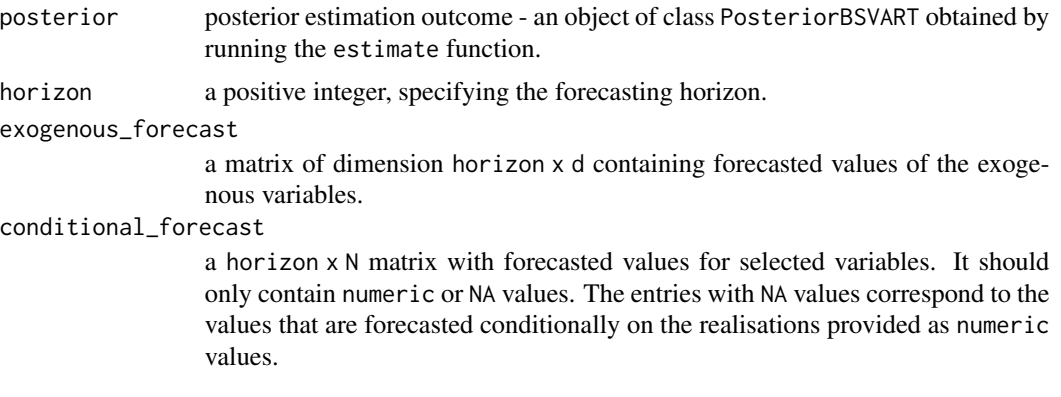

#### Value

A list of class Forecasts containing the draws from the predictive density and data. The output list includes element:

forecasts an NxTxS array with the draws from predictive density

Y an  $NxT$  matrix with the data on dependent variables

# Author(s)

Tomasz Woźniak <wozniak.tom@pm.me>

# Examples

```
# upload data
data(us_fiscal_lsuw)
# specify the model and set seed
set.seed(123)
specification = specify_bsvar_t$new(us_fiscal_lsuw, p = 1)
```

```
# run the burn-in
burn_in = estimate(specification, 10)
# estimate the model
posterior = estimate(burn_in, 20)
# sample from predictive density 1 year ahead
predictive = forecast(posterior, 4)
# workflow with the pipe |>
############################################################
set.seed(123)
us_fiscal_lsuw |>
  specify_bsvar_t$new(p = 1) |>
  estimate(S = 10) |>
  estimate(S = 20) |>
  forecast(horizon = 4) \rightarrow predictive
# conditional forecasting 2 quarters ahead conditioning on
# provided future values for the Gross Domestic Product
############################################################
cf = matrix(NA, 2, 3)
cf[,3] = tail(us_fiscal_lsuw, 1)[3] # conditional forecasts equal to the last gdp observation
predictive = forecast(posterior, 2, conditional_forecast = cf)
# workflow with the pipe |>
############################################################
set.seed(123)
us_fiscal_lsuw |>
  specify_bsvar_t$new(p = 1) |>
  estimate(S = 10) |>
  estimate(S = 20) |>
  forecast(horizon = 2, conditional_forecast = cf) -> predictive
```
<span id="page-98-0"></span>normalise\_posterior *Waggoner & Zha (2003) row signs normalisation of the posterior draws for matrix* B

#### Description

Normalises the sign of rows of matrix  $B$  MCMC draws, provided as the first argument posterior  $B$ , relative to matrix B\_hat, provided as the second argument of the function. The implemented procedure proposed by Waggoner, Zha (2003) normalises the MCMC output in an optimal way leading to the unimodal posterior. Only normalised MCMC output is suitable for the computations of the posterior characteristics of the  $B$  matrix elements and their functions such as the impulse response functions and other economically interpretable values.

#### Usage

normalise\_posterior(posterior, B\_hat)

#### Arguments

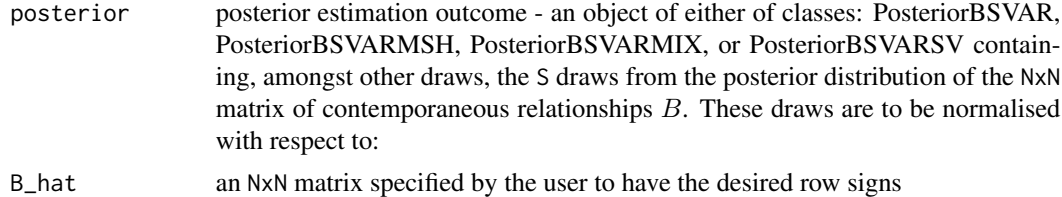

# Value

Nothing. The normalised elements overwrite the corresponding elements of the first argument posterior\_B by reference.

#### Author(s)

Tomasz Woźniak <wozniak.tom@pm.me>

#### References

Waggoner, D.F., and Zha, T., (2003) Likelihood Preserving Normalization in Multiple Equation Models. *Journal of Econometrics*, 114(2), 329–47, [doi:10.1016/S03044076\(03\)000873.](https://doi.org/10.1016/S0304-4076%2803%2900087-3)

# See Also

#### [estimate](#page-59-0)

# Examples

```
# upload data
data(us_fiscal_lsuw)
# specify the model and set seed
specification = specify_bsvar_sv$new(us_fiscal_lsuw, p = 4)
set.seed(123)
# run the burn-in
burn_in = estimate(specification, 10)
# estimate the model
posterior = estimate(burn_in, 10, thin = 1)
# normalise the posterior
BB = posterior$last_draw$starting_values$B # get the last draw of B
B_hat = diag((-1) * sign(diag(BB))) %*% BB # set negative diagonal elements
normalise_posterior(posterior, B_hat) # draws in posterior are normalised
```
# Description

Plots of fitted values of dependent variables including their median and percentiles.

# Usage

```
## S3 method for class 'Forecasts'
plot(
 x,
 probability = 0.9,
 data_in_plot = 1,
 col = "#ff69b4",main,
 xlab,
 mar.multi = c(1, 4.6, 0, 2.1),oma.multi = c(6, 0, 5, 0),...
)
```
# Arguments

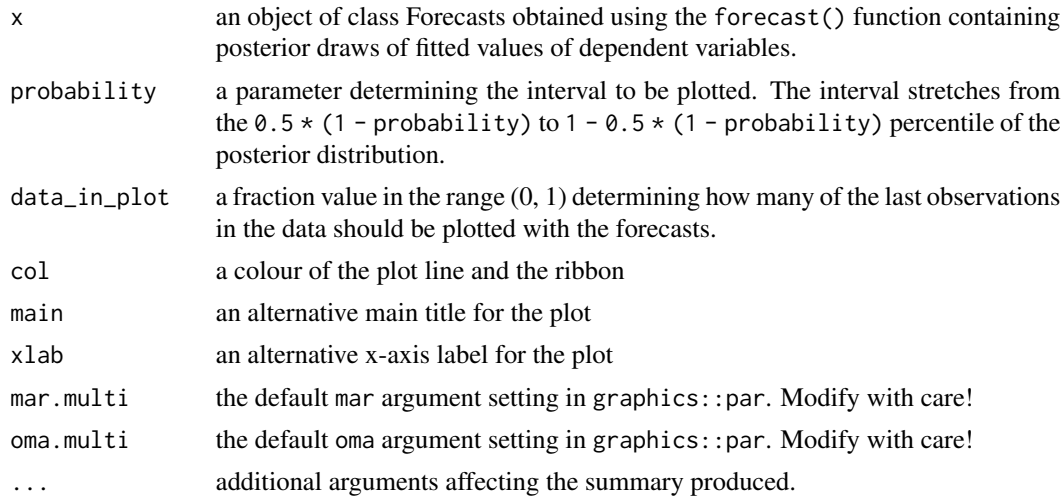

# Author(s)

Tomasz Woźniak <wozniak.tom@pm.me>

# See Also

[forecast](#page-87-0)

# Examples

```
data(us_fiscal_lsuw) # upload data
set.seed(123) # set seed
specification = specify_bsvar$new(us_fiscal_lsuw) # specify model
burn_in = estimate(specification, 10) \# run the burn-in
posterior = estimate(burn_in, 20, thin = 1) # estimate the model
# compute forecasts
fore = forecast(posterior, horizon = 4)
plot(fore) \qquad # plot forecasts
# workflow with the pipe |>
############################################################
set.seed(123)
us_fiscal_lsuw |>
 specify_bsvar$new() |>
 estimate(S = 10) |>
 estimate(S = 20, thin = 1) |>
 forecast(horizon = 4) |>plot()
```
plot.PosteriorFEVD *Plots forecast error variance decompositions*

# Description

Plots of the posterior means of the forecast error variance decompositions.

# Usage

```
## S3 method for class 'PosteriorFEVD'
plot(
  x,
  cols,
 main,
  xlab,
 mar.multi = c(1, 4.6, 0, 4.6),
  oma.multi = c(6, 0, 5, 0),
  ...
)
```
# Arguments

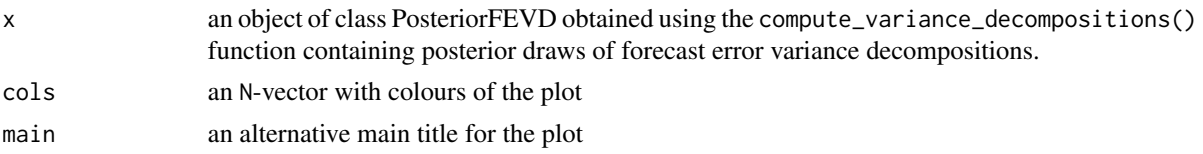

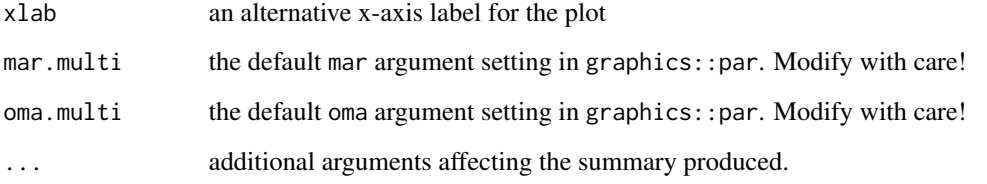

# Author(s)

Tomasz Woźniak <wozniak.tom@pm.me>

#### See Also

[compute\\_variance\\_decompositions](#page-51-0)

# Examples

```
data(us_fiscal_lsuw) # upload data
set.seed(123) # set seed
specification = specify_bsvar$new(us_fiscal_lsuw) # specify model
burn_in = estimate(specification, 10) # run the burn-in
posterior = estimate(burn_in, 20, thin = 1) # estimate the model
# compute forecast error variance decompositions
fevd = compute_variance_decompositions(posterior, horizon = 4)
plot(fevd)
# workflow with the pipe |>
############################################################
set.seed(123)
us_fiscal_lsuw |>
 specify_bsvar$new() |>
 estimate(S = 10) |>
 estimate(S = 20, thin = 1) |>
 compute_variance_decompositions(horizon = 4) |>
 plot()
```
plot.PosteriorFitted *Plots fitted values of dependent variables*

# Description

Plots of fitted values of dependent variables including their median and percentiles.

# Usage

```
## S3 method for class 'PosteriorFitted'
plot(
  x,
 probability = 0.9,
 col = "#ff69b4",main,
 xlab,
 mar.multi = c(1, 4.6, 0, 2.1),
 oma.multi = c(6, 0, 5, 0),...
)
```
# Arguments

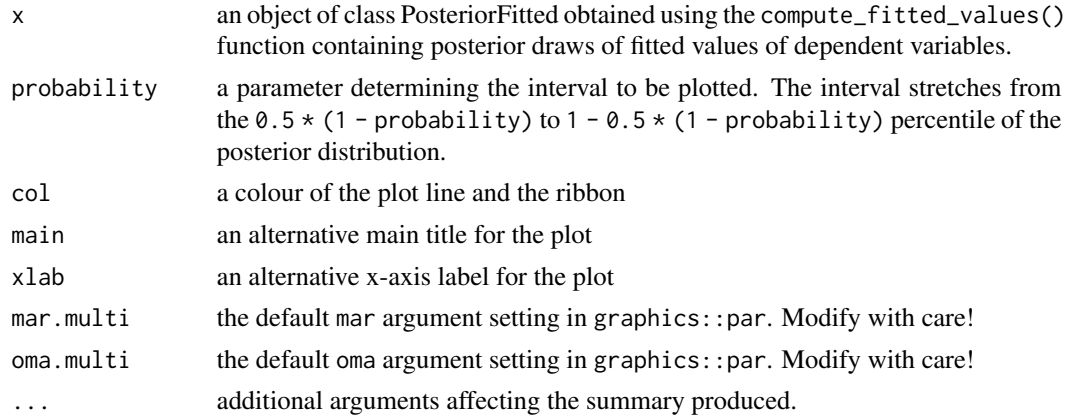

# Author(s)

Tomasz Woźniak <wozniak.tom@pm.me>

# See Also

[compute\\_fitted\\_values](#page-14-0)

# Examples

```
data(us_fiscal_lsuw) # upload data
set.seed(123) # set seed
specification = specify_bsvar$new(us_fiscal_lsuw) # specify model
burn_in = estimate(specification, 10) # run the burn-in<br>posterior = estimate(burn_in, 20, thin = 1) # estimate the model
posterior = estimate(burn_in, 20, thin = 1)# compute fitted values
fitted = compute_fitted_values(posterior)
plot(fitted) \qquad # plot fitted values
# workflow with the pipe |>
```
# plot.PosteriorHD 105

```
############################################################
set.seed(123)
us_fiscal_lsuw |>
  specify_bsvar$new() |>
  estimate(S = 10) |>
  estimate(S = 20, thin = 1) |>
  compute_fitted_values() |>
  plot()
```
plot.PosteriorHD *Plots historical decompositions*

# Description

Plots of the posterior means of the historical decompositions.

# Usage

```
## S3 method for class 'PosteriorHD'
plot(
 x,
 cols,
 main,
 xlab,
 mar.multi = c(1, 4.6, 0, 4.6),
 oma.multi = c(6, 0, 5, 0),...
\mathcal{L}
```
# Arguments

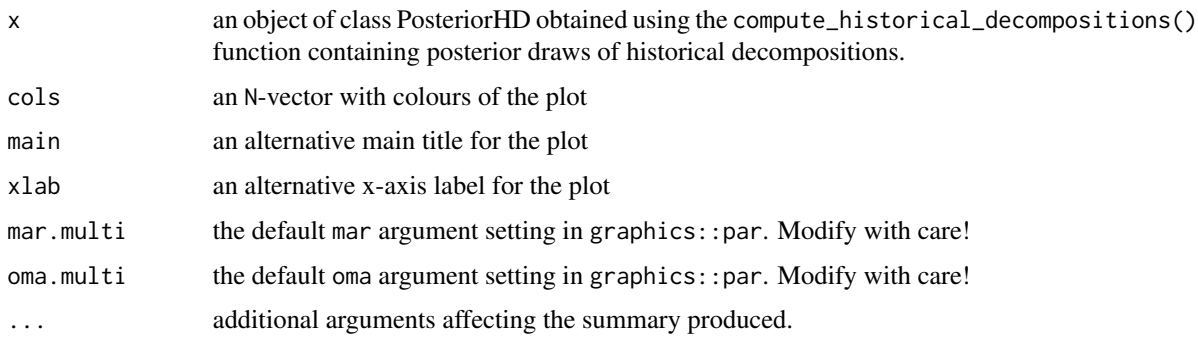

# Author(s)

Tomasz Woźniak <wozniak.tom@pm.me>

# See Also

[compute\\_historical\\_decompositions](#page-21-0)

# Examples

```
data(us_fiscal_lsuw) # upload data
set.seed(123) # set seed
specification = specify_bsvar$new(us_fiscal_lsuw) # specify model
burn_in = estimate(specification, 10) # run the burn-in
posterior = estimate(burn_in, 20, thin = 1) # estimate the model
# compute historical decompositions
fevd = compute_historical_decompositions(posterior)
plot(fevd)
# workflow with the pipe |>
############################################################
set.seed(123)
us_fiscal_lsuw |>
 specify_bsvar$new() |>
 estimate(S = 10) |>
 estimate(S = 20, thin = 1) |>compute_historical_decompositions() |>
 plot()
```
plot.PosteriorIR *Plots impulse responses*

# Description

Plots of of all variables to all shocks including their median and percentiles.

#### Usage

```
## S3 method for class 'PosteriorIR'
plot(
  x,
 probability = 0.9,
 col = "#ff69b4",main,
 xlab,
  mar.multi = c(1, 4.1, 0, 1.1),
 oma.multi = c(6, 0, 5, 0),...
)
```
# plot.PosteriorIR 107

# Arguments

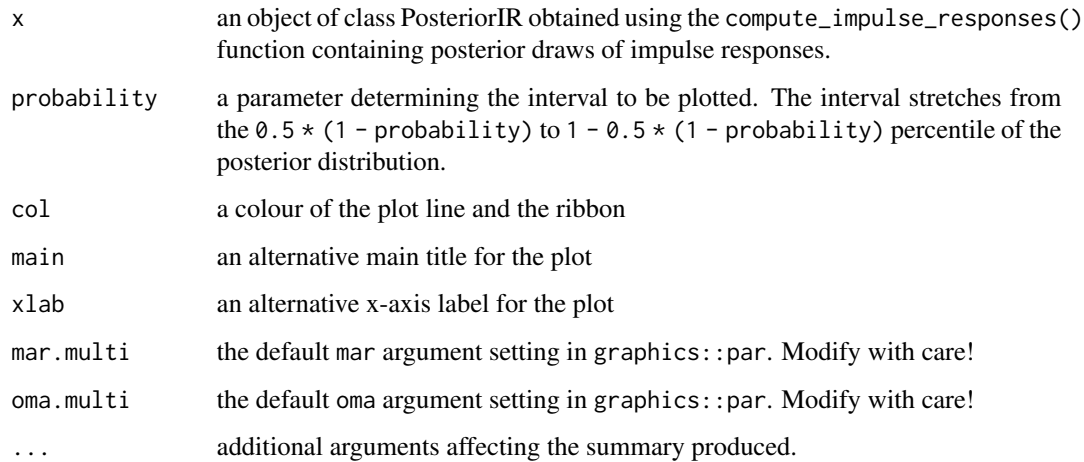

# Author(s)

Tomasz Woźniak <wozniak.tom@pm.me>

# See Also

[compute\\_impulse\\_responses](#page-30-0)

# Examples

```
data(us_fiscal_lsuw) # upload data
set.seed(123) # set seed
specification = specify_bsvar$new(us_fiscal_lsuw) # specify model
burn_in = estimate(specification, 10) \# run the burn-in
posterior = estimate(burn_in, 20, thin = 1) # estimate the model
# compute impulse responses
fitted = compute_impulse_responses(posterior, horizon = 4)
plot(fitted) # plot
# workflow with the pipe |>
############################################################
set.seed(123)
us_fiscal_lsuw |>
 specify_bsvar$new() |>
 estimate(S = 10) |>
 estimate(S = 20, thin = 1) |>compute_impulse_responses(horizon = 4) |>
 plot()
```
plot.PosteriorRegimePr

*Plots estimated regime probabilities*

# Description

Plots of estimated regime probabilities of Markov-switching heteroskedasticity or allocations of normal-mixture components including their median and percentiles.

# Usage

```
## S3 method for class 'PosteriorRegimePr'
plot(
 x,
 probability = 0.9,
 col = "#ff69b4",main,
 xlab,
 mar.multi = c(1, 4.6, 0, 2.1),
 oma.multi = c(6, 0, 5, 0),...
)
```
# Arguments

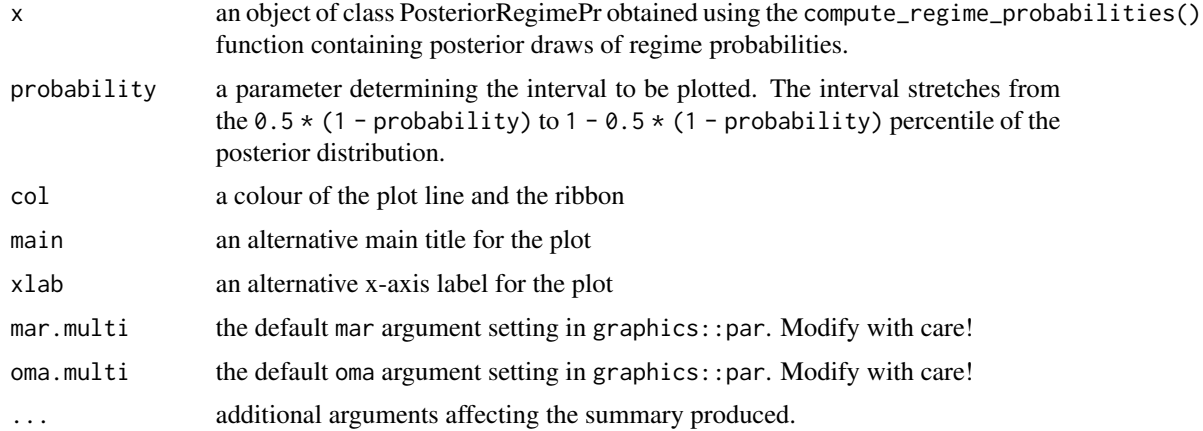

# Author(s)

Tomasz Woźniak <wozniak.tom@pm.me>

# See Also

[compute\\_regime\\_probabilities](#page-39-0)
# plot.PosteriorShocks 109

## Examples

```
data(us_fiscal_lsuw) # upload data
set.seed(123) # set seed
specification = specify_bsvar_msh$new(us_fiscal_lsuw)# specify model
burn_in = estimate(specification, 10) # run the burn-in
posterior = estimate(burn_in, 20, thin = 1) # estimate the model
# compute regime probabilities
rp = compute_regime_probabilities(posterior)
plot(rp) # plot
# workflow with the pipe |>
############################################################
set.seed(123)
us_fiscal_lsuw |>
 specify_bsvar_msh$new() |>
 estimate(S = 10) |>
 estimate(S = 20, thin = 1) |>
 compute_regime_probabilities() |>
 plot()
```
plot.PosteriorShocks *Plots structural shocks*

#### Description

Plots of structural shocks including their median and percentiles.

## Usage

```
## S3 method for class 'PosteriorShocks'
plot(
  x,
 probability = 0.9,
  col = "#ff69b4",main,
  xlab,
 mar.multi = c(1, 4.6, 0, 2.1),
  oma.multi = c(6, 0, 5, 0),...
\lambda
```
#### Arguments

x an object of class PosteriorShocks obtained using the compute\_structural\_shocks() function containing posterior draws of structural shocks.

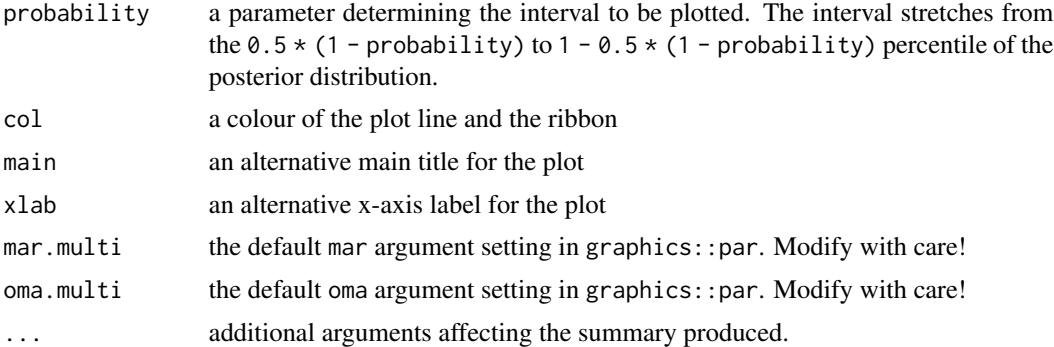

#### Author(s)

Tomasz Woźniak <wozniak.tom@pm.me>

#### See Also

[compute\\_structural\\_shocks](#page-43-0)

#### Examples

```
data(us_fiscal_lsuw) # upload data
set.seed(123) # set seed
specification = specify_bsvar$new(us_fiscal_lsuw) # specify model
burn_in = estimate(specification, 10) # run the burn-in
posterior = estimate(burn_in, 20, thin = 1) # estimate the model
# compute structural shocks
shocks = compute_structural_shocks(posterior)
plot(shocks) # plot
# workflow with the pipe |>
############################################################
set.seed(123)
us_fiscal_lsuw |>
 specify_bsvar$new() |>
 estimate(S = 10) |>
 estimate(S = 20, thin = 1) |>
 compute_structural_shocks() |>
 plot()
```
plot.PosteriorSigma *Plots structural shocks' conditional standard deviations*

#### Description

Plots of structural shocks' conditional standard deviations including their median and percentiles.

# plot.PosteriorSigma 111

# Usage

```
## S3 method for class 'PosteriorSigma'
plot(
  x,
 probability = 0.9,
 col = "#ff69b4".main,
 xlab,
 mar.multi = c(1, 4.6, 0, 2.1),
 oma.multi = c(6, 0, 5, 0),...
)
```
#### Arguments

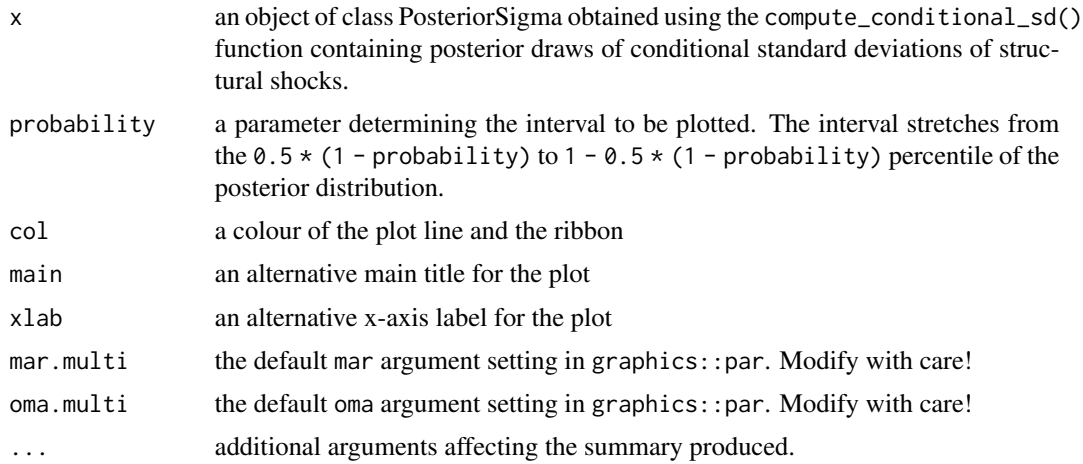

# Author(s)

Tomasz Woźniak <wozniak.tom@pm.me>

# See Also

[compute\\_conditional\\_sd](#page-6-0)

# Examples

```
data(us_fiscal_lsuw) # upload data
set.seed(123) # set seed
specification = specify_bsvar_sv$new(us_fiscal_lsuw) # specify model
burn_in = estimate(specification, 5) # run the burn-in
posterior = estimate(burn_in, 5)    # estimate the model
# compute structural shocks' conditional standard deviations
sigma = compute_conditional_sd(posterior)
plot(sigma) # plot conditional sds
```

```
# workflow with the pipe |>
############################################################
set.seed(123)
us_fiscal_lsuw |>
 specify_bsvar_sv$new(p = 1) |>
  estimate(S = 5) |>
  estimate(S = 5) |>
  compute_conditional_sd() |>
  plot()
```
plot\_ribbon *Plots the median and an interval between two specified percentiles for a sequence of* K *random variables*

# Description

Plots the median and an interval between two specified percentiles for a sequence of K random variables based on the S posterior draws provided for each of them.

## Usage

```
plot_ribbon(
  draws,
 probability = 0.9,
 col = "#ff69b4",ylim,
 ylab,
  xlab,
  start_at = 0,
 add = FALSE,...
)
```
## Arguments

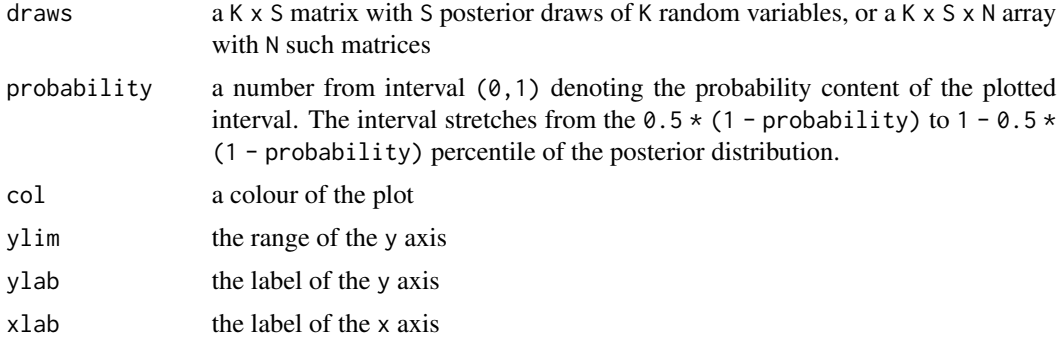

# specify\_bsvar 113

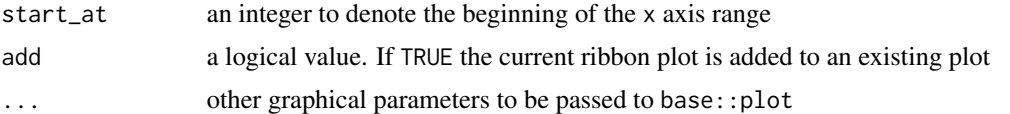

## Author(s)

Tomasz Woźniak <wozniak.tom@pm.me>

# Examples

```
data(us_fiscal_lsuw) # upload data
set.seed(123) # set seed
specification = specify_bsvar$new(us_fiscal_lsuw) # specify model
burn_in = estimate(specification, 10) \qquad # run the burn-in
posterior = estimate(burn_in, 20, thin = 1) \# estimate the model
irf = compute_impulse_responses(posterior, horizon = 4) # impulse responses
plot_ribbon(irf[1,1,,])
```
<span id="page-112-1"></span>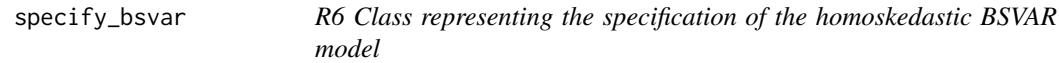

## Description

The class BSVAR presents complete specification for the homoskedastic bsvar model.

## Public fields

p a non-negative integer specifying the autoregressive lag order of the model.

identification an object IdentificationBSVAR with the identifying restrictions.

prior an object PriorBSVAR with the prior specification.

data\_matrices an object DataMatricesBSVAR with the data matrices.

starting\_values an object StartingValuesBSVAR with the starting values.

#### Methods

## Public methods:

- [specify\\_bsvar\\$new\(\)](#page-112-0)
- [specify\\_bsvar\\$get\\_data\\_matrices\(\)](#page-113-0)
- [specify\\_bsvar\\$get\\_identification\(\)](#page-113-1)
- [specify\\_bsvar\\$get\\_prior\(\)](#page-113-2)
- [specify\\_bsvar\\$get\\_starting\\_values\(\)](#page-114-0)
- <span id="page-112-0"></span>• [specify\\_bsvar\\$clone\(\)](#page-114-1)

Method new(): Create a new specification of the homoskedastic bsvar model BSVAR.

```
Usage:
specify_bsvar$new(
 data,
 p = 1L,
 B,
  exogenous = NULL,
  stationary = rep(FALSE, ncol(data))
)
```
*Arguments:*

data a (T+p)xN matrix with time series data.

p a positive integer providing model's autoregressive lag order.

B a logical NxN matrix containing value TRUE for the elements of the structural matrix  $B$  to be estimated and value FALSE for exclusion restrictions to be set to zero.

exogenous a (T+p)xd matrix of exogenous variables.

stationary an N logical vector - its element set to FALSE sets the prior mean for the autoregressive parameters of the Nth equation to the white noise process, otherwise to random walk.

*Returns:* A new complete specification for the homoskedastic bsvar model BSVAR.

<span id="page-113-0"></span>Method get\_data\_matrices(): Returns the data matrices as the DataMatricesBSVAR object.

```
Usage:
specify_bsvar$get_data_matrices()
Examples:
data(us_fiscal_lsuw)
spec = specify_bsvar$new(
   data = us_fiscal_lsuw,
   p = 4\lambdaspec$get_data_matrices()
```
<span id="page-113-1"></span>Method get\_identification(): Returns the identifying restrictions as the IdentificationB-SVARs object.

```
Usage:
specify_bsvar$get_identification()
Examples:
data(us_fiscal_lsuw)
spec = specify_bsvar$new(
  data = us_fiscal_lsuw,
  p = 4)
spec$get_identification()
```
Method get\_prior(): Returns the prior specification as the PriorBSVAR object.

```
Usage:
specify_bsvar$get_prior()
Examples:
data(us_fiscal_lsuw)
spec = specify_bsvar$new(
  data = us_fiscal_lsuw,
   p = 4\lambdaspec$get_prior()
```
<span id="page-114-0"></span>Method get\_starting\_values(): Returns the starting values as the StartingValuesBSVAR object.

```
Usage:
specify_bsvar$get_starting_values()
Examples:
data(us_fiscal_lsuw)
spec = specify_bsvar$new(
   data = us_fiscal_lsuw,
   p = 4)
spec$get_starting_values()
```
<span id="page-114-1"></span>Method clone(): The objects of this class are cloneable with this method.

*Usage:* specify\_bsvar\$clone(deep = FALSE) *Arguments:* deep Whether to make a deep clone.

## See Also

[estimate](#page-59-0), [specify\\_posterior\\_bsvar](#page-129-0)

# Examples

```
data(us_fiscal_lsuw)
spec = specify_bsvar$new(
  data = us_fiscal_lsuw,
   p = 4)
## ------------------------------------------------
## Method `specify_bsvar$get_data_matrices`
## ------------------------------------------------
```

```
data(us_fiscal_lsuw)
spec = specify_bsvar$new(
  data = us_fiscal_lsuw,
  p = 4\lambdaspec$get_data_matrices()
## ------------------------------------------------
## Method `specify_bsvar$get_identification`
## ------------------------------------------------
data(us_fiscal_lsuw)
spec = specify_bsvar$new(
  data = us_fiscal_lsuw,
  p = 4)
spec$get_identification()
## ------------------------------------------------
## Method `specify_bsvar$get_prior`
## ------------------------------------------------
data(us_fiscal_lsuw)
spec = specify_bsvar$new(
  data = us_fiscal_lsuw,
  p = 4\mathcal{L}spec$get_prior()
## ------------------------------------------------
## Method `specify_bsvar$get_starting_values`
## ------------------------------------------------
data(us_fiscal_lsuw)
spec = specify_bsvar$new(
  data = us_fiscal_lsuw,
  p = 4)
spec$get_starting_values()
```
<span id="page-115-0"></span>specify\_bsvar\_mix *R6 Class representing the specification of the BSVAR model with a zero-mean mixture of normals model for structural shocks.*

#### **Description**

The class BSVARMIX presents complete specification for the BSVAR model with a zero-mean mixture of normals model for structural shocks.

## Super class

```
bsvars::BSVARMSH -> BSVARMIX
```
#### Public fields

p a non-negative integer specifying the autoregressive lag order of the model.

identification an object IdentificationBSVARs with the identifying restrictions.

prior an object PriorBSVARMIX with the prior specification.

data\_matrices an object DataMatricesBSVAR with the data matrices.

starting\_values an object StartingValuesBSVARMIX with the starting values.

finiteM a logical value - if true a finite mixture model is estimated. Otherwise, a sparse mixture model is estimated in which M=20 and the number of visited states is estimated.

#### Methods

## Public methods:

- [specify\\_bsvar\\_mix\\$new\(\)](#page-116-0)
- [specify\\_bsvar\\_mix\\$clone\(\)](#page-117-0)

<span id="page-116-0"></span>Method new(): Create a new specification of the BSVAR model with a zero-mean mixture of normals model for structural shocks, BSVARMIX.

```
Usage:
specify_bsvar_mix$new(
 data,
 p = 1L,
 M = 2LB,
 exogenous = NULL,
  stationary = rep(FALSE, ncol(data)),
  finiteM = TRUE
)
```
*Arguments:*

data a (T+p)xN matrix with time series data.

p a positive integer providing model's autoregressive lag order.

M an integer greater than 1 - the number of components of the mixture of normals.

B a logical NxN matrix containing value TRUE for the elements of the structural matrix  $B$  to be estimated and value FALSE for exclusion restrictions to be set to zero.

exogenous a (T+p)xd matrix of exogenous variables.

stationary an N logical vector - its element set to FALSE sets the prior mean for the autoregressive parameters of the Nth equation to the white noise process, otherwise to random walk.

finiteM a logical value - if true a finite mixture model is estimated. Otherwise, a sparse mixture model is estimated in which M=20 and the number of visited states is estimated.

*Returns:* A new complete specification for the bsvar model with a zero-mean mixture of normals model for structural shocks, BSVARMIX.

<span id="page-117-0"></span>Method clone(): The objects of this class are cloneable with this method.

*Usage:* specify\_bsvar\_mix\$clone(deep = FALSE) *Arguments:* deep Whether to make a deep clone.

# See Also

[estimate](#page-59-0), [specify\\_posterior\\_bsvar\\_mix](#page-134-0)

## Examples

```
data(us_fiscal_lsuw)
spec = specify_bsvar_mix$new(
   data = us_fiscal_lsuw,
   p = 4,
   M = 2\mathcal{L}
```
<span id="page-117-1"></span>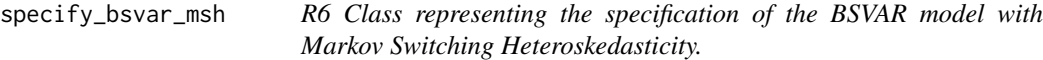

## Description

The class BSVARMSH presents complete specification for the BSVAR model with Markov Switching Heteroskedasticity.

# Public fields

- p a non-negative integer specifying the autoregressive lag order of the model.
- identification an object IdentificationBSVARs with the identifying restrictions.
- prior an object PriorBSVARMSH with the prior specification.
- data\_matrices an object DataMatricesBSVAR with the data matrices.
- starting\_values an object StartingValuesBSVARMSH with the starting values.
- finiteM a logical value if true a stationary Markov switching model is estimated. Otherwise, a sparse Markov switching model is estimated in which M=20 and the number of visited states is estimated.

# **Methods**

## Public methods:

- [specify\\_bsvar\\_msh\\$new\(\)](#page-118-0)
- [specify\\_bsvar\\_msh\\$get\\_data\\_matrices\(\)](#page-118-1)
- [specify\\_bsvar\\_msh\\$get\\_identification\(\)](#page-119-0)
- [specify\\_bsvar\\_msh\\$get\\_prior\(\)](#page-119-1)
- [specify\\_bsvar\\_msh\\$get\\_starting\\_values\(\)](#page-119-2)
- [specify\\_bsvar\\_msh\\$clone\(\)](#page-119-3)

<span id="page-118-0"></span>Method new(): Create a new specification of the BSVAR model with Markov Switching Heteroskedasticity, BSVARMSH.

# *Usage:* specify\_bsvar\_msh\$new( data,  $p = 1L$ ,  $M = 2L$ , B, exogenous = NULL, stationary = rep(FALSE, ncol(data)), finiteM = TRUE  $\mathcal{L}$

*Arguments:*

data a (T+p)xN matrix with time series data.

- p a positive integer providing model's autoregressive lag order.
- M an integer greater than 1 the number of Markov process' heteroskedastic regimes.
- B a logical NxN matrix containing value TRUE for the elements of the structural matrix  $B$  to be estimated and value FALSE for exclusion restrictions to be set to zero.

```
exogenous a (T+p)xd matrix of exogenous variables.
```
- stationary an N logical vector its element set to FALSE sets the prior mean for the autoregressive parameters of the Nth equation to the white noise process, otherwise to random walk.
- finiteM a logical value if true a stationary Markov switching model is estimated. Otherwise, a sparse Markov switching model is estimated in which M=20 and the number of visited states is estimated.

*Returns:* A new complete specification for the bsvar model with Markov Switching Heteroskedasticity, BSVARMSH.

<span id="page-118-1"></span>Method get\_data\_matrices(): Returns the data matrices as the DataMatricesBSVAR object.

```
Usage:
specify_bsvar_msh$get_data_matrices()
Examples:
data(us_fiscal_lsuw)
spec = specify_bsvar_msh$new(
  data = us_fiscal_lsuw,
```
 $p = 4$ ,  $M = 2$  $\lambda$ spec\$get\_data\_matrices()

<span id="page-119-0"></span>Method get\_identification(): Returns the identifying restrictions as the IdentificationB-SVARs object.

```
Usage:
specify_bsvar_msh$get_identification()
Examples:
data(us_fiscal_lsuw)
spec = specify_bsvar_msh$new(
   data = us_fiscal_lsuw,
   p = 4,
   M = 2\mathcal{L}spec$get_identification()
```
<span id="page-119-1"></span>Method get\_prior(): Returns the prior specification as the PriorBSVARMSH object.

```
Usage:
specify_bsvar_msh$get_prior()
Examples:
data(us_fiscal_lsuw)
spec = specify_bsvar_msh$new(
  data = us_fiscal_lsuw,
  p = 4,
  M = 2)
spec$get_prior()
```
<span id="page-119-2"></span>Method get\_starting\_values(): Returns the starting values as the StartingValuesBSVARMSH object.

```
Usage:
specify_bsvar_msh$get_starting_values()
Examples:
data(us_fiscal_lsuw)
spec = specify_bsvar_msh$new(
   data = us_fiscal_lsuw,
   p = 4,
   M = 2\lambdaspec$get_starting_values()
```
Method clone(): The objects of this class are cloneable with this method.

*Usage:*

specify\_bsvar\_msh\$clone(deep = FALSE)

*Arguments:*

deep Whether to make a deep clone.

## See Also

[estimate](#page-59-0), [specify\\_posterior\\_bsvar\\_msh](#page-139-0)

# Examples

```
data(us_fiscal_lsuw)
spec = specify_bsvar_msh$new(
  data = us_fiscal_lsuw,
  p = 4,
  M = 2\lambda## ------------------------------------------------
## Method `specify_bsvar_msh$get_data_matrices`
## ------------------------------------------------
data(us_fiscal_lsuw)
spec = specify_bsvar_msh$new(
  data = us_fiscal_lsuw,
  p = 4.
  M = 2\mathcal{L}spec$get_data_matrices()
## ------------------------------------------------
## Method `specify_bsvar_msh$get_identification`
## ------------------------------------------------
data(us_fiscal_lsuw)
spec = specify_bsvar_msh$new(
  data = us_fiscal_lsuw,
  p = 4,
  M = 2\mathcal{L}spec$get_identification()
## ------------------------------------------------
## Method `specify_bsvar_msh$get_prior`
## ------------------------------------------------
```
data(us\_fiscal\_lsuw)

```
spec = specify_bsvar_msh$new(
  data = us_fiscal_lsuw,
  p = 4,
  M = 2)
spec$get_prior()
## ------------------------------------------------
## Method `specify_bsvar_msh$get_starting_values`
## ------------------------------------------------
data(us_fiscal_lsuw)
spec = specify_bsvar_msh$new(
  data = us_fiscal_lsuw,
  p = 4,
  M = 2)
spec$get_starting_values()
```
specify\_bsvar\_sv *R6 Class representing the specification of the BSVAR model with Stochastic Volatility heteroskedasticity.*

## Description

The class BSVARSV presents complete specification for the BSVAR model with Stochastic Volatility heteroskedasticity.

## Public fields

p a non-negative integer specifying the autoregressive lag order of the model.

identification an object IdentificationBSVARs with the identifying restrictions.

prior an object PriorBSVARSV with the prior specification.

data\_matrices an object DataMatricesBSVAR with the data matrices.

starting\_values an object StartingValuesBSVARSV with the starting values.

centred\_sv a logical value - if true a centred parameterisation of the Stochastic Volatility process is estimated. Otherwise, its non-centred parameterisation is estimated. See Lütkepohl, Shang, Uzeda, Woźniak (2022) for more info.

## Methods

#### Public methods:

- [specify\\_bsvar\\_sv\\$new\(\)](#page-122-0)
- [specify\\_bsvar\\_sv\\$get\\_data\\_matrices\(\)](#page-122-1)
- [specify\\_bsvar\\_sv\\$get\\_identification\(\)](#page-122-2)

- [specify\\_bsvar\\_sv\\$get\\_prior\(\)](#page-123-0)
- [specify\\_bsvar\\_sv\\$get\\_starting\\_values\(\)](#page-123-1)
- [specify\\_bsvar\\_sv\\$clone\(\)](#page-123-2)

<span id="page-122-0"></span>Method new(): Create a new specification of the BSVAR model with Stochastic Volatility heteroskedasticity, BSVARSV.

```
Usage:
specify_bsvar_sv$new(
 data,
 p = 1L,
 B,
 exogenous = NULL,
 centred_sv = FALSE,
  stationary = rep(FALSE, ncol(data))
)
```
*Arguments:*

data a (T+p)xN matrix with time series data.

p a positive integer providing model's autoregressive lag order.

B a logical NxN matrix containing value TRUE for the elements of the structural matrix  $B$  to be estimated and value FALSE for exclusion restrictions to be set to zero.

exogenous a (T+p)xd matrix of exogenous variables.

- centred\_sv a logical value. If FALSE a non-centred Stochastic Volatility processes for conditional variances are estimated. Otherwise, a centred process is estimated.
- stationary an N logical vector its element set to FALSE sets the prior mean for the autoregressive parameters of the Nth equation to the white noise process, otherwise to random walk.

*Returns:* A new complete specification for the bsvar model with Stochastic Volatility heteroskedasticity, BSVARSV.

<span id="page-122-1"></span>Method get\_data\_matrices(): Returns the data matrices as the DataMatricesBSVAR object.

```
Usage:
specify_bsvar_sv$get_data_matrices()
Examples:
data(us_fiscal_lsuw)
spec = specify_bsvar_sv$new(
   data = us_fiscal_lsuw,
   p = 4\lambdaspec$get_data_matrices()
```
<span id="page-122-2"></span>Method get\_identification(): Returns the identifying restrictions as the IdentificationB-SVARs object.

*Usage:* specify\_bsvar\_sv\$get\_identification()

```
Examples:
data(us_fiscal_lsuw)
spec = specify_bsvar_sv$new(
  data = us_fiscal_lsuw,
  p = 4)
spec$get_identification()
```
<span id="page-123-0"></span>Method get\_prior(): Returns the prior specification as the PriorBSVARSV object.

```
Usage:
specify_bsvar_sv$get_prior()
Examples:
data(us_fiscal_lsuw)
spec = specify_bsvar_sv$new(
  data = us_fiscal_lsuw,
  p = 4)
spec$get_prior()
```
<span id="page-123-1"></span>Method get\_starting\_values(): Returns the starting values as the StartingValuesBSVARSV object.

```
Usage:
specify_bsvar_sv$get_starting_values()
Examples:
data(us_fiscal_lsuw)
spec = specify_bsvar_sv$new(
   data = us_fiscal_lsuw,
   p = 4\lambdaspec$get_starting_values()
```
<span id="page-123-2"></span>Method clone(): The objects of this class are cloneable with this method.

```
Usage:
specify_bsvar_sv$clone(deep = FALSE)
Arguments:
deep Whether to make a deep clone.
```
# See Also

[estimate](#page-59-0), [specify\\_posterior\\_bsvar\\_sv](#page-144-0)

# specify\_bsvar\_sv 125

## Examples

```
data(us_fiscal_lsuw)
spec = specify_bsvar_sv$new(
  data = us_fiscal_lsuw,
  p = 4\lambda## ------------------------------------------------
## Method `specify_bsvar_sv$get_data_matrices`
## ------------------------------------------------
data(us_fiscal_lsuw)
spec = specify_bsvar_sv$new(
  data = us_fiscal_lsuw,
  p = 4\lambdaspec$get_data_matrices()
## ------------------------------------------------
## Method `specify_bsvar_sv$get_identification`
## ------------------------------------------------
data(us_fiscal_lsuw)
spec = specify_bsvar_sv$new(
  data = us_fiscal_lsuw,
  p = 4\mathcal{L}spec$get_identification()
## ------------------------------------------------
## Method `specify_bsvar_sv$get_prior`
## ------------------------------------------------
data(us_fiscal_lsuw)
spec = specify_bsvar_sv$new(
  data = us_fiscal_lsuw,
  p = 4\mathcal{L}spec$get_prior()
## ------------------------------------------------
## Method `specify_bsvar_sv$get_starting_values`
## ------------------------------------------------
data(us_fiscal_lsuw)
spec = specify_bsvar_sv$new(
  data = us_fiscal_lsuw,
  p = 4
```

```
\lambdaspec$get_starting_values()
```
specify\_bsvar\_t *R6 Class representing the specification of the BSVAR model with tdistributed structural shocks.*

#### Description

The class BSVART presents complete specification for the BSVAR model with t-distributed structural shocks.

# Super class

bsvars::BSVAR -> BSVART

# Public fields

p a non-negative integer specifying the autoregressive lag order of the model.

identification an object IdentificationBSVARs with the identifying restrictions.

prior an object PriorBSVART with the prior specification.

data\_matrices an object DataMatricesBSVAR with the data matrices.

starting\_values an object StartingValuesBSVART with the starting values.

adaptiveMH a vector of two values setting the Robust Adaptive Metropolis sampler for df: target acceptance rate and adaptive rate.

# **Methods**

Public methods:

- [specify\\_bsvar\\_t\\$new\(\)](#page-125-0)
- [specify\\_bsvar\\_t\\$clone\(\)](#page-126-0)

<span id="page-125-0"></span>Method new(): Create a new specification of the BSVAR model with t-distributed structural shocks, BSVART.

```
Usage:
specify_bsvar_t$new(
  data,
  p = 1L,
  B,
  exogenous = NULL,
  stationary = rep(FALSE, ncol(data))
)
Arguments:
```
data a (T+p)xN matrix with time series data.

- p a positive integer providing model's autoregressive lag order.
- B a logical NxN matrix containing value TRUE for the elements of the structural matrix  $B$  to be estimated and value FALSE for exclusion restrictions to be set to zero.
- exogenous a (T+p)xd matrix of exogenous variables.
- stationary an N logical vector its element set to FALSE sets the prior mean for the autoregressive parameters of the Nth equation to the white noise process, otherwise to random walk.

*Returns:* A new complete specification for the bsvar model with t-distributed structural shocks, BSVART.

<span id="page-126-0"></span>Method clone(): The objects of this class are cloneable with this method.

*Usage:*

specify\_bsvar\_t\$clone(deep = FALSE)

*Arguments:*

deep Whether to make a deep clone.

# See Also

[estimate](#page-59-0), [specify\\_posterior\\_bsvar\\_t](#page-148-0)

## Examples

```
data(us_fiscal_lsuw)
spec = specify_bsvar_t$new(
  data = us_fiscal_lsuw,
  p = 4)
```
specify\_data\_matrices *R6 Class Representing DataMatricesBSVAR*

## Description

The class DataMatricesBSVAR presents the data matrices of dependent variables, Y , and regressors, X, for the homoskedastic bsvar model.

## Public fields

Y an NxT matrix of dependent variables, Y.

X an KxT matrix of regressors,  $X$ .

# **Methods**

Public methods:

- [specify\\_data\\_matrices\\$new\(\)](#page-127-0)
- [specify\\_data\\_matrices\\$get\\_data\\_matrices\(\)](#page-127-1)
- [specify\\_data\\_matrices\\$clone\(\)](#page-127-2)

<span id="page-127-0"></span>Method new(): Create new data matrices DataMatricesBSVAR.

*Usage:* specify\_data\_matrices\$new(data, p = 1L, exogenous = NULL) *Arguments:* data a (T+p)xN matrix with time series data. p a positive integer providing model's autoregressive lag order. exogenous a (T+p)xd matrix of exogenous variables. This matrix should not include a constant term.

*Returns:* New data matrices DataMatricesBSVAR.

<span id="page-127-1"></span>Method get\_data\_matrices(): Returns the data matrices DataMatricesBSVAR as a list.

```
Usage:
specify_data_matrices$get_data_matrices()
Examples:
data(us_fiscal_lsuw)
YX = specify\_data\_matricesnew(data = us_fiscal_lsuw, p = 4)
YX$get_data_matrices()
```
<span id="page-127-2"></span>Method clone(): The objects of this class are cloneable with this method.

*Usage:* specify\_data\_matrices\$clone(deep = FALSE) *Arguments:* deep Whether to make a deep clone.

#### Examples

```
data(us_fiscal_lsuw)
YX = specify\_data\_matrices$new(data = us_fiscal_lsuw, p = 4)
dim(YX$Y); dim(YX$X)
```

```
## ------------------------------------------------
## Method `specify_data_matrices$get_data_matrices`
## ------------------------------------------------
```

```
data(us_fiscal_lsuw)
YX = specify\_data\_matrices$new(data = us_fiscal_lsuw, p = 4)
YX$get_data_matrices()
```
specify\_identification\_bsvars

*R6 Class Representing IdentificationBSVARs*

## Description

The class IdentificationBSVARs presents the identifying restrictions for the bsvar models.

## Public fields

VB a list of N matrices determining the unrestricted elements of matrix B.

## **Methods**

## Public methods:

- [specify\\_identification\\_bsvars\\$new\(\)](#page-128-0)
- [specify\\_identification\\_bsvars\\$get\\_identification\(\)](#page-128-1)
- [specify\\_identification\\_bsvars\\$set\\_identification\(\)](#page-128-2)
- [specify\\_identification\\_bsvars\\$clone\(\)](#page-129-1)

<span id="page-128-0"></span>Method new(): Create new identifying restrictions IdentificationBSVARs.

*Usage:*

specify\_identification\_bsvars\$new(N, B)

*Arguments:*

- N a positive integer the number of dependent variables in the model.
- $B$  a logical NxN matrix containing value TRUE for the elements of the structural matrix  $B$  to be estimated and value FALSE for exclusion restrictions to be set to zero.

*Returns:* Identifying restrictions IdentificationBSVARs.

<span id="page-128-1"></span>Method get\_identification(): Returns the elements of the identification pattern IdentificationBSVARs as a list.

*Usage:*

```
specify_identification_bsvars$get_identification()
```
*Examples:*

```
B = matrix(c(TRUE,TRUE,TRUE,FALSE,FALSE,TRUE,FALSE,TRUE,TRUE), 3, 3); B
spec = specify\_identification_b svars mew (N = 3, B = B)spec$get_identification()
```
<span id="page-128-2"></span>Method set\_identification(): Set new starting values StartingValuesBSVAR.

*Usage:*

specify\_identification\_bsvars\$set\_identification(N, B)

*Arguments:*

- N a positive integer the number of dependent variables in the model.
- B a logical NxN matrix containing value TRUE for the elements of the structural matrix  $B$  to be estimated and value FALSE for exclusion restrictions to be set to zero.

#### *Examples:*

```
spec = specify_identification_bsvars$new(N = 3) # specify a model with the default option
B = matrix(c(TRUE,TRUE,TRUE,FALSE,FALSE,TRUE,FALSE,TRUE,TRUE), 3, 3); B
spec$set_identification(N = 3, B = B) # modify an existing specification
spec$get_identification() # check the outcome
```
<span id="page-129-1"></span>Method clone(): The objects of this class are cloneable with this method.

*Usage:*

specify\_identification\_bsvars\$clone(deep = FALSE)

*Arguments:*

deep Whether to make a deep clone.

## Examples

specify\_identification\_bsvars\$new(N = 3) # recursive specification for a 3-variable system

B = matrix(c(TRUE,TRUE,TRUE,FALSE,FALSE,TRUE,FALSE,TRUE,TRUE), 3, 3); B specify\_identification\_bsvars\$new(N = 3, B = B) # an alternative identification pattern

```
## ------------------------------------------------
## Method `specify_identification_bsvars$get_identification`
## ------------------------------------------------
```

```
B = matrix(c(TRUE,TRUE,TRUE,FALSE,FALSE,TRUE,FALSE,TRUE,TRUE), 3, 3); B
spec = specify\_identification_b svarsfinew(N = 3, B = B)
spec$get_identification()
```

```
## ------------------------------------------------
## Method `specify_identification_bsvars$set_identification`
## ------------------------------------------------
```

```
spec = specify_identification_bsvars$new(N = 3) # specify a model with the default option
B = matrix(c(TRUE,TRUE,TRUE,FALSE,FALSE,TRUE,FALSE,TRUE,TRUE), 3, 3); B
spec$set_identification(N = 3, B = B) # modify an existing specification
spec$get_identification() \qquad \qquad # check the outcome
```

```
specify_posterior_bsvar
```
*R6 Class Representing PosteriorBSVAR*

#### **Description**

The class PosteriorBSVAR contains posterior output and the specification including the last MCMC draw for the homoskedastic bsvar model. Note that due to the thinning of the MCMC output the starting value in element last\_draw might not be equal to the last draw provided in element posterior.

## Public fields

- last\_draw an object of class BSVAR with the last draw of the current MCMC run as the starting value to be passed to the continuation of the MCMC estimation using estimate().
- posterior a list containing Bayesian estimation output collected in elements an NxNxS array B, an NxKxS array A, and a 5xS matrix hyper.

#### Methods

#### Public methods:

- [specify\\_posterior\\_bsvar\\$new\(\)](#page-130-0)
- [specify\\_posterior\\_bsvar\\$get\\_posterior\(\)](#page-130-1)
- [specify\\_posterior\\_bsvar\\$get\\_last\\_draw\(\)](#page-130-2)
- [specify\\_posterior\\_bsvar\\$is\\_normalised\(\)](#page-131-0)
- [specify\\_posterior\\_bsvar\\$set\\_normalised\(\)](#page-131-1)
- [specify\\_posterior\\_bsvar\\$clone\(\)](#page-132-0)

<span id="page-130-0"></span>Method new(): Create a new posterior output PosteriorBSVAR.

*Usage:*

```
specify_posterior_bsvar$new(specification_bsvar, posterior_bsvar)
```
*Arguments:*

- specification\_bsvar an object of class BSVAR with the last draw of the current MCMC run as the starting value.
- posterior\_bsvar a list containing Bayesian estimation output collected in elements an NxNxS array B, an NxKxS array A, and a 5xS matrix hyper.

*Returns:* A posterior output PosteriorBSVAR.

<span id="page-130-1"></span>Method get\_posterior(): Returns a list containing Bayesian estimation output collected in elements an NxNxS array B, an NxKxS array A, and a 5xS matrix hyper.

```
Usage:
```
specify\_posterior\_bsvar\$get\_posterior()

*Examples:*

```
data(us_fiscal_lsuw)
specification = specify_bsvar$new(us_fiscal_lsuw)
set.seed(123)
estimate = estimate(specification, 50)
estimate$get_posterior()
```
Method get\_last\_draw(): Returns an object of class BSVAR with the last draw of the current MCMC run as the starting value to be passed to the continuation of the MCMC estimation using estimate().

```
Usage:
specify_posterior_bsvar$get_last_draw()
Examples:
data(us_fiscal_lsuw)
# specify the model and set seed
specification = specify_bsvar$new(us_fiscal_lsuw, p = 4)
set.seed(123)
# run the burn-in
burn_in = estimate(specification, 10)
# estimate the model
posterior = estimate(burn_in, 10)
```
<span id="page-131-0"></span>Method is\_normalised(): Returns TRUE if the posterior has been normalised using normalise\_posterior() and FALSE otherwise.

```
Usage:
specify_posterior_bsvar$is_normalised()
Examples:
# upload data
data(us_fiscal_lsuw)
# specify the model and set seed
specification = specify_bsvar$new(us_fiscal_lsuw, p = 4)
set.seed(123)
# estimate the model
posterior = estimate(specification, 10, thin = 1)
# check normalisation status beforehand
posterior$is_normalised()
# normalise the posterior
BB = posterior$last_draw$starting_values$B # get the last draw of B
B_hat = diag((-1) * sign(diag(BB))) %*% BB # set negative diagonal elements
normalise_posterior(posterior, B_hat) # draws in posterior are normalised
# check normalisation status afterwards
posterior$is_normalised()
```
<span id="page-131-1"></span>Method set\_normalised(): Sets the private indicator normalised to TRUE.

*Usage:*

specify\_posterior\_bsvar\$set\_normalised(value)

*Arguments:*

value (optional) a logical value to be passed to indicator normalised.

*Examples:*

# This is an internal function that is run while executing normalise\_posterior() # Observe its working by analysing the workflow:

```
# upload data
data(us_fiscal_lsuw)
```

```
# specify the model and set seed
specification = specify_bvar$new(us_fiscal_lsum, p = 4)set.seed(123)
```

```
# estimate the model
posterior = estimate(specification, 10, thin = 1)
```
# check normalisation status beforehand posterior\$is\_normalised()

```
# normalise the posterior
BB = posterior$last_draw$starting_values$B # get the last draw of B
B_hat = diag(sign(diag(BB))) %*% BB # set positive diagonal elements
normalise_posterior(posterior, B_hat) # draws in posterior are normalised
```

```
# check normalisation status afterwards
posterior$is_normalised()
```
<span id="page-132-0"></span>Method clone(): The objects of this class are cloneable with this method.

*Usage:* specify\_posterior\_bsvar\$clone(deep = FALSE) *Arguments:* deep Whether to make a deep clone.

#### See Also

[estimate](#page-59-0), [specify\\_bsvar](#page-112-1)

# Examples

```
# This is a function that is used within estimate()
data(us_fiscal_lsuw)
specification = specify_bsvar$new(us_fiscal_lsuw, p = 4)
set.seed(123)
estimate = estimate(specification, 50)
```

```
class(estimate)
```

```
## ------------------------------------------------
## Method `specify_posterior_bsvar$get_posterior`
## ------------------------------------------------
data(us_fiscal_lsuw)
specification = specify_bsvar$new(us_fiscal_lsuw)
set.seed(123)
estimate = estimate(specification, 50)
estimate$get_posterior()
## ------------------------------------------------
## Method `specify_posterior_bsvar$get_last_draw`
## ------------------------------------------------
data(us_fiscal_lsuw)
# specify the model and set seed
specification = specify_bvar$new(us_fiscal_lsw, p = 4)set.seed(123)
# run the burn-in
burn_in = estimate(specification, 10)
# estimate the model
posterior = estimate(burn_in, 10)
## ------------------------------------------------
## Method `specify_posterior_bsvar$is_normalised`
## ------------------------------------------------
# upload data
data(us_fiscal_lsuw)
# specify the model and set seed
specification = specify_bvar$new(us_fiscal_lsum, p = 4)set.seed(123)
# estimate the model
posterior = estimate(specification, 10, thin = 1)
# check normalisation status beforehand
posterior$is_normalised()
# normalise the posterior
BB = posterior$last_draw$starting_values$B # get the last draw of B
B_hat = diag((-1) * sign(diag(BB))) %*% BB # set negative diagonal elements
normalise_posterior(posterior, B_hat) # draws in posterior are normalised
```

```
# check normalisation status afterwards
posterior$is_normalised()
## ------------------------------------------------
## Method `specify_posterior_bsvar$set_normalised`
## ------------------------------------------------
# This is an internal function that is run while executing normalise_posterior()
# Observe its working by analysing the workflow:
# upload data
data(us_fiscal_lsuw)
# specify the model and set seed
specification = specify_bsvar$new(us_fiscal_lsuw, p = 4)
set.seed(123)
# estimate the model
posterior = estimate(specification, 10, thin = 1)
# check normalisation status beforehand
posterior$is_normalised()
# normalise the posterior
BB = posterior$last_draw$starting_values$B # get the last draw of B
B_hat = diag(sign(diag(BB))) %*% BB # set positive diagonal elements
normalise_posterior(posterior, B_hat) # draws in posterior are normalised
# check normalisation status afterwards
posterior$is_normalised()
```
<span id="page-134-0"></span>specify\_posterior\_bsvar\_mix *R6 Class Representing PosteriorBSVARMIX*

#### Description

The class PosteriorBSVARMIX contains posterior output and the specification including the last MCMC draw for the bsvar model with a zero-mean mixture of normals model for structural shocks. Note that due to the thinning of the MCMC output the starting value in element last\_draw might not be equal to the last draw provided in element posterior.

#### Public fields

last\_draw an object of class BSVARMIX with the last draw of the current MCMC run as the starting value to be passed to the continuation of the MCMC estimation using estimate().

posterior a list containing Bayesian estimation output.

# **Methods**

## Public methods:

- [specify\\_posterior\\_bsvar\\_mix\\$new\(\)](#page-135-0)
- [specify\\_posterior\\_bsvar\\_mix\\$get\\_posterior\(\)](#page-135-1)
- [specify\\_posterior\\_bsvar\\_mix\\$get\\_last\\_draw\(\)](#page-135-2)
- [specify\\_posterior\\_bsvar\\_mix\\$is\\_normalised\(\)](#page-136-0)
- [specify\\_posterior\\_bsvar\\_mix\\$set\\_normalised\(\)](#page-136-1)
- [specify\\_posterior\\_bsvar\\_mix\\$clone\(\)](#page-137-0)

<span id="page-135-0"></span>Method new(): Create a new posterior output PosteriorBSVARMIX.

*Usage:*

specify\_posterior\_bsvar\_mix\$new(specification\_bsvar, posterior\_bsvar)

*Arguments:*

specification\_bsvar an object of class BSVARMIX with the last draw of the current MCMC run as the starting value.

posterior\_bsvar a list containing Bayesian estimation output.

*Returns:* A posterior output PosteriorBSVARMIX.

<span id="page-135-1"></span>Method get\_posterior(): Returns a list containing Bayesian estimation output.

```
Usage:
specify_posterior_bsvar_mix$get_posterior()
Examples:
data(us_fiscal_lsuw)
specification = specify_bsvar_mix$new(us_fiscal_lsuw, M = 2)
set.seed(123)
estimate = estimate(specification, 10, thin = 1)
estimate$get_posterior()
```
<span id="page-135-2"></span>Method get\_last\_draw(): Returns an object of class BSVARMIX with the last draw of the current MCMC run as the starting value to be passed to the continuation of the MCMC estimation using estimate().

```
Usage:
specify_posterior_bsvar_mix$get_last_draw()
Examples:
data(us_fiscal_lsuw)
# specify the model and set seed
specification = specify_bsvar_mix$new(us_fiscal_lsw, p = 4, M = 2)# run the burn-in
set.seed(123)
burn_in = estimate(specification, 10, thin = 2)
```

```
# estimate the model
posterior = estimate(burn_in, 10, thin = 2)
```
<span id="page-136-0"></span>Method is\_normalised(): Returns TRUE if the posterior has been normalised using normalise\_posterior() and FALSE otherwise.

```
Usage:
 specify_posterior_bsvar_mix$is_normalised()
 Examples:
 # upload data
 data(us_fiscal_lsuw)
 # specify the model and set seed
 specification = specify_bvar_mix$new(us_fiscal_lsw, p = 4, M = 2)# estimate the model
 set.seed(123)
 posterior = estimate(specification, 10, thin = 1)
 # check normalisation status beforehand
 posterior$is_normalised()
 # normalise the posterior
 BB = posterior$last_draw$starting_values$B # get the last draw of B
 B_hat = diag((-1) * sign(diag(BB))) %*% BB # set negative diagonal elements
 normalise_posterior(posterior, B_hat) # draws in posterior are normalised
 # check normalisation status afterwards
 posterior$is_normalised()
Method set_normalised(): Sets the private indicator normalised to TRUE.
 Usage:
 specify_posterior_bsvar_mix$set_normalised(value)
 Arguments:
 value (optional) a logical value to be passed to indicator normalised.
 Examples:
 # This is an internal function that is run while executing normalise_posterior()
 # Observe its working by analysing the workflow:
 # upload data
 data(us_fiscal_lsuw)
 # specify the model and set seed
 specification = specify_bvar_mix$new(us_fiscal_lsw, p = 4, M = 2)set.seed(123)
```

```
# estimate the model
posterior = estimate(specification, 10, thin = 1)
# check normalisation status beforehand
posterior$is_normalised()
# normalise the posterior
BB = posterior$last_draw$starting_values$B # get the last draw of B
B_hat = diag(sign(diag(BB))) %*% BB # set positive diagonal elements
normalise_posterior(posterior, B_hat) # draws in posterior are normalised
# check normalisation status afterwards
```

```
posterior$is_normalised()
```
<span id="page-137-0"></span>Method clone(): The objects of this class are cloneable with this method.

```
Usage:
specify_posterior_bsvar_mix$clone(deep = FALSE)
Arguments:
deep Whether to make a deep clone.
```
#### See Also

[estimate](#page-59-0), [specify\\_bsvar\\_mix](#page-115-0)

# Examples

```
# This is a function that is used within estimate()
data(us_fiscal_lsuw)
specification = specify_bvar_mix$new(us_fiscal_lsw, p = 4, M = 2)set.seed(123)
estimate = estimate(specification, 10, thin = 1)
class(estimate)
```

```
## ------------------------------------------------
## Method `specify_posterior_bsvar_mix$get_posterior`
## ------------------------------------------------
```

```
data(us_fiscal_lsuw)
specification = specify_bsvar_mix$new(us_fiscal_lsuw, M = 2)
set.seed(123)
estimate = estimate(specification, 10, thin = 1)
estimate$get_posterior()
```
## ------------------------------------------------ ## Method `specify\_posterior\_bsvar\_mix\$get\_last\_draw` ## ------------------------------------------------

```
data(us_fiscal_lsuw)
# specify the model and set seed
specification = specify_bsvar_mix$new(us_fiscal_lsw, p = 4, M = 2)# run the burn-in
set.seed(123)
burn_in = estimate(specification, 10, thin = 2)
# estimate the model
posterior = estimate(burn_in, 10, thin = 2)
## ------------------------------------------------
## Method `specify_posterior_bsvar_mix$is_normalised`
## ------------------------------------------------
# upload data
data(us_fiscal_lsuw)
# specify the model and set seed
specification = specify_bsvar_mix$new(us_fiscal_lsuw, p = 4, M = 2)
# estimate the model
set.seed(123)
posterior = estimate(specification, 10, thin = 1)
# check normalisation status beforehand
posterior$is_normalised()
# normalise the posterior
BB = posterior$last_draw$starting_values$B # get the last draw of B
B_hat = diag((-1) * sign(diag(BB))) %*% BB # set negative diagonal elements
normalise_posterior(posterior, B_hat) # draws in posterior are normalised
# check normalisation status afterwards
posterior$is_normalised()
## ------------------------------------------------
## Method `specify_posterior_bsvar_mix$set_normalised`
## ------------------------------------------------
# This is an internal function that is run while executing normalise_posterior()
# Observe its working by analysing the workflow:
# upload data
data(us_fiscal_lsuw)
# specify the model and set seed
specification = specify_bsvar_mix$new(us_fiscal_lsuw, p = 4, M = 2)
set.seed(123)
```

```
# estimate the model
posterior = estimate(specification, 10, thin = 1)
# check normalisation status beforehand
posterior$is_normalised()
# normalise the posterior
BB = posterior$last_draw$starting_values$B \# get the last draw of B
B_hat = diag(sign(diag(BB))) %*% BB # set positive diagonal elements
normalise_posterior(posterior, B_hat) # draws in posterior are normalised
# check normalisation status afterwards
posterior$is_normalised()
```
<span id="page-139-0"></span>specify\_posterior\_bsvar\_msh

*R6 Class Representing PosteriorBSVARMSH*

## Description

The class PosteriorBSVARMSH contains posterior output and the specification including the last MCMC draw for the bsvar model with Markov Switching Heteroskedasticity. Note that due to the thinning of the MCMC output the starting value in element last\_draw might not be equal to the last draw provided in element posterior.

## Public fields

last\_draw an object of class BSVARMSH with the last draw of the current MCMC run as the starting value to be passed to the continuation of the MCMC estimation using estimate().

posterior a list containing Bayesian estimation output.

## Methods

# Public methods:

- [specify\\_posterior\\_bsvar\\_msh\\$new\(\)](#page-139-1)
- [specify\\_posterior\\_bsvar\\_msh\\$get\\_posterior\(\)](#page-140-0)
- [specify\\_posterior\\_bsvar\\_msh\\$get\\_last\\_draw\(\)](#page-140-1)
- [specify\\_posterior\\_bsvar\\_msh\\$is\\_normalised\(\)](#page-140-2)
- [specify\\_posterior\\_bsvar\\_msh\\$set\\_normalised\(\)](#page-141-0)
- [specify\\_posterior\\_bsvar\\_msh\\$clone\(\)](#page-141-1)

<span id="page-139-1"></span>Method new(): Create a new posterior output PosteriorBSVARMSH.

## *Usage:*

specify\_posterior\_bsvar\_msh\$new(specification\_bsvar, posterior\_bsvar)

*Arguments:*

- specification\_bsvar an object of class BSVARMSH with the last draw of the current MCMC run as the starting value.
- posterior\_bsvar a list containing Bayesian estimation output.

```
Returns: A posterior output PosteriorBSVARMSH.
```
<span id="page-140-0"></span>Method get\_posterior(): Returns a list containing Bayesian estimation output.

```
Usage:
specify_posterior_bsvar_msh$get_posterior()
Examples:
data(us_fiscal_lsuw)
specification = specify_bsvar_msh$new(us_fiscal_lsuw, M = 2)
set.seed(123)
estimate = estimate(specification, 10, thin = 1)
estimate$get_posterior()
```
<span id="page-140-1"></span>Method get\_last\_draw(): Returns an object of class BSVARMSH with the last draw of the current MCMC run as the starting value to be passed to the continuation of the MCMC estimation using estimate().

```
Usage:
specify_posterior_bsvar_msh$get_last_draw()
Examples:
data(us_fiscal_lsuw)
# specify the model and set seed
specification = specify_bvar_msh$new(us_fiscal_lsum, p = 4, M = 2)# run the burn-in
set.seed(123)
burn_in = estimate(specification, 10, thin = 2)
# estimate the model
posterior = estimate(burn_in, 10, thin = 2)
```
<span id="page-140-2"></span>Method is\_normalised(): Returns TRUE if the posterior has been normalised using normalise\_posterior() and FALSE otherwise.

*Usage:* specify\_posterior\_bsvar\_msh\$is\_normalised() *Examples:* # upload data data(us\_fiscal\_lsuw)

# specify the model and set seed

```
specification = specify_bvar_msh$new(us_fiscal_lsw, p = 4, M = 2)# estimate the model
 set.seed(123)
 posterior = estimate(specification, 10, thin = 1)
 # check normalisation status beforehand
 posterior$is_normalised()
 # normalise the posterior
 BB = posterior$last_draw$starting_values$B # get the last draw of B
 B_hat = diag((-1) * sign(diag(BB))) %*% BB # set negative diagonal elements
 normalise_posterior(posterior, B_hat) # draws in posterior are normalised
 # check normalisation status afterwards
 posterior$is_normalised()
Method set_normalised(): Sets the private indicator normalised to TRUE.
 Usage:
 specify_posterior_bsvar_msh$set_normalised(value)
 Arguments:
 value (optional) a logical value to be passed to indicator normalised.
 Examples:
 # This is an internal function that is run while executing normalise_posterior()
 # Observe its working by analysing the workflow:
 # upload data
 data(us_fiscal_lsuw)
 # specify the model and set seed
 specification = specify_bvar_msh$new(us_fiscal_lsw, p = 4, M = 2)set.seed(123)
 # estimate the model
 posterior = estimate(specification, 10, thin = 1)
 # check normalisation status beforehand
 posterior$is_normalised()
 # normalise the posterior
 BB = posterior$last_draw$starting_values$B # get the last draw of B
 B_hat = diag(sign(diag(BB))) %*% BB \qquad # set positive diagonal elements
 normalise_posterior(posterior, B_hat) # draws in posterior are normalised
 # check normalisation status afterwards
 posterior$is_normalised()
```
Method clone(): The objects of this class are cloneable with this method.

*Usage:*

specify\_posterior\_bsvar\_msh\$clone(deep = FALSE)

*Arguments:*

deep Whether to make a deep clone.

#### See Also

[estimate](#page-59-0), [specify\\_bsvar\\_msh](#page-117-1)

# Examples

```
# This is a function that is used within estimate()
data(us_fiscal_lsuw)
specification = specify_bsvar_msh$new(us_fiscal_lsuw, p = 4, M = 2)
set.seed(123)
estimate = estimate(specification, 10, thin = 1)
class(estimate)
```

```
## ------------------------------------------------
## Method `specify_posterior_bsvar_msh$get_posterior`
## ------------------------------------------------
```

```
data(us_fiscal_lsuw)
specification = specify_bsvar_msh$new(us_fiscal_lsuw, M = 2)
set.seed(123)
estimate = estimate(specification, 10, thin = 1)
estimate$get_posterior()
```

```
## ------------------------------------------------
## Method `specify_posterior_bsvar_msh$get_last_draw`
## ------------------------------------------------
```
data(us\_fiscal\_lsuw)

```
# specify the model and set seed
specification = specify_bsvar_msh$new(us_fiscal_lsuw, p = 4, M = 2)
# run the burn-in
set.seed(123)
burn_in = estimate(specification, 10, thin = 2)
# estimate the model
posterior = estimate(burn_in, 10, thin = 2)
## ------------------------------------------------
## Method `specify_posterior_bsvar_msh$is_normalised`
## ------------------------------------------------
```

```
# upload data
data(us_fiscal_lsuw)
# specify the model and set seed
specification = specify_bsvar_msh$new(us_fiscal_lsuw, p = 4, M = 2)
# estimate the model
set.seed(123)
posterior = estimate(specification, 10, thin = 1)
# check normalisation status beforehand
posterior$is_normalised()
# normalise the posterior
BB = posterior$last_draw$starting_values$B # get the last draw of B
B_hat = diag((-1) * sign(diag(BB))) %*% BB # set negative diagonal elements
normalise_posterior(posterior, B_hat) # draws in posterior are normalised
# check normalisation status afterwards
posterior$is_normalised()
## ------------------------------------------------
## Method `specify_posterior_bsvar_msh$set_normalised`
## ------------------------------------------------
# This is an internal function that is run while executing normalise_posterior()
# Observe its working by analysing the workflow:
# upload data
data(us_fiscal_lsuw)
# specify the model and set seed
specification = specify_bvar_msh$new(us_fiscal_lsw, p = 4, M = 2)set.seed(123)
# estimate the model
posterior = estimate(specification, 10, thin = 1)
# check normalisation status beforehand
posterior$is_normalised()
# normalise the posterior
BB = posterior$last_draw$starting_values$B # get the last draw of B
B_hat = diag(sign(diag(BB))) %*% BB # set positive diagonal elements
normalise_posterior(posterior, B_hat) # draws in posterior are normalised
# check normalisation status afterwards
posterior$is_normalised()
```
specify\_posterior\_bsvar\_sv

*R6 Class Representing PosteriorBSVARSV*

### Description

The class PosteriorBSVARSV contains posterior output and the specification including the last MCMC draw for the bsvar model with Stochastic Volatility heteroskedasticity. Note that due to the thinning of the MCMC output the starting value in element last\_draw might not be equal to the last draw provided in element posterior.

## Public fields

last\_draw an object of class BSVARSV with the last draw of the current MCMC run as the starting value to be passed to the continuation of the MCMC estimation using estimate().

posterior a list containing Bayesian estimation output.

### **Methods**

#### Public methods:

- [specify\\_posterior\\_bsvar\\_sv\\$new\(\)](#page-144-0)
- [specify\\_posterior\\_bsvar\\_sv\\$get\\_posterior\(\)](#page-144-1)
- [specify\\_posterior\\_bsvar\\_sv\\$get\\_last\\_draw\(\)](#page-145-0)
- [specify\\_posterior\\_bsvar\\_sv\\$is\\_normalised\(\)](#page-145-1)
- [specify\\_posterior\\_bsvar\\_sv\\$set\\_normalised\(\)](#page-146-0)
- [specify\\_posterior\\_bsvar\\_sv\\$clone\(\)](#page-146-1)

<span id="page-144-0"></span>Method new(): Create a new posterior output PosteriorBSVARSV.

*Usage:*

specify\_posterior\_bsvar\_sv\$new(specification\_bsvar, posterior\_bsvar)

*Arguments:*

specification\_bsvar an object of class BSVARSV with the last draw of the current MCMC run as the starting value.

posterior\_bsvar a list containing Bayesian estimation output.

*Returns:* A posterior output PosteriorBSVARSV.

<span id="page-144-1"></span>Method get\_posterior(): Returns a list containing Bayesian estimation.

*Usage:*

specify\_posterior\_bsvar\_sv\$get\_posterior()

*Examples:*

```
data(us_fiscal_lsuw)
specification = specify_bsvar_sv$new(us_fiscal_lsuw)
set.seed(123)
estimate = estimate(specification, 5, thin = 1)
estimate$get_posterior()
```
<span id="page-145-0"></span>Method get\_last\_draw(): Returns an object of class BSVARSV with the last draw of the current MCMC run as the starting value to be passed to the continuation of the MCMC estimation using estimate().

```
Usage:
specify_posterior_bsvar_sv$get_last_draw()
Examples:
data(us_fiscal_lsuw)
# specify the model and set seed
specification = specify_bsvar_sv$new(us_fiscal_lsuw, p = 4)
set.seed(123)
# run the burn-in
burn_in = estimate(specification, 5, thin = 1)
# estimate the model
posterior = estimate(burn_in, 5, thin = 1)
```
<span id="page-145-1"></span>Method is\_normalised(): Returns TRUE if the posterior has been normalised using normalise\_posterior() and FALSE otherwise.

```
Usage:
specify_posterior_bsvar_sv$is_normalised()
Examples:
# upload data
data(us_fiscal_lsuw)
# specify the model and set seed
specification = specify_bsvar_sv$new(us_fiscal_lsuw, p = 4)
# estimate the model
set.seed(123)
posterior = estimate(specification, 5, thin = 1)
# check normalisation status beforehand
posterior$is_normalised()
# normalise the posterior
BB = posterior$last_draw$starting_values$B # get the last draw of B
B_hat = diag((-1) * sign(diag(BB))) %*% BB # set negative diagonal elements
```
normalise\_posterior(posterior, B\_hat) # draws in posterior are normalised

```
# check normalisation status afterwards
posterior$is_normalised()
```
<span id="page-146-0"></span>Method set\_normalised(): Sets the private indicator normalised to TRUE.

```
Usage:
specify_posterior_bsvar_sv$set_normalised(value)
Arguments:
value (optional) a logical value to be passed to indicator normalised.
Examples:
```

```
# This is an internal function that is run while executing normalise_posterior()
# Observe its working by analysing the workflow:
```

```
# upload data
data(us_fiscal_lsuw)
```

```
# specify the model and set seed
specification = specify_bsvar_sv$new(us_fiscal_lsuw, p = 4)
```

```
# estimate the model
set.seed(123)
posterior = estimate(specification, 5, thin = 1)
```

```
# check normalisation status beforehand
posterior$is_normalised()
```

```
# normalise the posterior
BB = posterior$last_draw$starting_values$B # get the last draw of B
B_hat = diag(sign(diag(BB))) %*% BB \# set positive diagonal elements
normalise_posterior(posterior, B_hat) # draws in posterior are normalised
```
# check normalisation status afterwards posterior\$is\_normalised()

```
Method clone(): The objects of this class are cloneable with this method.
```

```
Usage:
specify_posterior_bsvar_sv$clone(deep = FALSE)
Arguments:
deep Whether to make a deep clone.
```
#### See Also

[estimate](#page-59-0), [specify\\_bsvar\\_sv](#page-121-0)

## Examples

```
# This is a function that is used within estimate()
data(us_fiscal_lsuw)
specification = specify_bsvar_sv$new(us_fiscal_lsuw, p = 4)
set.seed(123)
estimate = estimate(specification, 5, thin = 1)
class(estimate)
```

```
## ------------------------------------------------
## Method `specify_posterior_bsvar_sv$get_posterior`
## ------------------------------------------------
```

```
data(us_fiscal_lsuw)
specification = specify_bsvar_sv$new(us_fiscal_lsuw)
set.seed(123)
estimate = estimate(specification, 5, thin = 1)
estimate$get_posterior()
```

```
## ------------------------------------------------
## Method `specify_posterior_bsvar_sv$get_last_draw`
## ------------------------------------------------
```

```
data(us_fiscal_lsuw)
```

```
# specify the model and set seed
specification = specify_bsvar_sv$new(us_fiscal_lsuw, p = 4)
set.seed(123)
```

```
# run the burn-in
burn_in = estimate(specification, 5, thin = 1)
```

```
# estimate the model
posterior = estimate(burn_in, 5, thin = 1)
```

```
## ------------------------------------------------
## Method `specify_posterior_bsvar_sv$is_normalised`
## ------------------------------------------------
```

```
# upload data
data(us_fiscal_lsuw)
```
# specify the model and set seed specification = specify\_bsvar\_sv\$new(us\_fiscal\_lsuw, p = 4)

```
# estimate the model
set.seed(123)
posterior = estimate(specification, 5, thin = 1)
```
# check normalisation status beforehand

```
posterior$is_normalised()
# normalise the posterior
BB = posterior$last_draw$starting_values$B # get the last draw of B
B_hat = diag((-1) * sign(diag(BB))) %*% BB # set negative diagonal elements
normalise_posterior(posterior, B_hat) # draws in posterior are normalised
# check normalisation status afterwards
posterior$is_normalised()
## ------------------------------------------------
## Method `specify_posterior_bsvar_sv$set_normalised`
## ------------------------------------------------
# This is an internal function that is run while executing normalise_posterior()
# Observe its working by analysing the workflow:
# upload data
data(us_fiscal_lsuw)
# specify the model and set seed
specification = specify_bsvar_sv$new(us_fiscal_lsuw, p = 4)
# estimate the model
set.seed(123)
posterior = estimate(specification, 5, thin = 1)
# check normalisation status beforehand
posterior$is_normalised()
# normalise the posterior
BB = posterior$last_draw$starting_values$B # get the last draw of B
B_hat = diag(sign(diag(BB))) %*% BB # set positive diagonal elements
normalise_posterior(posterior, B_hat) # draws in posterior are normalised
# check normalisation status afterwards
posterior$is_normalised()
```
specify\_posterior\_bsvar\_t

*R6 Class Representing PosteriorBSVART*

## Description

The class PosteriorBSVART contains posterior output and the specification including the last MCMC draw for the bsvar model with t-distributed structural shocks. Note that due to the thinning of the MCMC output the starting value in element last\_draw might not be equal to the last draw provided in element posterior.

### Public fields

last\_draw an object of class BSVART with the last draw of the current MCMC run as the starting value to be passed to the continuation of the MCMC estimation using estimate().

posterior a list containing Bayesian estimation output.

## Methods

## Public methods:

- [specify\\_posterior\\_bsvar\\_t\\$new\(\)](#page-149-0)
- [specify\\_posterior\\_bsvar\\_t\\$get\\_posterior\(\)](#page-149-1)
- [specify\\_posterior\\_bsvar\\_t\\$get\\_last\\_draw\(\)](#page-149-2)
- [specify\\_posterior\\_bsvar\\_t\\$is\\_normalised\(\)](#page-150-0)
- [specify\\_posterior\\_bsvar\\_t\\$set\\_normalised\(\)](#page-150-1)
- [specify\\_posterior\\_bsvar\\_t\\$clone\(\)](#page-151-0)

#### <span id="page-149-0"></span>Method new(): Create a new posterior output PosteriorBSVART.

*Usage:*

```
specify_posterior_bsvar_t$new(specification_bsvar, posterior_bsvar)
```
*Arguments:*

specification\_bsvar an object of class BSVART with the last draw of the current MCMC run as the starting value.

posterior\_bsvar a list containing Bayesian estimation output.

*Returns:* A posterior output PosteriorBSVART.

<span id="page-149-1"></span>Method get\_posterior(): Returns a list containing Bayesian estimation output.

```
Usage:
specify_posterior_bsvar_t$get_posterior()
```
*Examples:*

```
data(us_fiscal_lsuw)
specification = specify_bsvar_t$new(us_fiscal_lsuw)
set.seed(123)
estimate = estimate(specification, 10)
estimate$get_posterior()
```
<span id="page-149-2"></span>Method get\_last\_draw(): Returns an object of class BSVART with the last draw of the current MCMC run as the starting value to be passed to the continuation of the MCMC estimation using estimate().

*Usage:* specify\_posterior\_bsvar\_t\$get\_last\_draw() *Examples:*

```
data(us_fiscal_lsuw)
# specify the model and set seed
specification = specify_bvar_t$new(us_fiscal_lsw, p = 4)# run the burn-in
set.seed(123)
burn_in = estimate(specification, 10)
# estimate the model
posterior = estimate(burn_in, 10)
```
<span id="page-150-0"></span>Method is\_normalised(): Returns TRUE if the posterior has been normalised using normalise\_posterior() and FALSE otherwise.

```
Usage:
specify_posterior_bsvar_t$is_normalised()
Examples:
# upload data
data(us_fiscal_lsuw)
# specify the model and set seed
specification = specify_bsvar_t$new(us_fiscal_lsuw, p = 4)
# estimate the model
set.seed(123)
posterior = estimate(specification, 10)
# check normalisation status beforehand
posterior$is_normalised()
# normalise the posterior
BB = posterior$last_draw$starting_values$B # get the last draw of B
B_hat = diag((-1) * sign(diag(BB))) %*% BB # set negative diagonal elements
normalise_posterior(posterior, B_hat) # draws in posterior are normalised
# check normalisation status afterwards
posterior$is_normalised()
```
<span id="page-150-1"></span>Method set\_normalised(): Sets the private indicator normalised to TRUE.

*Usage:* specify\_posterior\_bsvar\_t\$set\_normalised(value) *Arguments:* value (optional) a logical value to be passed to indicator normalised. *Examples:*

# This is an internal function that is run while executing normalise\_posterior() # Observe its working by analysing the workflow:

```
# upload data
data(us_fiscal_lsuw)
# specify the model and set seed
specification = specify_bsvar_t$new(us_fiscal_lsuw, p = 4)
set.seed(123)
# estimate the model
posterior = estimate(specification, 10)
# check normalisation status beforehand
posterior$is_normalised()
# normalise the posterior
BB = posterior$last_draw$starting_values$B # get the last draw of B
B_hat = diag(sign(diag(BB))) %*% BB \qquad # set positive diagonal elements
normalise_posterior(posterior, B_hat) # draws in posterior are normalised
# check normalisation status afterwards
posterior$is_normalised()
```
<span id="page-151-0"></span>Method clone(): The objects of this class are cloneable with this method.

```
Usage:
specify_posterior_bsvar_t$clone(deep = FALSE)
Arguments:
deep Whether to make a deep clone.
```
## See Also

[estimate](#page-59-0), [specify\\_bsvar\\_t](#page-125-0)

#### Examples

```
# This is a function that is used within estimate()
data(us_fiscal_lsuw)
specification = specify_bsvar_t$new(us_fiscal_lsuw, p = 4)
set.seed(123)
estimate = estimate(specification, 10)
class(estimate)
```
## ------------------------------------------------ ## Method `specify\_posterior\_bsvar\_t\$get\_posterior` ## ------------------------------------------------

```
data(us_fiscal_lsuw)
specification = specify_bsvar_t$new(us_fiscal_lsuw)
set.seed(123)
estimate = estimate(specification, 10)
estimate$get_posterior()
## ------------------------------------------------
## Method `specify_posterior_bsvar_t$get_last_draw`
## ------------------------------------------------
data(us_fiscal_lsuw)
# specify the model and set seed
specification = specify_bsvar_t$new(us_fiscal_lsuw, p = 4)
# run the burn-in
set.seed(123)
burn_in = estimate(specification, 10)
# estimate the model
posterior = estimate(burn_in, 10)
## ------------------------------------------------
## Method `specify_posterior_bsvar_t$is_normalised`
## ------------------------------------------------
# upload data
data(us_fiscal_lsuw)
# specify the model and set seed
specification = specify_bsvar_t$new(us_fiscal_lsuw, p = 4)
# estimate the model
set.seed(123)
posterior = estimate(specification, 10)
# check normalisation status beforehand
posterior$is_normalised()
# normalise the posterior
BB = posterior$last_draw$starting_values$B + get the last draw of B
B_hat = diag((-1) * sign(diag(BB))) %*% BB \# set negative diagonal elements
normalise_posterior(posterior, B_hat) # draws in posterior are normalised
# check normalisation status afterwards
posterior$is_normalised()
## ------------------------------------------------
## Method `specify_posterior_bsvar_t$set_normalised`
## ------------------------------------------------
```

```
# This is an internal function that is run while executing normalise_posterior()
# Observe its working by analysing the workflow:
# upload data
data(us_fiscal_lsuw)
# specify the model and set seed
specification = specify_bsvar_t$new(us_fiscal_lsuw, p = 4)
set.seed(123)
# estimate the model
posterior = estimate(specification, 10)
# check normalisation status beforehand
posterior$is_normalised()
# normalise the posterior
BB = posterior$last_draw$starting_values$B # get the last draw of B
B_hat = diag(sign(diag(BB))) %*% BB # set positive diagonal elements
normalise_posterior(posterior, B_hat) # draws in posterior are normalised
# check normalisation status afterwards
posterior$is_normalised()
```
specify\_prior\_bsvar *R6 Class Representing PriorBSVAR*

## Description

The class PriorBSVAR presents a prior specification for the homoskedastic bsvar model.

## Public fields

A an NxK matrix, the mean of the normal prior distribution for the parameter matrix A.

- A\_V\_inv a KxK precision matrix of the normal prior distribution for each of the row of the parameter matrix A. This precision matrix is equation invariant.
- B\_V\_inv an NxN precision matrix of the generalised-normal prior distribution for the structural matrix B. This precision matrix is equation invariant.
- B\_nu a positive integer greater of equal than N, a shape parameter of the generalised-normal prior distribution for the structural matrix B.
- hyper\_nu\_B a positive scalar, the shape parameter of the inverted-gamma 2 prior for the overall shrinkage parameter for matrix B.
- hyper<sub>ra</sub>B a positive scalar, the shape parameter of the gamma prior for the second-level hierarchy for the overall shrinkage parameter for matrix B.
- hyper\_s\_BB a positive scalar, the scale parameter of the inverted-gamma 2 prior for the third-level of hierarchy for overall shrinkage parameter for matrix B.

- hyper\_nu\_BB a positive scalar, the shape parameter of the inverted-gamma 2 prior for the thirdlevel of hierarchy for overall shrinkage parameter for matrix B.
- hyper\_nu\_A a positive scalar, the shape parameter of the inverted-gamma 2 prior for the overall shrinkage parameter for matrix A.
- hyper\_a\_A a positive scalar, the shape parameter of the gamma prior for the second-level hierarchy for the overall shrinkage parameter for matrix A.
- hyper\_s\_AA a positive scalar, the scale parameter of the inverted-gamma 2 prior for the third-level of hierarchy for overall shrinkage parameter for matrix A.
- hyper\_nu\_AA a positive scalar, the shape parameter of the inverted-gamma 2 prior for the thirdlevel of hierarchy for overall shrinkage parameter for matrix A.

#### Methods

### Public methods:

- [specify\\_prior\\_bsvar\\$new\(\)](#page-154-0)
- [specify\\_prior\\_bsvar\\$get\\_prior\(\)](#page-154-1)
- [specify\\_prior\\_bsvar\\$clone\(\)](#page-154-2)

<span id="page-154-0"></span>Method new(): Create a new prior specification PriorBSVAR.

*Usage:*

```
specify\_prior_bsvar$new(N, p, d = 0, stationary = rep(FALE, N))
```
*Arguments:*

N a positive integer - the number of dependent variables in the model.

- p a positive integer the autoregressive lag order of the SVAR model.
- d a positive integer the number of exogenous variables in the model.
- stationary an N logical vector its element set to FALSE sets the prior mean for the autoregressive parameters of the Nth equation to the white noise process, otherwise to random walk.

*Returns:* A new prior specification PriorBSVAR.

*Examples:*

```
# a prior for 3-variable example with one lag and stationary data
prior = specify_prior_bsvar$new(N = 3, p = 1, stationary = rep(TRUE, 3))
prior$A # show autoregressive prior mean
```
<span id="page-154-1"></span>Method get\_prior(): Returns the elements of the prior specification PriorBSVAR as a list.

*Usage:* specify\_prior\_bsvar\$get\_prior()

*Examples:*

<span id="page-154-2"></span># a prior for 3-variable example with four lags prior = specify\_prior\_bsvar\$new( $N = 3$ ,  $p = 4$ ) prior\$get\_prior() # show the prior as list

Method clone(): The objects of this class are cloneable with this method.

*Usage:* specify\_prior\_bsvar\$clone(deep = FALSE) *Arguments:* deep Whether to make a deep clone.

### Examples

prior = specify\_prior\_bsvar\$new(N = 3, p = 1) # a prior for 3-variable example with one lag prior\$A  $\#$  show autoregressive prior mean

```
## ------------------------------------------------
## Method `specify_prior_bsvar$new`
## ------------------------------------------------
```
# a prior for 3-variable example with one lag and stationary data prior = specify\_prior\_bsvar\$new( $N = 3$ ,  $p = 1$ , stationary = rep(TRUE, 3)) prior\$A # show autoregressive prior mean

```
## ------------------------------------------------
## Method `specify_prior_bsvar$get_prior`
## ------------------------------------------------
```

```
# a prior for 3-variable example with four lags
prior = specificify\_prior_bsvar$new(N = 3, p = 4)prior$get_prior() # show the prior as list
```
specify\_prior\_bsvar\_mix

*R6 Class Representing PriorBSVARMIX*

## **Description**

The class PriorBSVARMIX presents a prior specification for the bsvar model with a zero-mean mixture of normals model for structural shocks.

#### Super classes

bsvars::PriorBSVAR -> bsvars::PriorBSVARMSH -> PriorBSVARMIX

#### Public fields

A an NxK matrix, the mean of the normal prior distribution for the parameter matrix A.

A\_V\_inv a KxK precision matrix of the normal prior distribution for each of the row of the parameter matrix A. This precision matrix is equation invariant.

- B\_V\_inv an NxN precision matrix of the generalised-normal prior distribution for the structural matrix B. This precision matrix is equation invariant.
- B\_nu a positive integer greater of equal than N, a shape parameter of the generalised-normal prior distribution for the structural matrix B.
- hyper\_nu\_B a positive scalar, the shape parameter of the inverted-gamma 2 prior for the overall shrinkage parameter for matrix B.
- hyper<sub>ra</sub>B a positive scalar, the shape parameter of the gamma prior for the second-level hierarchy for the overall shrinkage parameter for matrix B.
- hyper\_s\_BB a positive scalar, the scale parameter of the inverted-gamma 2 prior for the third-level of hierarchy for overall shrinkage parameter for matrix B.
- hyper\_nu\_BB a positive scalar, the shape parameter of the inverted-gamma 2 prior for the thirdlevel of hierarchy for overall shrinkage parameter for matrix B.
- hyper\_nu\_A a positive scalar, the shape parameter of the inverted-gamma 2 prior for the overall shrinkage parameter for matrix A.
- hyper\_a\_A a positive scalar, the shape parameter of the gamma prior for the second-level hierarchy for the overall shrinkage parameter for matrix A.
- hyper\_s\_AA a positive scalar, the scale parameter of the inverted-gamma 2 prior for the third-level of hierarchy for overall shrinkage parameter for matrix A.
- hyper\_nu\_AA a positive scalar, the shape parameter of the inverted-gamma 2 prior for the thirdlevel of hierarchy for overall shrinkage parameter for matrix A.
- sigma\_nu a positive scalar, the shape parameter of the inverted-gamma 2 for mixture componentdependent variances of the structural shocks,  $\sigma_{n.s_t}^2$ .
- sigma\_s a positive scalar, the scale parameter of the inverted-gamma 2 for mixture componentdependent variances of the structural shocks,  $\sigma_{n.s_t}^2$ .
- PR\_TR an MxM matrix, the matrix of hyper-parameters of the row-specific Dirichlet prior distribution for the state probabilities the Markov process  $s_t$ . Its rows must be identical.

#### Methods

#### Public methods:

• [specify\\_prior\\_bsvar\\_mix\\$clone\(\)](#page-156-0)

<span id="page-156-0"></span>Method clone(): The objects of this class are cloneable with this method.

```
Usage:
```
specify\_prior\_bsvar\_mix\$clone(deep = FALSE)

*Arguments:*

deep Whether to make a deep clone.

#### Examples

```
prior = specify_prior_bsvar_mix$new(N = 3, p = 1, M = 2) # specify the prior
prior$A b \uparrow how autoregressive prior mean
```
#### specify\_prior\_bsvar\_msh

#### *R6 Class Representing PriorBSVARMSH*

## Description

The class PriorBSVARMSH presents a prior specification for the bsvar model with Markov Switching Heteroskedasticity.

#### Super class

bsvars::PriorBSVAR -> PriorBSVARMSH

## Public fields

A an NxK matrix, the mean of the normal prior distribution for the parameter matrix A.

- A\_V\_inv a KxK precision matrix of the normal prior distribution for each of the row of the parameter matrix A. This precision matrix is equation invariant.
- B\_V\_inv an NxN precision matrix of the generalised-normal prior distribution for the structural matrix B. This precision matrix is equation invariant.
- B\_nu a positive integer greater of equal than N, a shape parameter of the generalised-normal prior distribution for the structural matrix B.
- hyper\_nu\_B a positive scalar, the shape parameter of the inverted-gamma 2 prior for the overall shrinkage parameter for matrix B.
- hyper<sub>ra</sub>B a positive scalar, the shape parameter of the gamma prior for the second-level hierarchy for the overall shrinkage parameter for matrix B.
- hyper\_s\_BB a positive scalar, the scale parameter of the inverted-gamma 2 prior for the third-level of hierarchy for overall shrinkage parameter for matrix B.
- hyper\_nu\_BB a positive scalar, the shape parameter of the inverted-gamma 2 prior for the thirdlevel of hierarchy for overall shrinkage parameter for matrix B.
- hyper\_nu\_A a positive scalar, the shape parameter of the inverted-gamma 2 prior for the overall shrinkage parameter for matrix A.
- hyper<sub>ra</sub> A a positive scalar, the shape parameter of the gamma prior for the second-level hierarchy for the overall shrinkage parameter for matrix A.
- hyper\_s\_AA a positive scalar, the scale parameter of the inverted-gamma 2 prior for the third-level of hierarchy for overall shrinkage parameter for matrix A.
- hyper\_nu\_AA a positive scalar, the shape parameter of the inverted-gamma 2 prior for the thirdlevel of hierarchy for overall shrinkage parameter for matrix A.
- sigma\_nu a positive scalar, the shape parameter of the inverted-gamma 2 for MS state-dependent variances of the structural shocks,  $\sigma_{n.s_t}^2$ .
- sigma\_s a positive scalar, the scale parameter of the inverted-gamma 2 for MS state-dependent variances of the structural shocks,  $\sigma_{n.s_t}^2$ .
- PR\_TR an MxM matrix, the matrix of hyper-parameters of the row-specific Dirichlet prior distribution for transition probabilities matrix  $P$  of the Markov process  $s_t$ .

## **Methods**

#### Public methods:

- [specify\\_prior\\_bsvar\\_msh\\$new\(\)](#page-158-0)
- [specify\\_prior\\_bsvar\\_msh\\$get\\_prior\(\)](#page-158-1)
- [specify\\_prior\\_bsvar\\_msh\\$clone\(\)](#page-158-2)

#### <span id="page-158-0"></span>Method new(): Create a new prior specification PriorBSVARMSH.

*Usage:*

```
specify\_prior_bsvar\_msh$new(N, p, d = 0, M, stationary = rep(FALEF, N))
```
*Arguments:*

- N a positive integer the number of dependent variables in the model.
- p a positive integer the autoregressive lag order of the SVAR model.
- d a positive integer the number of exogenous variables in the model.
- M an integer greater than 1 the number of Markov process' heteroskedastic regimes.
- stationary an N logical vector its element set to FALSE sets the prior mean for the autoregressive parameters of the Nth equation to the white noise process, otherwise to random walk.

*Returns:* A new prior specification PriorBSVARMSH.

<span id="page-158-1"></span>Method get\_prior(): Returns the elements of the prior specification PriorBSVARMSH as a list.

```
Usage:
specify_prior_bsvar_msh$get_prior()
```
*Examples:*

```
# a prior for 3-variable example with four lags and two regimes
prior = specify_prior_bsvar_msh$new(N = 3, p = 4, M = 2)
prior$get_prior() # show the prior as list
```
<span id="page-158-2"></span>Method clone(): The objects of this class are cloneable with this method.

*Usage:* specify\_prior\_bsvar\_msh\$clone(deep = FALSE) *Arguments:* deep Whether to make a deep clone.

#### Examples

```
prior = specify_prior_bsvar_msh$new(N = 3, p = 1, M = 2) # specify the prior
prior$A # show autoregressive prior mean
```
## ------------------------------------------------ ## Method `specify\_prior\_bsvar\_msh\$get\_prior` ## ------------------------------------------------

```
# a prior for 3-variable example with four lags and two regimes
prior = specify_prior_bsvar_msh$new(N = 3, p = 4, M = 2)
prior$get_prior() # show the prior as list
```
specify\_prior\_bsvar\_sv

*R6 Class Representing PriorBSVARSV*

#### Description

The class PriorBSVARSV presents a prior specification for the bsvar model with Stochastic Volatility heteroskedasticity.

## Super class

bsvars::PriorBSVAR -> PriorBSVARSV

#### Public fields

A an NxK matrix, the mean of the normal prior distribution for the parameter matrix A.

- A\_V\_inv a KxK precision matrix of the normal prior distribution for each of the row of the parameter matrix A. This precision matrix is equation invariant.
- B\_V\_inv an NxN precision matrix of the generalised-normal prior distribution for the structural matrix B. This precision matrix is equation invariant.
- B\_nu a positive integer greater of equal than N, a shape parameter of the generalised-normal prior distribution for the structural matrix B.
- hyper\_nu\_B a positive scalar, the shape parameter of the inverted-gamma 2 prior for the overall shrinkage parameter for matrix B.
- hyper<sub>ra</sub>B a positive scalar, the shape parameter of the gamma prior for the second-level hierarchy for the overall shrinkage parameter for matrix B.
- hyper\_s\_BB a positive scalar, the scale parameter of the inverted-gamma 2 prior for the third-level of hierarchy for overall shrinkage parameter for matrix B.
- hyper\_nu\_BB a positive scalar, the shape parameter of the inverted-gamma 2 prior for the thirdlevel of hierarchy for overall shrinkage parameter for matrix B.
- hyper\_nu\_A a positive scalar, the shape parameter of the inverted-gamma 2 prior for the overall shrinkage parameter for matrix A.
- hyper<sub>ra</sub> A a positive scalar, the shape parameter of the gamma prior for the second-level hierarchy for the overall shrinkage parameter for matrix A.
- hyper\_s\_AA a positive scalar, the scale parameter of the inverted-gamma 2 prior for the third-level of hierarchy for overall shrinkage parameter for matrix A.
- hyper\_nu\_AA a positive scalar, the shape parameter of the inverted-gamma 2 prior for the thirdlevel of hierarchy for overall shrinkage parameter for matrix A.
- sv\_a\_ a positive scalar, the shape parameter of the gamma prior in the hierarchical prior for  $\sigma_{\omega}^2$ .
- sv\_s\_ a positive scalar, the scale parameter of the gamma prior in the hierarchical prior for  $\sigma_{\omega}^2$ .

## **Methods**

## Public methods:

- [specify\\_prior\\_bsvar\\_sv\\$new\(\)](#page-160-0)
- [specify\\_prior\\_bsvar\\_sv\\$get\\_prior\(\)](#page-160-1)
- [specify\\_prior\\_bsvar\\_sv\\$clone\(\)](#page-160-2)

<span id="page-160-0"></span>Method new(): Create a new prior specification PriorBSVARSV.

*Usage:*

```
specify\_prior_bsvar_sv$new(N, p, d = 0, stationary = rep(FALE, N))Arguments:
```
- N a positive integer the number of dependent variables in the model.
- p a positive integer the autoregressive lag order of the SVAR model.
- d a positive integer the number of exogenous variables in the model.
- stationary an N logical vector its element set to FALSE sets the prior mean for the autoregressive parameters of the Nth equation to the white noise process, otherwise to random walk.

*Returns:* A new prior specification PriorBSVARSV.

<span id="page-160-1"></span>Method get\_prior(): Returns the elements of the prior specification PriorBSVARSV as a list.

```
Usage:
specify_prior_bsvar_sv$get_prior()
Examples:
# a prior for 3-variable example with four lags
prior = specificify\_prior_bsvar_sv$new(N = 3, p = 4)prior$get_prior() # show the prior as list
```
<span id="page-160-2"></span>Method clone(): The objects of this class are cloneable with this method.

*Usage:* specify\_prior\_bsvar\_sv\$clone(deep = FALSE) *Arguments:* deep Whether to make a deep clone.

# Examples

prior = specify\_prior\_bsvar\_sv\$new(N = 3, p = 1) # a prior for 3-variable example with one lag prior\$A **b**  $\uparrow$  **has a struck as a struck and struck as struck as struck as**  $\uparrow$  **<b>s** show autoregressive prior mean

```
## ------------------------------------------------
## Method `specify_prior_bsvar_sv$get_prior`
## ------------------------------------------------
```

```
# a prior for 3-variable example with four lags
prior = specify\_prior_bsvar_sv$new(N = 3, p = 4)prior$get_prior() # show the prior as list
```
specify\_prior\_bsvar\_t *R6 Class Representing PriorBSVART*

#### Description

The class PriorBSVART presents a prior specification for the bsvar model with t-distributed structural shocks.

### Super class

bsvars::PriorBSVAR -> PriorBSVART

#### Public fields

A an NxK matrix, the mean of the normal prior distribution for the parameter matrix A.

- A\_V\_inv a KxK precision matrix of the normal prior distribution for each of the row of the parameter matrix A. This precision matrix is equation invariant.
- B\_V\_inv an NxN precision matrix of the generalised-normal prior distribution for the structural matrix B. This precision matrix is equation invariant.
- B\_nu a positive integer greater of equal than N, a shape parameter of the generalised-normal prior distribution for the structural matrix B.
- hyper\_nu\_B a positive scalar, the shape parameter of the inverted-gamma 2 prior for the overall shrinkage parameter for matrix B.
- hyper<sub>ra</sub>B a positive scalar, the shape parameter of the gamma prior for the second-level hierarchy for the overall shrinkage parameter for matrix B.
- hyper\_s\_BB a positive scalar, the scale parameter of the inverted-gamma 2 prior for the third-level of hierarchy for overall shrinkage parameter for matrix B.
- hyper\_nu\_BB a positive scalar, the shape parameter of the inverted-gamma 2 prior for the thirdlevel of hierarchy for overall shrinkage parameter for matrix B.
- hyper\_nu\_A a positive scalar, the shape parameter of the inverted-gamma 2 prior for the overall shrinkage parameter for matrix A.
- hyper<sub>ra</sub> A a positive scalar, the shape parameter of the gamma prior for the second-level hierarchy for the overall shrinkage parameter for matrix A.
- hyper\_s\_AA a positive scalar, the scale parameter of the inverted-gamma 2 prior for the third-level of hierarchy for overall shrinkage parameter for matrix A.
- hyper\_nu\_AA a positive scalar, the shape parameter of the inverted-gamma 2 prior for the thirdlevel of hierarchy for overall shrinkage parameter for matrix A.

## Methods

### Public methods:

• [specify\\_prior\\_bsvar\\_t\\$clone\(\)](#page-161-0)

<span id="page-161-0"></span>Method clone(): The objects of this class are cloneable with this method.

## specify\_starting\_values\_bsvar 163

*Usage:* specify\_prior\_bsvar\_t\$clone(deep = FALSE) *Arguments:* deep Whether to make a deep clone.

## Examples

```
prior = specify_prior_bsvar_t$new(N = 3, p = 1) # specify the prior
prior$A # show autoregressive prior mean
```
specify\_starting\_values\_bsvar

*R6 Class Representing StartingValuesBSVAR*

## Description

The class StartingValuesBSVAR presents starting values for the homoskedastic bsvar model.

## Public fields

A an NxK matrix of starting values for the parameter A.

B an NxN matrix of starting values for the parameter  $B$ .

hyper a  $(2*N+1)x2$  matrix of starting values for the shrinkage hyper-parameters of the hierarchical prior distribution.

### Methods

## Public methods:

- [specify\\_starting\\_values\\_bsvar\\$new\(\)](#page-162-0)
- [specify\\_starting\\_values\\_bsvar\\$get\\_starting\\_values\(\)](#page-163-0)
- [specify\\_starting\\_values\\_bsvar\\$set\\_starting\\_values\(\)](#page-163-1)
- [specify\\_starting\\_values\\_bsvar\\$clone\(\)](#page-163-2)

#### <span id="page-162-0"></span>Method new(): Create new starting values StartingValuesBSVAR.

*Usage:*

specify\_starting\_values\_bsvar\$new(N, p, d = 0)

*Arguments:*

N a positive integer - the number of dependent variables in the model.

p a positive integer - the autoregressive lag order of the SVAR model.

d a positive integer - the number of exogenous variables in the model.

*Returns:* Starting values StartingValuesBSVAR.

*Examples:*

```
# starting values for a homoskedastic bsvar with 4 lags for a 3-variable system
sv = specify\_starting\_values_bsvar$new(N = 3, p = 4)
```
<span id="page-163-0"></span>Method get\_starting\_values(): Returns the elements of the starting values StartingValues-BSVAR as a list.

*Usage:*

```
specify_starting_values_bsvar$get_starting_values()
```
*Examples:*

```
# starting values for a homoskedastic bsvar with 1 lag for a 3-variable system
sv = specify\_starting\_values_bsvar$new(N = 3, p = 1)sv$get_starting_values() # show starting values as list
```
<span id="page-163-1"></span>Method set\_starting\_values(): Returns the elements of the starting values StartingValues-BSVAR as a list.

*Usage:*

specify\_starting\_values\_bsvar\$set\_starting\_values(last\_draw)

*Arguments:*

last\_draw a list containing the last draw of elements B - an NxN matrix, A - an NxK matrix, and hyper - a vector of 5 positive real numbers.

*Returns:* An object of class StartingValuesBSVAR including the last draw of the current MCMC as the starting value to be passed to the continuation of the MCMC estimation using estimate().

*Examples:*

# starting values for a homoskedastic bsvar with 1 lag for a 3-variable system  $sv = specify\_starting\_values_bsvar$new(N = 3, p = 1)$ 

```
# Modify the starting values by:
sv_list = sv$get_starting_values() # getting them as list
sv_list$A <- matrix(rnorm(12), 3, 4) # modifying the entry
sv$set_starting_values(sv_list) # providing to the class object
```
<span id="page-163-2"></span>Method clone(): The objects of this class are cloneable with this method.

```
Usage:
specify_starting_values_bsvar$clone(deep = FALSE)
Arguments:
deep Whether to make a deep clone.
```
## Examples

```
# starting values for a homoskedastic bsvar for a 3-variable system
sv = specify\_starting\_values_bsvar$new(N = 3, p = 1)
```

```
## ------------------------------------------------
## Method `specify_starting_values_bsvar$new`
## ------------------------------------------------
# starting values for a homoskedastic bsvar with 4 lags for a 3-variable system
sv = specify\_starting\_values_bsvar$new(N = 3, p = 4)## ------------------------------------------------
## Method `specify_starting_values_bsvar$get_starting_values`
## ------------------------------------------------
# starting values for a homoskedastic bsvar with 1 lag for a 3-variable system
sv = specify\_starting\_values_bsvar$new(N = 3, p = 1)sv$get_starting_values() # show starting values as list
## ------------------------------------------------
## Method `specify_starting_values_bsvar$set_starting_values`
## ------------------------------------------------
# starting values for a homoskedastic bsvar with 1 lag for a 3-variable system
sv = specify\_starting\_values_bsvar$new(N = 3, p = 1)# Modify the starting values by:
sv_list = sv$get_starting_values() # getting them as list
sv_list$A <- matrix(rnorm(12), 3, 4) # modifying the entry
sv$set_starting_values(sv_list) # providing to the class object
```
specify\_starting\_values\_bsvar\_mix *R6 Class Representing StartingValuesBSVARMIX*

## Description

The class StartingValuesBSVARMIX presents starting values for the bsvar model with a zero-mean mixture of normals model for structural shocks.

#### Super classes

bsvars::StartingValuesBSVAR -> bsvars::StartingValuesBSVARMSH -> StartingValuesBSVARMIX

#### Public fields

- A an NxK matrix of starting values for the parameter A.
- B an NxN matrix of starting values for the parameter B.
- hyper a (2\*N+1)x2 matrix of starting values for the shrinkage hyper-parameters of the hierarchical prior distribution.
- sigma2 an NxM matrix of starting values for the MS state-specific variances of the structural shocks. Its elements sum to value M over the rows.
- PR\_TR an MxM matrix of starting values for the probability matrix of the Markov process. Its rows must be identical and the elements of each row sum to 1 over the rows.
- xi an MxT matrix of starting values for the Markov process indicator. Its columns are a chosen column of an identity matrix of order M.
- pi\_0 an M-vector of starting values for mixture components state probabilities. Its elements sum to 1.

#### Methods

## Public methods:

- [specify\\_starting\\_values\\_bsvar\\_mix\\$new\(\)](#page-165-0)
- [specify\\_starting\\_values\\_bsvar\\_mix\\$clone\(\)](#page-165-1)

<span id="page-165-0"></span>Method new(): Create new starting values StartingValuesBSVARMIX.

*Usage:*

```
specify\_starting\_values_bsvar_mix$new(N, p, M, T, d = 0, finiteM = TRUE)
```
*Arguments:*

N a positive integer - the number of dependent variables in the model.

p a positive integer - the autoregressive lag order of the SVAR model.

M an integer greater than 1 - the number of components of the mixture of normals.

- $\mathsf T$  a positive integer the the time series dimension of the dependent variable matrix  $Y$ .
- d a positive integer the number of exogenous variables in the model.
- finiteM a logical value if true a finite mixture model is estimated. Otherwise, a sparse mixture model is estimated in which M=20 and the number of visited states is estimated.

*Returns:* Starting values StartingValuesBSVARMIX.

<span id="page-165-1"></span>Method clone(): The objects of this class are cloneable with this method.

*Usage:*

```
specify_starting_values_bsvar_mix$clone(deep = FALSE)
```
*Arguments:*

deep Whether to make a deep clone.

#### Examples

```
# starting values for a bsvar model for a 3-variable system
sv = specify_starting_values_bsvar_mix$new(N = 3, p = 1, M = 2, T = 100)
```
specify\_starting\_values\_bsvar\_msh *R6 Class Representing StartingValuesBSVARMSH*

## Description

The class StartingValuesBSVARMSH presents starting values for the bsvar model with Markov Switching Heteroskedasticity.

#### Super class

bsvars::StartingValuesBSVAR -> StartingValuesBSVARMSH

## Public fields

A an NxK matrix of starting values for the parameter A.

- B an NxN matrix of starting values for the parameter B.
- hyper a (2\*N+1)x2 matrix of starting values for the shrinkage hyper-parameters of the hierarchical prior distribution.
- sigma2 an NxM matrix of starting values for the MS state-specific variances of the structural shocks. Its elements sum to value M over the rows.
- PR\_TR an MxM matrix of starting values for the transition probability matrix of the Markov process. Its elements sum to 1 over the rows.
- xi an MxT matrix of starting values for the Markov process indicator. Its columns are a chosen column of an identity matrix of order M.
- pi\_0 an M-vector of starting values for state probability at time t=0. Its elements sum to 1.

#### Methods

### Public methods:

- [specify\\_starting\\_values\\_bsvar\\_msh\\$new\(\)](#page-166-0)
- [specify\\_starting\\_values\\_bsvar\\_msh\\$get\\_starting\\_values\(\)](#page-167-0)
- [specify\\_starting\\_values\\_bsvar\\_msh\\$set\\_starting\\_values\(\)](#page-167-1)
- [specify\\_starting\\_values\\_bsvar\\_msh\\$clone\(\)](#page-167-2)

<span id="page-166-0"></span>Method new(): Create new starting values StartingValuesBSVAR-MS.

*Usage:*

 $specify\_starting\_values_bsvar_msh$new(N, p, M, T, d = 0, finiteM = TRUE)$ 

*Arguments:*

- N a positive integer the number of dependent variables in the model.
- p a positive integer the autoregressive lag order of the SVAR model.
- M an integer greater than 1 the number of Markov process' heteroskedastic regimes.
- $\mathsf T$  a positive integer the the time series dimension of the dependent variable matrix  $Y$ .
- d a positive integer the number of exogenous variables in the model.
- finiteM a logical value if true a stationary Markov switching model is estimated. Otherwise, a sparse Markov switching model is estimated in which M=20 and the number of visited states is estimated.

*Returns:* Starting values StartingValuesBSVAR-MS.

<span id="page-167-0"></span>Method get\_starting\_values(): Returns the elements of the starting values Starting ValuesBSVAR-MS as a list.

*Usage:*

specify\_starting\_values\_bsvar\_msh\$get\_starting\_values()

*Examples:*

```
# starting values for a homoskedastic bsvar with 1 lag for a 3-variable system
sv = specify_starting_values_bsvar_msh$new(N = 3, p = 1, M = 2, T = 100)
sv$get_starting_values() # show starting values as list
```
<span id="page-167-1"></span>Method set\_starting\_values(): Returns the elements of the starting values StartingValues-BSVARMSH as a list.

*Usage:*

```
specify_starting_values_bsvar_msh$set_starting_values(last_draw)
```
*Arguments:*

last\_draw a list containing the last draw.

*Returns:* An object of class StartingValuesBSVAR-MS including the last draw of the current MCMC as the starting value to be passed to the continuation of the MCMC estimation using estimate().

*Examples:*

```
# starting values for a bsvar model with 1 lag for a 3-variable system
sv = specify_starting_values_bsvar_msh$new(N = 3, p = 1, M = 2, T = 100)
```

```
# Modify the starting values by:
sv_list = sv$get_starting_values() # getting them as list
sv_list$A <- matrix(rnorm(12), 3, 4) # modifying the entry
sv$set_starting_values(sv_list) # providing to the class object
```
<span id="page-167-2"></span>Method clone(): The objects of this class are cloneable with this method.

*Usage:*

specify\_starting\_values\_bsvar\_msh\$clone(deep = FALSE)

*Arguments:*

deep Whether to make a deep clone.

### Examples

```
# starting values for a bsvar model for a 3-variable system
sv = specify\_starting\_values_bsvar\_msh$new(N = 3, p = 1, M = 2, T = 100)## ------------------------------------------------
## Method `specify_starting_values_bsvar_msh$get_starting_values`
## ------------------------------------------------
# starting values for a homoskedastic bsvar with 1 lag for a 3-variable system
sv = specify\_starting\_values_bsvar_msh$new(N = 3, p = 1, M = 2, T = 100)sv$get_starting_values() # show starting values as list
## ------------------------------------------------
## Method `specify_starting_values_bsvar_msh$set_starting_values`
## ------------------------------------------------
# starting values for a bsvar model with 1 lag for a 3-variable system
sv = specify_starting_values_bsvar_msh$new(N = 3, p = 1, M = 2, T = 100)
# Modify the starting values by:
sv_list = sv$get_starting_values() # getting them as list
sv_list$A <- matrix(rnorm(12), 3, 4) # modifying the entry
sv$set_starting_values(sv_list) # providing to the class object
```
specify\_starting\_values\_bsvar\_sv *R6 Class Representing StartingValuesBSVARSV*

### **Description**

The class StartingValuesBSVARSV presents starting values for the bsvar model with Stochastic Volatility heteroskedasticity.

## Super class

```
bsvars::StartingValuesBSVAR -> StartingValuesBSVARSV
```
## Public fields

A an NxK matrix of starting values for the parameter A.

B an NxN matrix of starting values for the parameter  $B$ .

- hyper a  $(2*N+1)x2$  matrix of starting values for the shrinkage hyper-parameters of the hierarchical prior distribution.
- h an NxT matrix with the starting values of the log-volatility processes.

rho an N-vector with values of SV autoregressive parameters.

omega an N-vector with values of SV process conditional standard deviations.

sigma2v an N-vector with values of SV process conditional variances.

S an NxT integer matrix with the auxiliary mixture component indicators.

sigma2\_omega an N-vector with variances of the zero-mean normal prior for  $\omega_n$ .

s a positive scalar with the scale of the gamma prior of the hierarchical prior for  $\sigma_{\omega}^2$ .

#### Methods

## Public methods:

- [specify\\_starting\\_values\\_bsvar\\_sv\\$new\(\)](#page-169-0)
- [specify\\_starting\\_values\\_bsvar\\_sv\\$get\\_starting\\_values\(\)](#page-169-1)
- [specify\\_starting\\_values\\_bsvar\\_sv\\$set\\_starting\\_values\(\)](#page-169-2)
- [specify\\_starting\\_values\\_bsvar\\_sv\\$clone\(\)](#page-170-0)

<span id="page-169-0"></span>Method new(): Create new starting values StartingValuesBSVARSV.

*Usage:*

specify\_starting\_values\_bsvar\_sv\$new(N, p, T, d = 0)

*Arguments:*

N a positive integer - the number of dependent variables in the model.

p a positive integer - the autoregressive lag order of the SVAR model.

 $\overline{\mathrm{I}}$  a positive integer - the the time series dimension of the dependent variable matrix Y.

d a positive integer - the number of exogenous variables in the model.

*Returns:* Starting values StartingValuesBSVARSV.

<span id="page-169-1"></span>Method get\_starting\_values(): Returns the elements of the starting values StartingValues-BSVARSV as a list.

*Usage:*

specify\_starting\_values\_bsvar\_sv\$get\_starting\_values()

*Examples:*

```
# starting values for a bsvar model with 1 lag for a 3-variable system
sv = specify\_starting\_values_bsvar_sv$new(N = 3, p = 1, T = 100)sv$get_starting_values() # show starting values as list
```
<span id="page-169-2"></span>Method set\_starting\_values(): Returns the elements of the starting values StartingValues-BSVAR\_SV as a list.

*Usage:*

specify\_starting\_values\_bsvar\_sv\$set\_starting\_values(last\_draw)

*Arguments:*

last\_draw a list containing the last draw of the current MCMC run.

*Returns:* An object of class StartingValuesBSVAR including the last draw of the current MCMC as the starting value to be passed to the continuation of the MCMC estimation using estimate().

*Examples:*

```
# starting values for a bsvar model with 1 lag for a 3-variable system
sv = specify_starting_values_bsvar_sv$new(N = 3, p = 1, T = 100)
```

```
# Modify the starting values by:
sv_list = sv$get_starting_values() # getting them as list
sv_list$A <- matrix(rnorm(12), 3, 4) # modifying the entry
sv$set_starting_values(sv_list) # providing to the class object
```
<span id="page-170-0"></span>Method clone(): The objects of this class are cloneable with this method.

*Usage:* specify\_starting\_values\_bsvar\_sv\$clone(deep = FALSE) *Arguments:* deep Whether to make a deep clone.

#### Examples

```
# starting values for a bsvar model for a 3-variable system
sv = specify_starting_values_bsvar_sv$new(N = 3, p = 1, T = 100)
```

```
## ------------------------------------------------
## Method `specify_starting_values_bsvar_sv$get_starting_values`
## ------------------------------------------------
```

```
# starting values for a bsvar model with 1 lag for a 3-variable system
sv = specify_starting_values_bsvar_sv$new(N = 3, p = 1, T = 100)
sv$get_starting_values() # show starting values as list
```

```
## ------------------------------------------------
## Method `specify_starting_values_bsvar_sv$set_starting_values`
## ------------------------------------------------
```

```
# starting values for a bsvar model with 1 lag for a 3-variable system
sv = specify_starting_values_bsvar_sv$new(N = 3, p = 1, T = 100)
```

```
# Modify the starting values by:
sv_list = sv$get_starting_values() # getting them as list
sv_list$A <- matrix(rnorm(12), 3, 4) # modifying the entry
sv$set_starting_values(sv_list) # providing to the class object
```
specify\_starting\_values\_bsvar\_t

*R6 Class Representing StartingValuesBSVART*

#### **Description**

The class StartingValuesBSVART presents starting values for the bsvar model with t-distributed structural shocks.

#### Super class

bsvars::StartingValuesBSVAR -> StartingValuesBSVART

## Public fields

A an NxK matrix of starting values for the parameter A.

- B an NxN matrix of starting values for the parameter  $B$ .
- hyper a (2\*N+1)x2 matrix of starting values for the shrinkage hyper-parameters of the hierarchical prior distribution.

lambda a Tx1 vector of starting values for latent variables.

df a positive scalar with starting values for the degrees of freedom parameter of the Student-t conditional distribution of structural shock.

## Methods

### Public methods:

- [specify\\_starting\\_values\\_bsvar\\_t\\$new\(\)](#page-171-0)
- [specify\\_starting\\_values\\_bsvar\\_t\\$get\\_starting\\_values\(\)](#page-171-1)
- [specify\\_starting\\_values\\_bsvar\\_t\\$set\\_starting\\_values\(\)](#page-172-0)
- [specify\\_starting\\_values\\_bsvar\\_t\\$clone\(\)](#page-172-1)

<span id="page-171-0"></span>Method new(): Create new starting values StartingValuesBSVART

*Usage:*

```
specify_starting_values_bsvar_t$new(N, p, T, d = 0)
```
*Arguments:*

N a positive integer - the number of dependent variables in the model.

p a positive integer - the autoregressive lag order of the SVAR model.

 $\overline{T}$  a positive integer - the the time series dimension of the dependent variable matrix  $\overline{Y}$ .

d a positive integer - the number of exogenous variables in the model.

*Returns:* Starting values StartingValuesBSVART

<span id="page-171-1"></span>Method get\_starting\_values(): Returns the elements of the starting values StartingValues-BSVAR as a list.

#### *Usage:*

```
specify_starting_values_bsvar_t$get_starting_values()
```
*Examples:*

```
# starting values for a homoskedastic bsvar with 1 lag for a 3-variable system
sv = specify\_starting\_values_bsvar$new(N = 3, p = 1)sv$get_starting_values() # show starting values as list
```
<span id="page-172-0"></span>Method set\_starting\_values(): Returns the elements of the starting values StartingValues-BSVAR as a list.

*Usage:*

```
specify_starting_values_bsvar_t$set_starting_values(last_draw)
```
*Arguments:*

last\_draw a list containing the last draw of elements B - an NxN matrix, A - an NxK matrix, and hyper - a vector of 5 positive real numbers.

*Returns:* An object of class StartingValuesBSVAR including the last draw of the current MCMC as the starting value to be passed to the continuation of the MCMC estimation using estimate().

*Examples:*

```
# starting values for a homoskedastic bsvar with 1 lag for a 3-variable system
sv = specify\_starting\_values_bsvar$new(N = 3, p = 1)
```
# Modify the starting values by:

```
sv_llist = sv$get_starting_values() # getting them as list
sv_list$A <- matrix(rnorm(12), 3, 4) # modifying the entry
sv$set_starting_values(sv_list) # providing to the class object
```
<span id="page-172-1"></span>Method clone(): The objects of this class are cloneable with this method.

*Usage:*

```
specify_starting_values_bsvar_t$clone(deep = FALSE)
```
*Arguments:*

deep Whether to make a deep clone.

### Examples

```
# starting values for a bsvar model for a 3-variable system
sv = specify_starting_values_bsvar_t$new(N = 3, p = 1, T = 100)
## ------------------------------------------------
## Method `specify_starting_values_bsvar_t$get_starting_values`
## ------------------------------------------------
```
# starting values for a homoskedastic bsvar with 1 lag for a 3-variable system  $sv = specify\_starting\_values_bsvar$new(N = 3, p = 1)$ 

```
sv$get_starting_values() # show starting values as list
## ------------------------------------------------
## Method `specify_starting_values_bsvar_t$set_starting_values`
## ------------------------------------------------
# starting values for a homoskedastic bsvar with 1 lag for a 3-variable system
sv = specify\_starting\_values_bsvar$new(N = 3, p = 1)# Modify the starting values by:
sv_list = sv$get_starting_values() # getting them as list
sv_list$A <- matrix(rnorm(12), 3, 4) # modifying the entry
sv$set_starting_values(sv_list) # providing to the class object
```
summary.Forecasts *Provides posterior summary of Forecasts*

#### Description

Provides posterior summary of the forecasts including their mean, standard deviations, as well as 5 and 95 percentiles.

#### Usage

## S3 method for class 'Forecasts' summary(object, ...)

#### **Arguments**

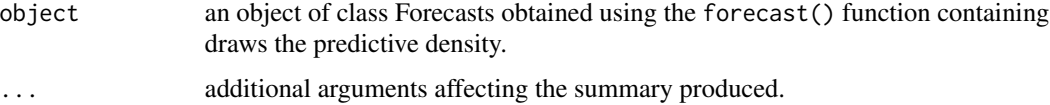

#### Value

A list reporting the posterior mean, standard deviations, as well as 5 and 95 percentiles of the forecasts for each of the variables and forecast horizons.

### Author(s)

Tomasz Woźniak <wozniak.tom@pm.me>

#### See Also

[forecast](#page-87-0)

### Examples

```
# upload data
data(us_fiscal_lsuw)
# specify the model and set seed
set.seed(123)
specification = specify_bsvar$new(us_fiscal_lsuw)
# run the burn-in
burn_in = estimate(specification, 10)
# estimate the model
posterior = estimate(burn_in, 20)
# forecast
fore = 5 = forecast(posterior, horizon = 2)
force\_summary = summary (fore)# workflow with the pipe |>
############################################################
set.seed(123)
us_fiscal_lsuw |>
 specify_bsvar$new() |>
 estimate(S = 10) |>
 estimate(S = 20) |>
 forecast(horizon = 2) |>
 summary() -> fore_summary
```
summary.PosteriorBSVAR

*Provides posterior summary of homoskedastic Structural VAR estimation*

## Description

Provides posterior mean, standard deviations, as well as 5 and 95 percentiles of the parameters: the structural matrix  $B$ , autoregressive parameters  $A$ , and hyper parameters.

#### Usage

```
## S3 method for class 'PosteriorBSVAR'
summary(object, ...)
```
#### Arguments

object an object of class PosteriorBSVAR obtained using the estimate() function applied to homoskedastic Bayesian Structural VAR model specification set by function specify\_bsvar\$new() containing draws from the posterior distribution of the parameters.

... additional arguments affecting the summary produced.

### Value

A list reporting the posterior mean, standard deviations, as well as 5 and 95 percentiles of the parameters: the structural matrix  $B$ , autoregressive parameters  $A$ , and hyper-parameters.

#### Author(s)

Tomasz Woźniak <wozniak.tom@pm.me>

## See Also

[estimate](#page-59-0), [specify\\_bsvar](#page-112-0)

#### Examples

```
# upload data
data(us_fiscal_lsuw)
# specify the model and set seed
set.seed(123)
specification = specify_bsvar$new(us_fiscal_lsuw)
# run the burn-in
burn_in = estimate(specification, 10)
# estimate the model
posterior = estimate(burn_in, 20)
summary(posterior)
# workflow with the pipe |>
############################################################
set.seed(123)
us_fiscal_lsuw |>
 specify_bsvar$new() |>
 estimate(S = 10) |>
 estimate(S = 20) |>
 summary()
```
summary.PosteriorBSVARMIX

*Provides posterior summary of non-normal Structural VAR estimation*

#### Description

Provides posterior mean, standard deviations, as well as 5 and 95 percentiles of the parameters: the structural matrix  $B$ , autoregressive parameters  $A$ , and hyper parameters.

## Usage

```
## S3 method for class 'PosteriorBSVARMIX'
summary(object, ...)
```
#### Arguments

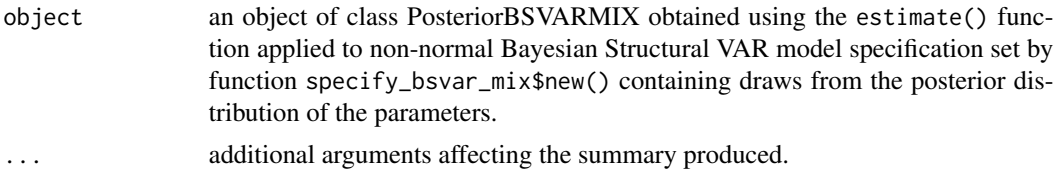

# Value

A list reporting the posterior mean, standard deviations, as well as 5 and 95 percentiles of the parameters: the structural matrix  $B$ , autoregressive parameters  $A$ , and hyper-parameters.

#### Author(s)

Tomasz Woźniak <wozniak.tom@pm.me>

# See Also

[estimate](#page-59-0), [specify\\_bsvar\\_mix](#page-115-0)

### Examples

```
# upload data
data(us_fiscal_lsuw)
# specify the model and set seed
set.seed(123)
specification = specify_bsvar_mix$new(us_fiscal_lsuw)
# run the burn-in
burn_in = estimate(specification, 10)
# estimate the model
posterior = estimate(burn_in, 20)
summary(posterior)
# workflow with the pipe |>
############################################################
set.seed(123)
us_fiscal_lsuw |>
 specify_bsvar_mix$new() |>
 estimate(S = 10) |>
 estimate(S = 20) |>
 summary()
```

```
summary.PosteriorBSVARMSH
```
*Provides posterior summary of heteroskedastic Structural VAR estimation*

### Description

Provides posterior mean, standard deviations, as well as 5 and 95 percentiles of the parameters: the structural matrix  $B$ , autoregressive parameters  $A$ , and hyper parameters.

## Usage

```
## S3 method for class 'PosteriorBSVARMSH'
summary(object, ...)
```
## Arguments

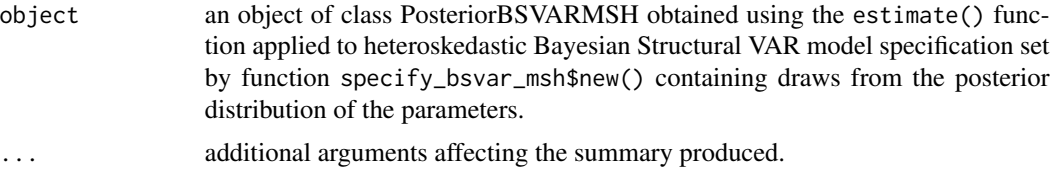

## Value

A list reporting the posterior mean, standard deviations, as well as 5 and 95 percentiles of the parameters: the structural matrix  $B$ , autoregressive parameters  $A$ , and hyper-parameters.

# Author(s)

Tomasz Woźniak <wozniak.tom@pm.me>

### See Also

[estimate](#page-59-0), [specify\\_bsvar\\_msh](#page-117-0)

## Examples

```
# upload data
data(us_fiscal_lsuw)
# specify the model and set seed
set.seed(123)
specification = specify_bsvar_msh$new(us_fiscal_lsuw)
# run the burn-in
burn_in = estimate(specification, 10)
```
## summary.PosteriorBSVARSV 179

```
# estimate the model
posterior = estimate(burn_in, 20)
summary(posterior)
# workflow with the pipe |>
############################################################
set.seed(123)
us_fiscal_lsuw |>
  specify_bsvar_msh$new() |>
  estimate(S = 10) |>
  estimate(S = 20) |>
  summary()
```

```
summary.PosteriorBSVARSV
```
*Provides posterior summary of heteroskedastic Structural VAR estimation*

## Description

Provides posterior mean, standard deviations, as well as 5 and 95 percentiles of the parameters: the structural matrix  $B$ , autoregressive parameters  $A$ , and hyper parameters.

#### Usage

## S3 method for class 'PosteriorBSVARSV' summary(object, ...)

#### Arguments

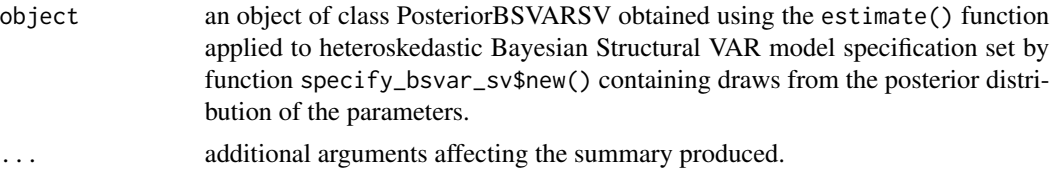

# Value

A list reporting the posterior mean, standard deviations, as well as 5 and 95 percentiles of the parameters: the structural matrix  $B$ , autoregressive parameters  $A$ , and hyper-parameters.

## Author(s)

Tomasz Woźniak <wozniak.tom@pm.me>

# See Also

[estimate](#page-59-0), [specify\\_bsvar\\_sv](#page-121-0)

# Examples

```
# upload data
data(us_fiscal_lsuw)
# specify the model and set seed
set.seed(123)
specification = specify_bsvar_sv$new(us_fiscal_lsuw)
# run the burn-in
burn_in = estimate(specification, 10)
# estimate the model
posterior = estimate(burn_in, 20)
summary(posterior)
# workflow with the pipe |>
############################################################
set.seed(123)
us_fiscal_lsuw |>
 specify_bsvar_sv$new() |>
 estimate(S = 10) |>
 estimate(S = 20) |>
 summary()
```

```
summary.PosteriorBSVART
```
*Provides posterior summary of Structural VAR with t-distributed shocks estimation*

## Description

Provides posterior mean, standard deviations, as well as 5 and 95 percentiles of the parameters: the structural matrix  $B$ , autoregressive parameters  $A$ , hyper-parameters, and Student-t degrees-offreedom parameter ν.

## Usage

```
## S3 method for class 'PosteriorBSVART'
summary(object, ...)
```
#### Arguments

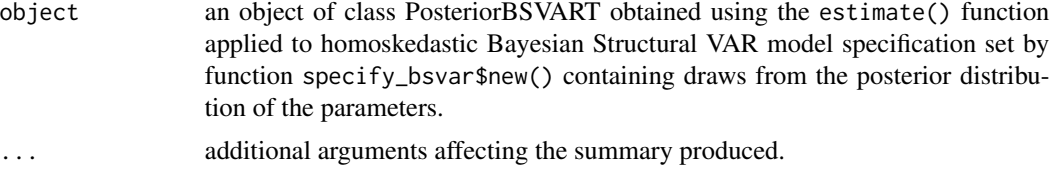
# Value

A list reporting the posterior mean, standard deviations, as well as 5 and 95 percentiles of the parameters: the structural matrix  $B$ , autoregressive parameters  $A$ , hyper-parameters, and Student-t degrees-of-freedom parameter ν.

## Author(s)

Tomasz Woźniak <wozniak.tom@pm.me>

# See Also

[estimate](#page-59-0), [specify\\_bsvar\\_t](#page-125-0)

# Examples

```
# upload data
data(us_fiscal_lsuw)
# specify the model and set seed
set.seed(123)
specification = specify_bsvar_t$new(us_fiscal_lsuw)
# run the burn-in
burn_in = estimate(specification, 10)
# estimate the model
posterior = estimate(burn_in, 20)
summary(posterior)
# workflow with the pipe |>
############################################################
set.seed(123)
us_fiscal_lsuw |>
 specify_bsvar_t$new() |>
 estimate(S = 10) |>
 estimate(S = 20) |>
 summary()
```
summary.PosteriorFEVD *Provides posterior summary of forecast error variance decompositions*

# Description

Provides posterior means of the forecast error variance decompositions of each variable at all horizons.

## Usage

```
## S3 method for class 'PosteriorFEVD'
summary(object, ...)
```
## Arguments

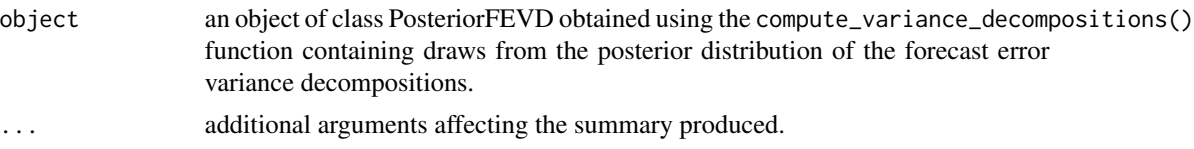

# Value

A list reporting the posterior mean of the forecast error variance decompositions of each variable at all horizons.

# Author(s)

Tomasz Woźniak <wozniak.tom@pm.me>

# See Also

[compute\\_variance\\_decompositions](#page-51-0)

```
# upload data
data(us_fiscal_lsuw)
# specify the model and set seed
set.seed(123)
specification = specify_bsvar$new(us_fiscal_lsuw)
# run the burn-in
burn_in = estimate(specification, 10)
# estimate the model
posterior = estimate(burn_in, 20)
# compute forecast error variance decompositions
fevd = compute_variance_decompositions(posterior, horizon = 4)
fevd_summary = summary(fevd)
# workflow with the pipe |>
############################################################
set.seed(123)
us_fiscal_lsuw |>
 specify_bsvar$new() |>
 estimate(S = 10) |>
 estimate(S = 20) |>
 compute_variance_decompositions(horizon = 4) |>
```
summary() -> fevd\_summary

summary.PosteriorFitted

*Provides posterior summary of variables' fitted values*

# Description

Provides posterior summary of the fitted values including their mean, standard deviations, as well as 5 and 95 percentiles.

## Usage

## S3 method for class 'PosteriorFitted' summary(object, ...)

# Arguments

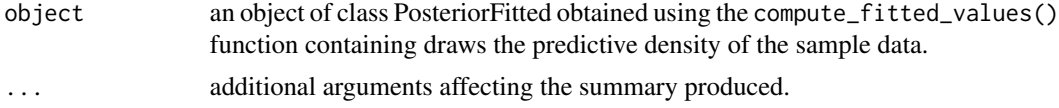

# Value

A list reporting the posterior mean, standard deviations, as well as 5 and 95 percentiles of the fitted values for each of the shocks and periods.

# Author(s)

Tomasz Woźniak <wozniak.tom@pm.me>

## See Also

[compute\\_fitted\\_values](#page-14-0)

# Examples

```
# upload data
data(us_fiscal_lsuw)
```

```
# specify the model and set seed
set.seed(123)
specification = specify_bsvar$new(us_fiscal_lsuw)
# run the burn-in
burn_in = estimate(specification, 10)
```
# estimate the model

```
posterior = estimate(burn_in, 20)
# compute fitted values
fitted = compute_fitted_values(posterior)
fitted_summary = summary(fitted)
# workflow with the pipe |>
############################################################
set.seed(123)
us_fiscal_lsuw |>
 specify_bsvar$new() |>
 estimate(S = 10) |>
 estimate(S = 20) |>
 compute_fitted_values() |>
 summary() -> fitted_summary
```
summary.PosteriorHD *Provides posterior summary of historical decompositions*

#### Description

Provides posterior means of the historical decompositions variable by variable.

## Usage

```
## S3 method for class 'PosteriorHD'
summary(object, ...)
```
# Arguments

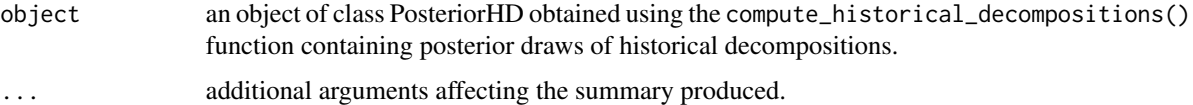

# Value

A list reporting the posterior means of historical decompositions for each of the variables.

# Author(s)

Tomasz Woźniak <wozniak.tom@pm.me>

# See Also

[compute\\_historical\\_decompositions](#page-21-0)

# summary.PosteriorIR 185

# Examples

```
# upload data
data(us_fiscal_lsuw)
# specify the model and set seed
set.seed(123)
specification = specify_bsvar$new(diff(us_fiscal_lsuw))
# run the burn-in
burn_in = estimate(specification, 10)
# estimate the model
posterior = estimate(burn_in, 20)
# compute historical decompositions
hds = compute_historical_decompositions(posterior)
hds_summary = summary(hds)
# workflow with the pipe |>
############################################################
set.seed(123)
diff(us_fiscal_lsuw) |>
 specify_bsvar$new() |>
 estimate(S = 10) |>
 estimate(S = 20) |>
 compute_historical_decompositions() |>
 summary() -> hds_summary
```
summary.PosteriorIR *Provides posterior summary of impulse responses*

# Description

Provides posterior summary of the impulse responses of each variable to each of the shocks at all horizons. Includes their posterior means, standard deviations, as well as 5 and 95 percentiles.

# Usage

```
## S3 method for class 'PosteriorIR'
summary(object, ...)
```
# Arguments

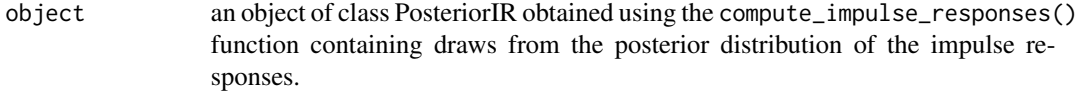

... additional arguments affecting the summary produced.

# Value

A list reporting the posterior mean, standard deviations, as well as 5 and 95 percentiles of the impulse responses of each variable to each of the shocks at all horizons.

# Author(s)

Tomasz Woźniak <wozniak.tom@pm.me>

# See Also

[compute\\_impulse\\_responses](#page-30-0)

# Examples

```
# upload data
data(us_fiscal_lsuw)
# specify the model and set seed
set.seed(123)
specification = specify_bsvar$new(us_fiscal_lsuw)
# run the burn-in
burn_in = estimate(specification, 10)
# estimate the model
posterior = estimate(burn_in, 20)
# compute impulse responses
irf = compute_impulse_responses(posterior, horizon = 4)
irf_summary = summary(irf)
# workflow with the pipe |>
############################################################
set.seed(123)
us_fiscal_lsuw |>
 specify_bsvar$new() |>
 estimate(S = 10) |>
 estimate(S = 20) |>
 compute_impulse_responses(horizon = 4) |>
 summary() -> irf_summary
```
summary.PosteriorRegimePr

*Provides posterior summary of regime probabilities*

# **Description**

Provides posterior summary of regime probabilities including their mean, standard deviations, as well as 5 and 95 percentiles.

# Usage

```
## S3 method for class 'PosteriorRegimePr'
summary(object, ...)
```
## Arguments

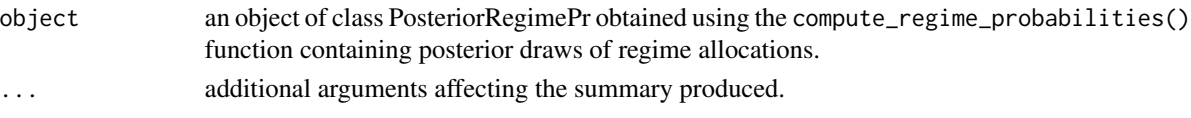

# Value

A list reporting the posterior mean and standard deviations of the regime probabilities.

# Author(s)

Tomasz Woźniak <wozniak.tom@pm.me>

# See Also

[compute\\_regime\\_probabilities](#page-39-0)

```
# upload data
data(us_fiscal_lsuw)
```

```
# specify the model and set seed
set.seed(123)
specification = specify_bsvar_msh$new(us_fiscal_lsuw)
```

```
# run the burn-in
burn_in = estimate(specification, 10)
```

```
# estimate the model
posterior = estimate(burn_in, 20)
```

```
# compute regime probabilities
rp = compute_regime_probabilities(posterior)
rp\_summary = summary(rp)
```

```
# workflow with the pipe |>
############################################################
set.seed(123)
us_fiscal_lsuw |>
  specify_bsvar_msh$new() |>
  estimate(S = 10) |>
  estimate(S = 20) |>
  compute_regime_probabilities() |>
```

```
summary.PosteriorShocks
```
*Provides posterior summary of structural shocks*

# Description

Provides posterior summary of the structural shocks including their mean, standard deviations, as well as 5 and 95 percentiles.

#### Usage

```
## S3 method for class 'PosteriorShocks'
summary(object, ...)
```
# Arguments

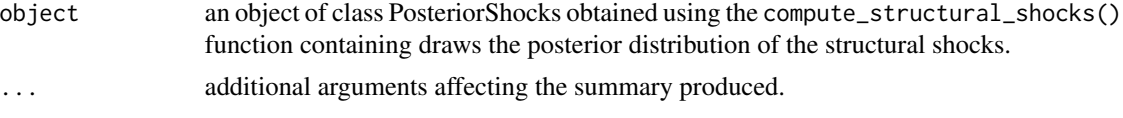

# Value

A list reporting the posterior mean, standard deviations, as well as 5 and 95 percentiles of the structural shocks for each of the equations and periods.

# Author(s)

Tomasz Woźniak <wozniak.tom@pm.me>

# See Also

[compute\\_structural\\_shocks](#page-43-0)

# Examples

```
# upload data
data(us_fiscal_lsuw)
```

```
# specify the model and set seed
set.seed(123)
specification = specify_bsvar$new(us_fiscal_lsuw)
```
# run the burn-in burn\_in = estimate(specification, 10)

# estimate the model posterior = estimate(burn\_in, 20)

# compute structural shocks

```
shocks = compute_structural_shocks(posterior)
shocks_summary = summary(shocks)
# workflow with the pipe |>
############################################################
set.seed(123)
us_fiscal_lsuw |>
 specify_bsvar$new() |>
 estimate(S = 10) |>
 estimate(S = 20) |>
 compute_structural_shocks() |>
 summary() -> shocks_summary
```

```
summary.PosteriorSigma
```
*Provides posterior summary of structural shocks' conditional standard deviations*

# Description

Provides posterior summary of structural shocks' conditional standard deviations including their mean, standard deviations, as well as 5 and 95 percentiles.

#### Usage

## S3 method for class 'PosteriorSigma' summary(object, ...)

# Arguments

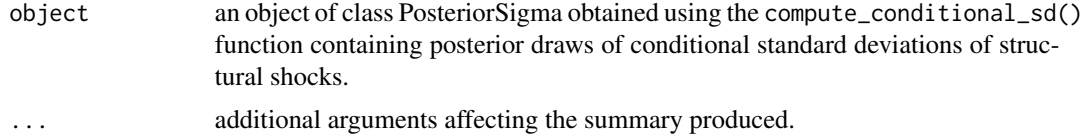

## Value

A list reporting the posterior mean, standard deviations, as well as 5 and 95 percentiles of the structural shocks' conditional standard deviations for each of the shocks and periods.

#### Author(s)

Tomasz Woźniak <wozniak.tom@pm.me>

# See Also

[compute\\_conditional\\_sd](#page-6-0)

# Examples

```
# upload data
data(us_fiscal_lsuw)
# specify the model and set seed
set.seed(123)
specification = specify_bsvar_sv$new(us_fiscal_lsuw)
# run the burn-in
burn_in = estimate(specification, 5)
# estimate the model
posterior = estimate(burn_in, 5)
# compute structural shocks' conditional standard deviations
sigma = compute_conditional_sd(posterior)
sigma_summary = summary(sigma)
# workflow with the pipe |>
############################################################
set.seed(123)
us_fiscal_lsuw |>
 specify_bsvar_sv$new() |>
 estimate(S = 5) |>
 estimate(S = 5) |>
 compute_conditional_sd() |>
 summary() -> sigma_summary
```
summary.SDDRautoregression

*Provides summary of verifying hypotheses about autoregressive parameters*

# Description

Provides summary of the Savage-Dickey density ratios for verification of hypotheses about autoregressive parameters.

#### Usage

```
## S3 method for class 'SDDRautoregression'
summary(object, ...)
```
## Arguments

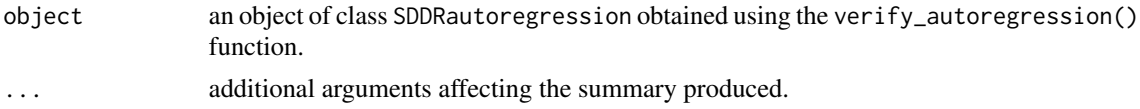

# Value

A table reporting the logarithm of Bayes factors of the restriction against no restriction posterior odds in "log(SDDR)", its numerical standard error "NSE", and the implied posterior probability of the restriction holding or not hypothesis, "Pr[H0|data]" and "Pr[H1|data]" respectively.

# Author(s)

Tomasz Woźniak <wozniak.tom@pm.me>

# See Also

[verify\\_autoregression](#page-199-0)

#### Examples

```
# upload data
data(us_fiscal_lsuw)
# specify the model and set seed
specification = specify_bvar_sv\new(us_fiscal_lsuw, p = 1)
set.seed(123)
# estimate the model
posterior = estimate(specification, 10)
# verify autoregression
H0 = matrix(NA, ncol(us_fiscal_lsuw), ncol(us_fiscal_lsuw) + 1)
H\Theta[1,3] = 0 # a hypothesis of no Granger causality from gdp to ttr
sddr = verify_autoregression(posterior, H0)
summary(sddr)
# workflow with the pipe |>
############################################################
set.seed(123)
us_fiscal_lsuw |>
 specify_bsvar_sv$new(p = 1) |>
 estimate(S = 10) |>
 verify_autoregression(hypothesis = H0) |>
 summary() -> sddr_summary
```
summary.SDDRidMIX *Provides summary of verifying shocks' normality*

#### Description

Provides summary of the Savage-Dickey density ratios for verification of structural shocks normality. The outcomes can be used to make probabilistic statements about identification through non-normality.

# Usage

```
## S3 method for class 'SDDRidMIX'
summary(object, ...)
```
# Arguments

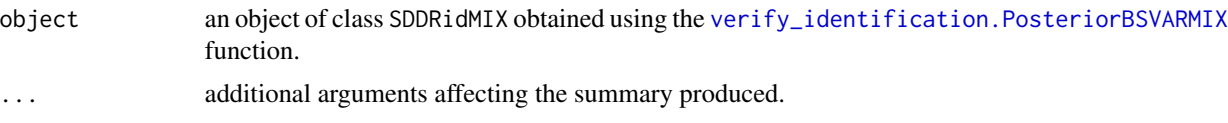

# Value

A table reporting the logarithm of Bayes factors of normal to non-normal shocks posterior odds "log(SDDR)" for each structural shock, their numerical standard errors "NSE", and the implied posterior probability of the normality and non-normality hypothesis, "Pr[normal|data]" and "Pr[non-normal|data]" respectively.

# Author(s)

Tomasz Woźniak <wozniak.tom@pm.me>

# See Also

[verify\\_identification.PosteriorBSVARMIX](#page-212-0)

```
# upload data
data(us_fiscal_lsuw)
# specify the model and set seed
specification = specify_bsvar_mix$new(us_fiscal_lsuw, M = 2)
set.seed(123)
# estimate the model
posterior = estimate(specification, 10)
# verify heteroskedasticity
sddr = verify_identification(posterior)
summary(sddr)
# workflow with the pipe |>
############################################################
set.seed(123)
us_fiscal_lsuw |>
 specify_bsvar_mix$new(M = 2) |>
 estimate(S = 10) |>
 verify_identification() |>
 summary() -> sddr_summary
```
summary.SDDRidMSH *Provides summary of verifying homoskedasticity*

## Description

Provides summary of the Savage-Dickey density ratios for verification of structural shocks homoskedasticity. The outcomes can be used to make probabilistic statements about identification through heteroskedasticity closely following ideas by Lütkepohl& Woźniak (2020).

# Usage

## S3 method for class 'SDDRidMSH' summary(object, ...)

#### Arguments

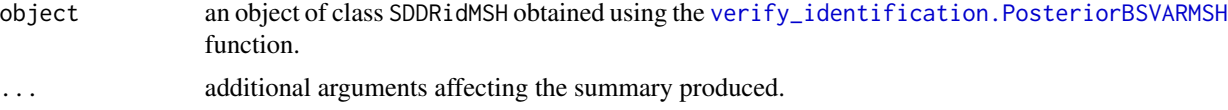

# Value

A table reporting the logarithm of Bayes factors of homoskedastic to heteroskedastic posterior odds "log(SDDR)" for each structural shock, their numerical standard errors "NSE", and the implied posterior probability of the homoskedasticity and heteroskedasticity hypothesis, "Pr[homoskedasticity|data]" and "Pr[heteroskedasticity|data]" respectively.

# Author(s)

Tomasz Woźniak <wozniak.tom@pm.me>

# References

Lütkepohl, H., and Woźniak, T., (2020) Bayesian Inference for Structural Vector Autoregressions Identified by Markov-Switching Heteroskedasticity. *Journal of Economic Dynamics and Control* 113, 103862, [doi:10.1016/j.jedc.2020.103862.](https://doi.org/10.1016/j.jedc.2020.103862)

#### See Also

[verify\\_identification.PosteriorBSVARMSH](#page-214-0)

```
# upload data
data(us_fiscal_lsuw)
# specify the model and set seed
```

```
set.seed(123)
# estimate the model
posterior = estimate(specification, 10)
# verify heteroskedasticity
sddr = verify_identification(posterior)
summary(sddr)
# workflow with the pipe |>
############################################################
set.seed(123)
us_fiscal_lsuw |>
 specify_bsvar_msh$new(M = 2) |>
 estimate(S = 10) |>
 verify_identification() |>
 summary() -> sddr_summary
```
summary.SDDRidSV *Provides summary of verifying homoskedasticity*

# Description

Provides summary of the Savage-Dickey density ratios for verification of structural shocks homoskedasticity. The outcomes can be used to make probabilistic statements about identification through heteroskedasticity following Lütkepohl, Shang, Uzeda & Woźniak (2024).

# Usage

```
## S3 method for class 'SDDRidSV'
summary(object, ...)
```
# Arguments

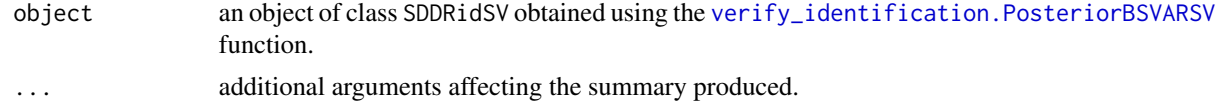

# Value

A table reporting the logarithm of Bayes factors of homoskedastic to heteroskedastic posterior odds "log(SDDR)" for each structural shock, their numerical standard errors "NSE", and the implied posterior probability of the homoskedasticity and heteroskedasticity hypothesis, "Pr[homoskedasticity|data]" and "Pr[heteroskedasticity|data]" respectively.

# Author(s)

Tomasz Woźniak <wozniak.tom@pm.me>

# References

Lütkepohl, H., Shang, F., Uzeda, L., and Woźniak, T. (2024) Partial Identification of Heteroskedastic Structural VARs: Theory and Bayesian Inference. *University of Melbourne Working Paper*, 1–57, [doi:10.48550/arXiv.2404.11057.](https://doi.org/10.48550/arXiv.2404.11057)

# See Also

[verify\\_identification.PosteriorBSVARSV](#page-216-0)

#### Examples

```
# upload data
data(us_fiscal_lsuw)
# specify the model and set seed
specification = specify_bsvar_sv$new(us_fiscal_lsuw)
set.seed(123)
# estimate the model
posterior = estimate(specification, 10)
# verify heteroskedasticity
sddr = verify_identification(posterior)
summary(sddr)
# workflow with the pipe |>
############################################################
set.seed(123)
us_fiscal_lsuw |>
 specify_bsvar_sv$new() |>
 estimate(S = 10) |>
 verify_identification() |>
 summary() -> sddr_summary
```
summary.SDDRidT *Provides summary of verifying shocks' normality*

#### Description

Provides summary of the Savage-Dickey density ratios for verification of structural shocks normality. The outcomes can be used to make probabilistic statements about identification through non-normality.

#### Usage

```
## S3 method for class 'SDDRidT'
summary(object, ...)
```
# **Arguments**

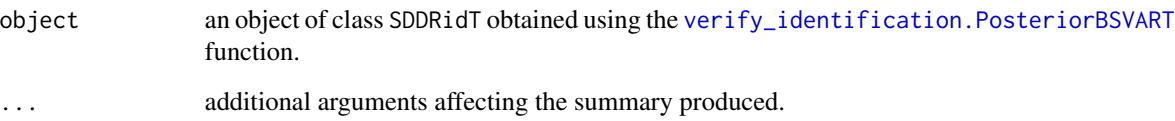

# Value

A table reporting the Bayes factor of normal to Student-t shocks posterior odds "SDDR" as well as its logarithm "log(SDDR)"for each structural shock, and the implied posterior probability of the normality and Student-t hypothesis, "Pr[normal|data]" and "Pr[Student-t|data]" respectively.

# Author(s)

Tomasz Woźniak <wozniak.tom@pm.me>

# See Also

[verify\\_identification.PosteriorBSVART](#page-217-0)

```
# upload data
data(us_fiscal_lsuw)
# specify the model and set seed
specification = specify_bsvar_t$new(us_fiscal_lsuw)
set.seed(123)
# estimate the model
posterior = estimate(specification, 10)
# verify heteroskedasticity
sddr = verify_identification(posterior)
summary(sddr)
# workflow with the pipe |>
############################################################
set.seed(123)
us_fiscal_lsuw |>
 specify_bsvar_t$new() |>
 estimate(S = 10) |>
 verify_identification() |>
 summary() -> sddr_summary
```
summary.SDDRvolatility

*Provides summary of verifying homoskedasticity*

#### Description

Provides summary of the Savage-Dickey density ratios for verification of structural shocks homoskedasticity.

#### Usage

## S3 method for class 'SDDRvolatility' summary(object, ...)

# Arguments

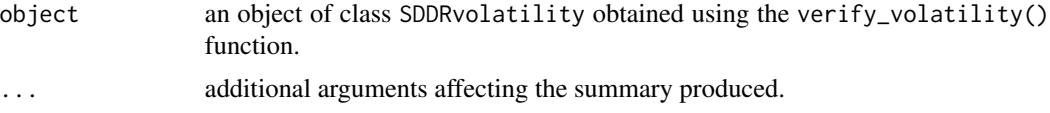

# Value

A table reporting the logarithm of Bayes factors of homoskedastic to heteroskedastic posterior odds "log(SDDR)" for each structural shock, their numerical standard errors "NSE", and the implied posterior probability of the homoskedasticity and heteroskedasticity hypothesis, "Pr[homoskedasticity|data]" and "Pr[heteroskedasticity|data]" respectively.

# Author(s)

Tomasz Woźniak <wozniak.tom@pm.me>

## See Also

[verify\\_volatility](#page-219-0)

# Examples

```
# upload data
data(us_fiscal_lsuw)
```

```
# specify the model and set seed
specification = specify_bvar_msh$new(us_fiscal_lsw, p = 1, M = 2)set.seed(123)
# estimate the model
posterior = estimate(specification, 10)
```
# verify heteroskedasticity

```
sddr = verify_volatility(posterior)
summary(sddr)
# workflow with the pipe |>
############################################################
set.seed(123)
us_fiscal_lsuw |>
 specify_bsvar_msh$new(p = 1, M = 2) |>
 estimate(S = 10) |>
 verify_volatility() |>
 summary() -> sddr_summary
```
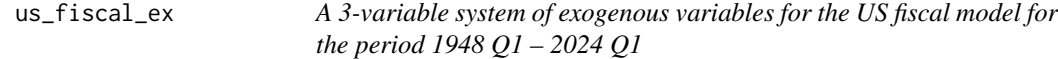

# **Description**

Exogenous variables used to identify the US fiscal policy shocks. Last data update was implemented on 2024-06-15.

## Usage

```
data(us_fiscal_ex)
```
# Format

A matrix and a ts object with time series of over three hundred observations on 3 variables:

t a time trend

t^2 a quadratic trend

1975Q2 a dummy variable taking the value of 1 for quarter 2 1975 and zero elsewhere

The series are as described by Mertens & Ravn (2014). The data was used by Lütkepohl, Shang, Uzeda, Woźniak (2024).

## References

Lütkepohl, H., Shang, F., Uzeda, L., and Woźniak, T. (2024) Partial Identification of Heteroskedastic Structural VARs: Theory and Bayesian Inference. *University of Melbourne Working Paper*, 1–57, [doi:10.48550/arXiv.2404.11057.](https://doi.org/10.48550/arXiv.2404.11057)

Mertens, K., and Ravn, M.O. (2014) A Reconciliation of SVAR and Narrative Estimates of Tax Multipliers, *Journal of Monetary Economics*, 68(S), S1–S19. DOI: [doi:10.1016/j.jmoneco.2013.04.004.](https://doi.org/10.1016/j.jmoneco.2013.04.004)

# Examples

data(us\_fiscal\_ex) # upload the data plot(us\_fiscal\_ex) # plot the data

# Description

A system used to identify the US fiscal policy shocks. Last data update was implemented on 2024- 06-15.

#### Usage

data(us\_fiscal\_lsuw)

## Format

A matrix and a ts object with time series of over three hundred observations on 3 variables:

ttr quarterly US total tax revenue expressed in log, real, per person terms

gs quarterly US total government spending expressed in log, real, per person terms

gdp quarterly US gross domestic product expressed in log, real, per person terms

The series are as described by Mertens & Ravn (2014) in footnote 3 and main body on page S3 of the paper. Differences with respect to Mertens & Ravn's data :

- The sample period is from quarter 1 of 1948 to the last available observation,
- The population variable is not from Francis & Ramey (2009) but from the FRED (with the same definition),
- The original monthly population data is transformed to quarterly by taking monthly averages.

# Source

U.S. Bureau of Economic Analysis, National Income and Product Accounts, [https://www.bea.](https://www.bea.gov/) [gov/](https://www.bea.gov/)

FRED Economic Database, Federal Reserve Bank of St. Louis, <https://fred.stlouisfed.org/>

#### References

Francis, N., and Ramey, V.A. (2009) Measures of per capita Hours and Their Implications for the Technology-hours Debate. *Journal of Money, Credit and Banking*, 41(6), 1071-1097, DOI: [doi:10.1111/j.15384616.2009.00247.x.](https://doi.org/10.1111/j.1538-4616.2009.00247.x)

Mertens, K., and Ravn, M.O. (2014) A Reconciliation of SVAR and Narrative Estimates of Tax Multipliers, *Journal of Monetary Economics*, 68(S), S1–S19. DOI: [doi:10.1016/j.jmoneco.2013.04.004.](https://doi.org/10.1016/j.jmoneco.2013.04.004)

Lütkepohl, H., Shang, F., Uzeda, L., and Woźniak, T. (2024) Partial Identification of Heteroskedastic Structural VARs: Theory and Bayesian Inference. *University of Melbourne Working Paper*, 1–57, [doi:10.48550/arXiv.2404.11057.](https://doi.org/10.48550/arXiv.2404.11057)

#### Examples

```
data(us_fiscal_lsuw) # upload the data
plot(us_fiscal_lsuw) # plot the data
```
<span id="page-199-0"></span>verify\_autoregression *Verifies hypotheses involving autoregressive parameters*

#### Description

Computes the logarithm of Bayes factor for the joint hypothesis,  $H_0$ , possibly for many autoregressive parameters represented by argument hypothesis via Savage-Dickey Density Ration (SDDR). The logarithm of Bayes factor for this hypothesis can be computed using the SDDR as the difference of logarithms of the marginal posterior distribution ordinate at the restriction less the marginal prior distribution ordinate at the same point:

$$
logp(H_0|data) - logp(H_0)
$$

Therefore, a negative value of the difference is the evidence against hypothesis. The estimation of both elements of the difference requires numerical integration.

#### Usage

verify\_autoregression(posterior, hypothesis)

# Arguments

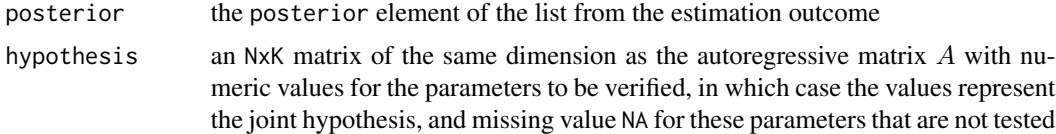

#### Value

An object of class SDDRautoregression that is a list of three components:

logSDDR a scalar with values of the logarithm of the Bayes factors for the autoregressive hypothesis for each of the shocks

log\_SDDR\_se an N-vector with estimation standard errors of the logarithm of the Bayes factors reported in output element logSDDR that are computed based on 30 random sub-samples of the log-ordinates of the marginal posterior and prior distributions.

components a list of three components for the computation of the Bayes factor

log\_denominator an N-vector with values of the logarithm of the Bayes factor denominators

log\_numerator an N-vector with values of the logarithm of the Bayes factor numerators

log\_numerator\_s an NxS matrix of the log-full conditional posterior density ordinates computed to estimate the numerator

- log\_denominator\_s an NxS matrix of the log-full conditional posterior density ordinates computed to estimate the denominator
- se\_components a 30-vector containing the log-Bayes factors on the basis of which the standard errors are computed

#### Author(s)

Tomasz Woźniak <wozniak.tom@pm.me>

# References

Woźniak, T., and Droumaguet, M., (2024) Bayesian Assessment of Identifying Restrictions for Heteroskedastic Structural VARs

# Examples

```
# simple workflow
############################################################
# upload data
data(us_fiscal_lsuw)
# specify the model and set seed
specification = specify_bsvar$new(us_fiscal_lsuw, p = 1)
set.seed(123)
# estimate the model
posterior = estimate(specification, 10)
# verify autoregression
H0 = matrix(NA, ncol(us_fiscal_lsuw), ncol(us_fiscal_lsuw) + 1)
H\varnothing[1,3] = \varnothing # a hypothesis of no Granger causality from gdp to ttr
sddr = verify_autoregression(posterior, H0)
# workflow with the pipe |>
############################################################
set.seed(123)
us_fiscal_lsuw |>
 specify_bvar$new(p = 1) |>
 estimate(S = 10) |>
 verify_autoregression(hypothesis = H0) -> sddr
```
# verify\_autoregression.PosteriorBSVAR *Verifies hypotheses involving autoregressive parameters*

# **Description**

Computes the logarithm of Bayes factor for the joint hypothesis,  $H_0$ , possibly for many autoregressive parameters represented by argument hypothesis via Savage-Dickey Density Ration (SDDR). The logarithm of Bayes factor for this hypothesis can be computed using the SDDR as the difference of logarithms of the marginal posterior distribution ordinate at the restriction less the marginal prior distribution ordinate at the same point:

$$
logp(H_0|data) - logp(H_0)
$$

Therefore, a negative value of the difference is the evidence against hypothesis. The estimation of both elements of the difference requires numerical integration.

## Usage

## S3 method for class 'PosteriorBSVAR' verify\_autoregression(posterior, hypothesis)

## **Arguments**

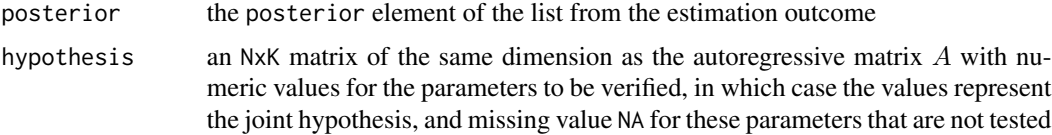

#### Value

An object of class SDDRautoregression that is a list of three components:

logSDDR a scalar with values of the logarithm of the Bayes factors for the autoregressive hypothesis for each of the shocks

log\_SDDR\_se an N-vector with estimation standard errors of the logarithm of the Bayes factors reported in output element logSDDR that are computed based on 30 random sub-samples of the log-ordinates of the marginal posterior and prior distributions.

components a list of three components for the computation of the Bayes factor

- log\_denominator an N-vector with values of the logarithm of the Bayes factor denominators
- log\_numerator an N-vector with values of the logarithm of the Bayes factor numerators
- log\_numerator\_s an NxS matrix of the log-full conditional posterior density ordinates computed to estimate the numerator
- log\_denominator\_s an NxS matrix of the log-full conditional posterior density ordinates computed to estimate the denominator
- se components a 30-vector containing the log-Bayes factors on the basis of which the standard errors are computed

# Author(s)

Tomasz Woźniak <wozniak.tom@pm.me>

# References

Woźniak, T., and Droumaguet, M., (2024) Bayesian Assessment of Identifying Restrictions for Heteroskedastic Structural VARs

# Examples

```
# simple workflow
############################################################
# upload data
data(us_fiscal_lsuw)
# specify the model and set seed
specification = specify_bsvar$new(us_fiscal_lsuw, p = 1)
set.seed(123)
# estimate the model
posterior = estimate(specification, 10)
# verify autoregression
H0 = matrix(NA, ncol(us_fiscal_lsuw), ncol(us_fiscal_lsuw) + 1)
H\Theta[1,3] = 0 # a hypothesis of no Granger causality from gdp to ttr
sddr = verify_autoregression(posterior, H0)
# workflow with the pipe |>
############################################################
set.seed(123)
us_fiscal_lsuw |>
 specify_bsvar$new(p = 1) |>
 estimate(S = 10) |>
 verify_autoregression(hypothesis = H0) -> sddr
```
verify\_autoregression.PosteriorBSVARMIX *Verifies hypotheses involving autoregressive parameters*

# **Description**

Computes the logarithm of Bayes factor for the joint hypothesis,  $H_0$ , possibly for many autoregressive parameters represented by argument hypothesis via Savage-Dickey Density Ration (SDDR). The logarithm of Bayes factor for this hypothesis can be computed using the SDDR as the difference of logarithms of the marginal posterior distribution ordinate at the restriction less the marginal prior distribution ordinate at the same point:

 $logp(H_0|data) - logp(H_0)$ 

Therefore, a negative value of the difference is the evidence against hypothesis. The estimation of both elements of the difference requires numerical integration.

# Usage

```
## S3 method for class 'PosteriorBSVARMIX'
verify_autoregression(posterior, hypothesis)
```
## Arguments

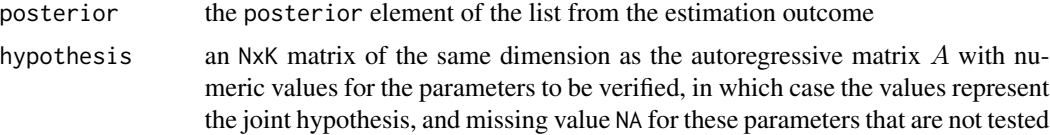

### Value

An object of class SDDRautoregression that is a list of three components:

logSDDR a scalar with values of the logarithm of the Bayes factors for the autoregressive hypothesis for each of the shocks

log\_SDDR\_se an N-vector with estimation standard errors of the logarithm of the Bayes factors reported in output element logSDDR that are computed based on 30 random sub-samples of the log-ordinates of the marginal posterior and prior distributions.

components a list of three components for the computation of the Bayes factor

log\_denominator an N-vector with values of the logarithm of the Bayes factor denominators

log\_numerator an N-vector with values of the logarithm of the Bayes factor numerators

- log\_numerator\_s an NxS matrix of the log-full conditional posterior density ordinates computed to estimate the numerator
- log\_denominator\_s an NxS matrix of the log-full conditional posterior density ordinates computed to estimate the denominator
- se\_components a 30-vector containing the log-Bayes factors on the basis of which the standard errors are computed

# Author(s)

Tomasz Woźniak <wozniak.tom@pm.me>

# References

Woźniak, T., and Droumaguet, M., (2024) Bayesian Assessment of Identifying Restrictions for Heteroskedastic Structural VARs

#### Examples

```
# simple workflow
############################################################
# upload data
data(us_fiscal_lsuw)
```
# specify the model and set seed

verify\_autoregression.PosteriorBSVARMSH 205

```
specification = specify_bvar_mix$new(us_fiscal_lsum, p = 1, M = 2)set.seed(123)
# estimate the model
posterior = estimate(specification, 10)
# verify autoregression
H0 = matrix(NA, ncol(us_fiscal_lsuw), ncol(us_fiscal_lsuw) + 1)
H\varnothing[1,3] = \varnothing # a hypothesis of no Granger causality from gdp to ttr
sddr = verify_autoregression(posterior, H0)
# workflow with the pipe |>
############################################################
set.seed(123)
us_fiscal_lsuw |>
 specify_bsvar_mix$new(p = 1, M = 2) |>
 estimate(S = 10) |>
 verify_autoregression(hypothesis = H0) -> sddr
```
verify\_autoregression.PosteriorBSVARMSH *Verifies hypotheses involving autoregressive parameters*

## Description

Computes the logarithm of Bayes factor for the joint hypothesis,  $H_0$ , possibly for many autoregressive parameters represented by argument hypothesis via Savage-Dickey Density Ration (SDDR). The logarithm of Bayes factor for this hypothesis can be computed using the SDDR as the difference of logarithms of the marginal posterior distribution ordinate at the restriction less the marginal prior distribution ordinate at the same point:

$$
logp(H_0|data) - logp(H_0)
$$

Therefore, a negative value of the difference is the evidence against hypothesis. The estimation of both elements of the difference requires numerical integration.

# Usage

```
## S3 method for class 'PosteriorBSVARMSH'
verify_autoregression(posterior, hypothesis)
```
# Arguments

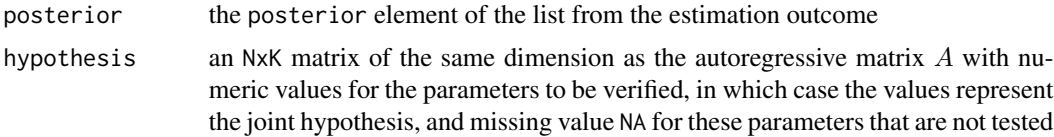

## Value

An object of class SDDRautoregression that is a list of three components:

logSDDR a scalar with values of the logarithm of the Bayes factors for the autoregressive hypothesis for each of the shocks

log\_SDDR\_se an N-vector with estimation standard errors of the logarithm of the Bayes factors reported in output element logSDDR that are computed based on 30 random sub-samples of the log-ordinates of the marginal posterior and prior distributions.

components a list of three components for the computation of the Bayes factor

log\_denominator an N-vector with values of the logarithm of the Bayes factor denominators

log numerator an N-vector with values of the logarithm of the Bayes factor numerators

- log\_numerator\_s an NxS matrix of the log-full conditional posterior density ordinates computed to estimate the numerator
- log\_denominator\_s an NxS matrix of the log-full conditional posterior density ordinates computed to estimate the denominator
- se\_components a 30-vector containing the log-Bayes factors on the basis of which the standard errors are computed

# Author(s)

Tomasz Woźniak <wozniak.tom@pm.me>

# References

Woźniak, T., and Droumaguet, M., (2024) Bayesian Assessment of Identifying Restrictions for Heteroskedastic Structural VARs

```
# simple workflow
############################################################
# upload data
data(us_fiscal_lsuw)
# specify the model and set seed
specification = specify_bvar_msh$new(us_fiscal_lsw, p = 1, M = 2)set.seed(123)
# estimate the model
posterior = estimate(specification, 10)
# verify autoregression
H0 = matrix(NA, ncol(us_fiscal_lsuw), ncol(us_fiscal_lsuw) + 1)
H\Theta[1,3] = 0 # a hypothesis of no Granger causality from gdp to ttr
sddr = verify_autoregression(posterior, H0)
# workflow with the pipe |>
```

```
############################################################
```
# verify\_autoregression.PosteriorBSVARSV 207

```
set.seed(123)
us_fiscal_lsuw |>
 specify_bsvar_msh$new(p = 1, M = 2) |>
 estimate(S = 10) |>
 verify_autoregression(hypothesis = H0) -> sddr
```
verify\_autoregression.PosteriorBSVARSV *Verifies hypotheses involving autoregressive parameters*

# Description

Computes the logarithm of Bayes factor for the joint hypothesis,  $H_0$ , possibly for many autoregressive parameters represented by argument hypothesis via Savage-Dickey Density Ration (SDDR). The logarithm of Bayes factor for this hypothesis can be computed using the SDDR as the difference of logarithms of the marginal posterior distribution ordinate at the restriction less the marginal prior distribution ordinate at the same point:

$$
logp(H_0|data) - logp(H_0)
$$

Therefore, a negative value of the difference is the evidence against hypothesis. The estimation of both elements of the difference requires numerical integration.

# Usage

## S3 method for class 'PosteriorBSVARSV' verify\_autoregression(posterior, hypothesis)

#### Arguments

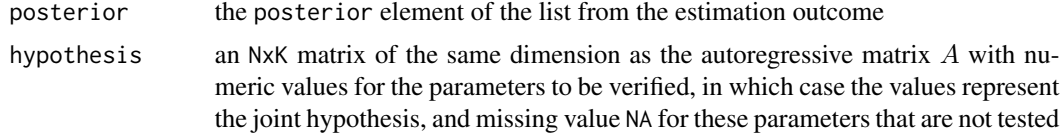

## Value

An object of class SDDRautoregression that is a list of three components:

logSDDR a scalar with values of the logarithm of the Bayes factors for the autoregressive hypothesis for each of the shocks

log\_SDDR\_se an N-vector with estimation standard errors of the logarithm of the Bayes factors reported in output element logSDDR that are computed based on 30 random sub-samples of the log-ordinates of the marginal posterior and prior distributions.

components a list of three components for the computation of the Bayes factor

log\_denominator an N-vector with values of the logarithm of the Bayes factor denominators

log\_numerator an N-vector with values of the logarithm of the Bayes factor numerators

- log\_numerator\_s an NxS matrix of the log-full conditional posterior density ordinates computed to estimate the numerator
- log denominator s an NxS matrix of the log-full conditional posterior density ordinates computed to estimate the denominator
- se\_components a 30-vector containing the log-Bayes factors on the basis of which the standard errors are computed

# Author(s)

Tomasz Woźniak <wozniak.tom@pm.me>

## References

Woźniak, T., and Droumaguet, M., (2024) Bayesian Assessment of Identifying Restrictions for Heteroskedastic Structural VARs

```
# simple workflow
############################################################
# upload data
data(us_fiscal_lsuw)
# specify the model and set seed
specification = specify_bsvar_sv$new(us_fiscal_lsuw, p = 1)
set.seed(123)
# estimate the model
posterior = estimate(specification, 10)
# verify autoregression
H0 = matrix(NA, ncol(us_fiscal_lsuw), ncol(us_fiscal_lsuw) + 1)
H0[1,3] = 0 # a hypothesis of no Granger causality from gdp to ttr
sddr = verify_autoregression(posterior, H0)
# workflow with the pipe |>
############################################################
set.seed(123)
us_fiscal_lsuw |>
 specify_bsvar_sv$new(p = 1) |>
 estimate(S = 10) |>
 verify_autoregression(hypothesis = H0) -> sddr
```
verify\_autoregression.PosteriorBSVART *Verifies hypotheses involving autoregressive parameters*

# **Description**

Computes the logarithm of Bayes factor for the joint hypothesis,  $H_0$ , possibly for many autoregressive parameters represented by argument hypothesis via Savage-Dickey Density Ration (SDDR). The logarithm of Bayes factor for this hypothesis can be computed using the SDDR as the difference of logarithms of the marginal posterior distribution ordinate at the restriction less the marginal prior distribution ordinate at the same point:

 $logp(H_0|data) - logp(H_0)$ 

Therefore, a negative value of the difference is the evidence against hypothesis. The estimation of both elements of the difference requires numerical integration.

## Usage

```
## S3 method for class 'PosteriorBSVART'
verify_autoregression(posterior, hypothesis)
```
# Arguments

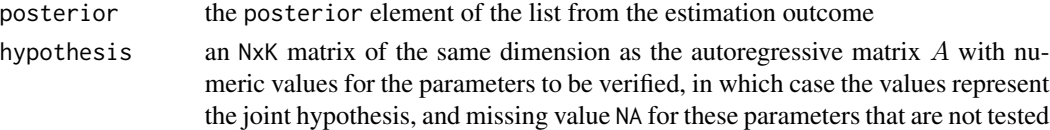

# Value

An object of class SDDRautoregression that is a list of three components:

logSDDR a scalar with values of the logarithm of the Bayes factors for the autoregressive hypothesis for each of the shocks

log\_SDDR\_se an N-vector with estimation standard errors of the logarithm of the Bayes factors reported in output element logSDDR that are computed based on 30 random sub-samples of the log-ordinates of the marginal posterior and prior distributions.

components a list of three components for the computation of the Bayes factor

log\_denominator an N-vector with values of the logarithm of the Bayes factor denominators

- log\_numerator an N-vector with values of the logarithm of the Bayes factor numerators
- log numerator s an NxS matrix of the log-full conditional posterior density ordinates computed to estimate the numerator
- log\_denominator\_s an NxS matrix of the log-full conditional posterior density ordinates computed to estimate the denominator
- se\_components a 30-vector containing the log-Bayes factors on the basis of which the standard errors are computed

# Author(s)

Tomasz Woźniak <wozniak.tom@pm.me>

# References

Woźniak, T., and Droumaguet, M., (2024) Bayesian Assessment of Identifying Restrictions for Heteroskedastic Structural VARs

# Examples

```
# simple workflow
############################################################
# upload data
data(us_fiscal_lsuw)
# specify the model and set seed
specification = specify_bsvar_t$new(us_fiscal_lsuw)
set.seed(123)
# estimate the model
posterior = estimate(specification, 10)
# verify autoregression
H\emptyset = matrix(NA, ncol(us_fiscal_lsuw), ncol(us_fiscal_lsuw) + 1)
H0[1,3] = 0 # a hypothesis of no Granger causality from gdp to ttr
sddr = verify_autoregression(posterior, H0)
# workflow with the pipe |>
############################################################
set.seed(123)
us_fiscal_lsuw |>
 specify_bsvar_t$new() |>
 estimate(S = 10) |>
 verify_autoregression(hypothesis = H0) -> sddr
```
verify\_identification *Verifies identification through heteroskedasticity or non-normality of of structural shocks*

# Description

Computes the logarithm of Bayes factor(s) for the hypothesis in which the model is not identified through heteroskedasticity of non-normality using Savage-Dickey Density Ration (SDDR). The hypothesis of no such identification,  $H_0$ , is represented by model-specific restrictions. Consult help files for individual classes of models for details. The logarithm of Bayes factor for this hypothesis can be computed using the SDDR as the difference of the logarithm of the marginal posterior

distribution ordinate at the restriction less the log-marginal prior distribution ordinate at the same point:

$$
logp(H_0|data) - logp(H_0)
$$

Therefore, a negative value of the difference is the evidence against the lack of identification of the structural shock through heteroskedasticity or non-normality.

# Usage

```
verify_identification(posterior)
```
# Arguments

posterior the estimation outcome obtained using [estimate](#page-59-0) function

## Value

An object of class SDDRid\* that is a list with components:

logSDDR a vector with values of the logarithm of the Bayes factors

log\_SDDR\_se a vector with numerical standard errors of the logarithm of the Bayes factors reported in output element logSDDR that are computed based on 30 random sub-samples of the log-ordinates of the marginal posterior and prior distributions.

# Author(s)

Tomasz Woźniak <wozniak.tom@pm.me>

# References

Lütkepohl, H., and Woźniak, T., (2020) Bayesian Inference for Structural Vector Autoregressions Identified by Markov-Switching Heteroskedasticity. *Journal of Economic Dynamics and Control* 113, 103862, [doi:10.1016/j.jedc.2020.103862.](https://doi.org/10.1016/j.jedc.2020.103862)

Lütkepohl, H., Shang, F., Uzeda, L., and Woźniak, T. (2024) Partial Identification of Heteroskedastic Structural VARs: Theory and Bayesian Inference. *University of Melbourne Working Paper*, 1–57, [doi:10.48550/arXiv.2404.11057.](https://doi.org/10.48550/arXiv.2404.11057)

# See Also

[verify\\_identification.PosteriorBSVAR](#page-211-0), [verify\\_identification.PosteriorBSVARSV](#page-216-0), verify\_identification.Po [verify\\_identification.PosteriorBSVARMSH](#page-214-0), [verify\\_identification.PosteriorBSVART](#page-217-0)

```
# simple workflow
############################################################
# upload data
data(us_fiscal_lsuw)
```

```
# specify the model and set seed
specification = specify_bsvar_sv$new(us_fiscal_lsuw, p = 1)
```

```
set.seed(123)
# estimate the model
posterior = estimate(specification, 10)
# verify heteroskedasticity
sddr = verify_identification(posterior)
# workflow with the pipe |>
############################################################
set.seed(123)
us_fiscal_lsuw |>
 specify_bsvar_sv$new(p = 1) |>
 estimate(S = 10) |>
 verify_identification() -> sddr
```
<span id="page-211-0"></span>verify\_identification.PosteriorBSVAR *Verifies identification through heteroskedasticity or non-normality of of structural shocks*

## Description

Displays information that the model is homoskedastic and with normal shocks.

#### Usage

```
## S3 method for class 'PosteriorBSVAR'
verify_identification(posterior)
```
# Arguments

posterior the estimation outcome obtained using [estimate](#page-59-0) function

#### Value

Nothing. Just displays a message.

# Author(s)

Tomasz Woźniak <wozniak.tom@pm.me>

# References

Lütkepohl, H., and Woźniak, T., (2020) Bayesian Inference for Structural Vector Autoregressions Identified by Markov-Switching Heteroskedasticity. *Journal of Economic Dynamics and Control* 113, 103862, [doi:10.1016/j.jedc.2020.103862.](https://doi.org/10.1016/j.jedc.2020.103862)

Lütkepohl, H., Shang, F., Uzeda, L., and Woźniak, T. (2024) Partial Identification of Heteroskedastic Structural VARs: Theory and Bayesian Inference. *University of Melbourne Working Paper*, 1–57, [doi:10.48550/arXiv.2404.11057.](https://doi.org/10.48550/arXiv.2404.11057)

# See Also

[verify\\_identification.PosteriorBSVAR](#page-211-0), [verify\\_identification.PosteriorBSVARSV](#page-216-0), verify\_identification.Po [verify\\_identification.PosteriorBSVARMSH](#page-214-0), [verify\\_identification.PosteriorBSVART](#page-217-0)

# Examples

```
# simple workflow
############################################################
# upload data
data(us_fiscal_lsuw)
# specify the model and set seed
specification = specify_bsvar$new(us_fiscal_lsuw, p = 1)
set.seed(123)
# estimate the model
posterior = estimate(specification, 10)
# verify heteroskedasticity
sddr = verify_identification(posterior)
# workflow with the pipe |>
############################################################
set.seed(123)
us_fiscal_lsuw |>
 specify_bsvar$new(p = 1) |>
 estimate(S = 10) |>
 verify_identification() -> sddr
```

```
verify_identification.PosteriorBSVARMIX
                          Verifies identification through heteroskedasticity or non-normality of
                          of structural shocks
```
# Description

Computes the logarithm of Bayes factor for the hypothesis of normality for each of the structural shocks via Savage-Dickey Density Ration (SDDR). The hypothesis of normality in this mixture of normals model is represented by restriction:

$$
H_0: \sigma_{n,1}^2 = \dots = \sigma_{n,M}^2 = 1
$$

The logarithm of Bayes factor for this hypothesis can be computed using the SDDR as the difference of logarithms of the marginal posterior distribution ordinate at the restriction less the marginal prior distribution ordinate at the same point:

$$
logp(H_0|data) - logp(H_0)
$$

Therefore, a negative value of the difference is the evidence against homoskedasticity of the structural shock. The estimation of both elements of the difference requires numerical integration.

# Usage

```
## S3 method for class 'PosteriorBSVARMIX'
verify_identification(posterior)
```
# Arguments

posterior the estimation outcome obtained using [estimate](#page-59-0) function

#### Value

An object of class SDDRid\* that is a list with components:

logSDDR a vector with values of the logarithm of the Bayes factors

log\_SDDR\_se a vector with numerical standard errors of the logarithm of the Bayes factors reported in output element logSDDR that are computed based on 30 random sub-samples of the log-ordinates of the marginal posterior and prior distributions.

# Author(s)

Tomasz Woźniak <wozniak.tom@pm.me>

#### References

Lütkepohl, H., and Woźniak, T., (2020) Bayesian Inference for Structural Vector Autoregressions Identified by Markov-Switching Heteroskedasticity. *Journal of Economic Dynamics and Control* 113, 103862, [doi:10.1016/j.jedc.2020.103862.](https://doi.org/10.1016/j.jedc.2020.103862)

Lütkepohl, H., Shang, F., Uzeda, L., and Woźniak, T. (2024) Partial Identification of Heteroskedastic Structural VARs: Theory and Bayesian Inference. *University of Melbourne Working Paper*, 1–57, [doi:10.48550/arXiv.2404.11057.](https://doi.org/10.48550/arXiv.2404.11057)

#### See Also

[specify\\_bsvar\\_mix](#page-115-0), [estimate](#page-59-0)

```
# simple workflow
############################################################
# upload data
data(us_fiscal_lsuw)
```

```
# specify the model and set seed
specification = specify_bsvar_mix$new(us_fiscal_lsuw, p = 1, M = 2)
set.seed(123)
# estimate the model
posterior = estimate(specification, 10)
# verify heteroskedasticity
sddr = verify_identification(posterior)
# workflow with the pipe |>
############################################################
set.seed(123)
us_fiscal_lsuw |>
 specify_bvar_mix$new(p = 1, M = 2) |>
 estimate(S = 10) |>
 verify_identification() -> sddr
```
<span id="page-214-0"></span>verify\_identification.PosteriorBSVARMSH *Verifies identification through heteroskedasticity or non-normality of of structural shocks*

# **Description**

Computes the logarithm of Bayes factor for the homoskedasticity hypothesis for each of the structural shocks via Savage-Dickey Density Ration (SDDR). The hypothesis of homoskedasticity is represented by restriction:

$$
H_0: \sigma_{n,1}^2 = \dots = \sigma_{n,M}^2 = 1
$$

The logarithm of Bayes factor for this hypothesis can be computed using the SDDR as the difference of logarithms of the marginal posterior distribution ordinate at the restriction less the marginal prior distribution ordinate at the same point:

$$
logp(H_0|data) - logp(H_0)
$$

Therefore, a negative value of the difference is the evidence against homoskedasticity of the structural shock. The estimation of both elements of the difference requires numerical integration.

# Usage

```
## S3 method for class 'PosteriorBSVARMSH'
verify_identification(posterior)
```
# Arguments

posterior the estimation outcome obtained using [estimate](#page-59-0) function

# Value

An object of class SDDRid\* that is a list with components:

logSDDR a vector with values of the logarithm of the Bayes factors

log\_SDDR\_se a vector with numerical standard errors of the logarithm of the Bayes factors reported in output element logSDDR that are computed based on 30 random sub-samples of the log-ordinates of the marginal posterior and prior distributions.

# Author(s)

Tomasz Woźniak <wozniak.tom@pm.me>

# References

Lütkepohl, H., and Woźniak, T., (2020) Bayesian Inference for Structural Vector Autoregressions Identified by Markov-Switching Heteroskedasticity. *Journal of Economic Dynamics and Control* 113, 103862, [doi:10.1016/j.jedc.2020.103862.](https://doi.org/10.1016/j.jedc.2020.103862)

Lütkepohl, H., Shang, F., Uzeda, L., and Woźniak, T. (2024) Partial Identification of Heteroskedastic Structural VARs: Theory and Bayesian Inference. *University of Melbourne Working Paper*, 1–57, [doi:10.48550/arXiv.2404.11057.](https://doi.org/10.48550/arXiv.2404.11057)

# See Also

[specify\\_bsvar\\_msh](#page-117-0), [estimate](#page-59-0)

```
# simple workflow
############################################################
# upload data
data(us_fiscal_lsuw)
```

```
# specify the model and set seed
specification = specify_bsvar_msh$new(us_fiscal_lsuw, p = 1, M = 2)
set.seed(123)
```

```
# estimate the model
posterior = estimate(specification, 10)
```

```
# verify heteroskedasticity
sddr = verify_identification(posterior)
```

```
# workflow with the pipe |>
############################################################
set.seed(123)
us_fiscal_lsuw |>
 specify_bvar_msh$new(p = 1, M = 2) |>
 estimate(S = 10) |>
 verify_identification() -> sddr
```
*Verifies identification through heteroskedasticity or non-normality of of structural shocks*

#### <span id="page-216-0"></span>**Description**

Computes the logarithm of Bayes factor for the homoskedasticity hypothesis for each of the structural shocks via Savage-Dickey Density Ratio (SDDR). The hypothesis of homoskedasticity for the structural shock n is represented by restriction:

 $H_0$ :  $\omega_n = 0$ 

The logarithm of Bayes factor for this hypothesis can be computed using the SDDR as the difference of the logarithm of the marginal posterior distribution ordinate at the restriction less the log-marginal prior distribution ordinate at the same point:

$$
logp(\omega_n = 0|data) - logp(\omega_n = 0)
$$

Therefore, a negative value of the difference is the evidence against homoskedasticity of the structural shock. The estimation of both elements of the difference requires numerical integration.

#### Usage

## S3 method for class 'PosteriorBSVARSV' verify\_identification(posterior)

#### Arguments

posterior the estimation outcome obtained using [estimate](#page-59-0) function

#### Value

An object of class SDDRid\* that is a list with components:

logSDDR a vector with values of the logarithm of the Bayes factors

log\_SDDR\_se a vector with numerical standard errors of the logarithm of the Bayes factors reported in output element logSDDR that are computed based on 30 random sub-samples of the log-ordinates of the marginal posterior and prior distributions.

### Author(s)

Tomasz Woźniak <wozniak.tom@pm.me>

#### <span id="page-217-0"></span>References

Lütkepohl, H., and Woźniak, T., (2020) Bayesian Inference for Structural Vector Autoregressions Identified by Markov-Switching Heteroskedasticity. *Journal of Economic Dynamics and Control* 113, 103862, [doi:10.1016/j.jedc.2020.103862.](https://doi.org/10.1016/j.jedc.2020.103862)

Lütkepohl, H., Shang, F., Uzeda, L., and Woźniak, T. (2024) Partial Identification of Heteroskedastic Structural VARs: Theory and Bayesian Inference. *University of Melbourne Working Paper*, 1–57, [doi:10.48550/arXiv.2404.11057.](https://doi.org/10.48550/arXiv.2404.11057)

#### See Also

[specify\\_bsvar\\_sv](#page-121-0), [estimate](#page-59-0)

#### Examples

```
# simple workflow
############################################################
# upload data
data(us_fiscal_lsuw)
# specify the model and set seed
specification = specify_bsvar_sv$new(us_fiscal_lsuw, p = 1)
set.seed(123)
# estimate the model
posterior = estimate(specification, 10)
# verify heteroskedasticity
sddr = verify_identification(posterior)
# workflow with the pipe |>
############################################################
set.seed(123)
us_fiscal_lsuw |>
 specify_bsvar_sv$new(p = 1) |>
 estimate(S = 10) |>
 verify_identification() -> sddr
```
verify\_identification.PosteriorBSVART

*Verifies identification through heteroskedasticity or non-normality of of structural shocks*

#### Description

Computes the logarithm of Bayes factor for the hypothesis of normality of the joint conditional distribution of the structural shocks via Savage-Dickey Density Ration (SDDR). The hypothesis <span id="page-218-0"></span>of normality in this t-distributed shocks model is represented by restriction setting the degrees-offreedom parameter  $\nu$  to infinity:

$$
H_0:\nu=\infty
$$

The logarithm of Bayes factor for this hypothesis can be computed using the SDDR as the difference of logarithms of the marginal posterior distribution ordinate at the restriction less the marginal prior distribution ordinate at the same point:

$$
logp(H_0|data) - logp(H_0)
$$

Therefore, a negative value of the difference is the evidence against homoskedasticity of the structural shock. The estimation of the marginal posterior ordinate is done using truncated Gaussian kernel smoothing.

### Usage

## S3 method for class 'PosteriorBSVART' verify\_identification(posterior)

#### Arguments

posterior the estimation outcome obtained using [estimate](#page-59-0) function

#### Value

An object of class SDDRidT that is a list with components:

logSDDR the value of the logarithm of the Bayes factor

SDDR the value of the Bayes factor

#### Author(s)

Tomasz Woźniak <wozniak.tom@pm.me>

#### References

Lütkepohl, H., and Woźniak, T., (2020) Bayesian Inference for Structural Vector Autoregressions Identified by Markov-Switching Heteroskedasticity. *Journal of Economic Dynamics and Control* 113, 103862, [doi:10.1016/j.jedc.2020.103862.](https://doi.org/10.1016/j.jedc.2020.103862)

Lütkepohl, H., Shang, F., Uzeda, L., and Woźniak, T. (2024) Partial Identification of Heteroskedastic Structural VARs: Theory and Bayesian Inference. *University of Melbourne Working Paper*, 1–57, [doi:10.48550/arXiv.2404.11057.](https://doi.org/10.48550/arXiv.2404.11057)

#### See Also

[specify\\_bsvar\\_t](#page-125-0), [estimate](#page-59-0)

```
# simple workflow
############################################################
# upload data
data(us_fiscal_lsuw)
# specify the model and set seed
specification = specify_bsvar_t$new(us_fiscal_lsuw)
set.seed(123)
# estimate the model
posterior = estimate(specification, 10)
# verify heteroskedasticity
sddr = verify_identification(posterior)
# workflow with the pipe |>
############################################################
set.seed(123)
us_fiscal_lsuw |>
 specify_bsvar_t$new() |>
 estimate(S = 10) |>
 verify_identification() -> sddr
```
verify\_volatility *Verifies heteroskedasticity of structural shocks equation by equation*

#### Description

This function will be deprecated starting from version 4.0. It is replaced by [verify\\_identification](#page-209-0) function.

Computes the logarithm of Bayes factor for the homoskedasticity hypothesis for each of the structural shocks via Savage-Dickey Density Ration (SDDR). The hypothesis of homoskedasticity,  $H_0$ , is represented by model-specific restrictions. Consult help files for individual classes of models for details. The logarithm of Bayes factor for this hypothesis can be computed using the SDDR as the difference of logarithms of the marginal posterior distribution ordinate at the restriction less the marginal prior distribution ordinate at the same point:

$$
logp(H_0|data) - logp(H_0)
$$

Therefore, a negative value of the difference is the evidence against homoskedasticity of the structural shock. The estimation of both elements of the difference requires numerical integration.

#### Usage

```
verify_volatility(posterior)
```
# Arguments

posterior the posterior element of the list from the estimation outcome

#### Value

An object of class SDDRvolatility that is a list of three components:

logSDDR an N-vector with values of the logarithm of the Bayes factors for the homoskedasticity hypothesis for each of the shocks

log\_SDDR\_se an N-vector with estimation standard errors of the logarithm of the Bayes factors reported in output element logSDDR that are computed based on 30 random sub-samples of the log-ordinates of the marginal posterior and prior distributions.

components a list of three components for the computation of the Bayes factor

log\_denominator an N-vector with values of the logarithm of the Bayes factor denominators

- log\_numerator an N-vector with values of the logarithm of the Bayes factor numerators
- log\_numerator\_s an NxS matrix of the log-full conditional posterior density ordinates computed to estimate the numerator
- se\_components an Nx30 matrix containing the log-Bayes factors on the basis of which the standard errors are computed

#### Author(s)

Tomasz Woźniak <wozniak.tom@pm.me>

#### References

Lütkepohl, H., and Woźniak, T., (2020) Bayesian Inference for Structural Vector Autoregressions Identified by Markov-Switching Heteroskedasticity. *Journal of Economic Dynamics and Control* 113, 103862, [doi:10.1016/j.jedc.2020.103862.](https://doi.org/10.1016/j.jedc.2020.103862)

Lütkepohl, H., Shang, F., Uzeda, L., and Woźniak, T. (2024) Partial Identification of Heteroskedastic Structural VARs: Theory and Bayesian Inference. *University of Melbourne Working Paper*, 1–57, [doi:10.48550/arXiv.2404.11057.](https://doi.org/10.48550/arXiv.2404.11057)

#### Examples

```
# simple workflow
############################################################
# upload data
data(us_fiscal_lsuw)
# specify the model and set seed
specification = specify_bsvar_sv$new(us_fiscal_lsuw, p = 1)
set.seed(123)
# estimate the model
posterior = estimate(specification, 10)
# verify heteroskedasticity
```

```
sddr = verify_volatility(posterior)
# workflow with the pipe |>
############################################################
set.seed(123)
us_fiscal_lsuw |>
 specify_bsvar_sv$new(p = 1) |>
 estimate(S = 10) |>
 verify_volatility() -> sddr
```
verify\_volatility.PosteriorBSVAR

*Verifies heteroskedasticity of structural shocks equation by equation*

#### Description

This function will be deprecated starting from version 4.0. It is replaced by [verify\\_identification](#page-209-0) function.

Displays information that the model is homoskedastic.

#### Usage

## S3 method for class 'PosteriorBSVAR' verify\_volatility(posterior)

#### Arguments

posterior the posterior element of the list from the estimation outcome

### Value

Nothing. Just displays a message: The model is homoskedastic.

#### Author(s)

Tomasz Woźniak <wozniak.tom@pm.me>

# References

Lütkepohl, H., and Woźniak, T., (2020) Bayesian Inference for Structural Vector Autoregressions Identified by Markov-Switching Heteroskedasticity. *Journal of Economic Dynamics and Control* 113, 103862, [doi:10.1016/j.jedc.2020.103862.](https://doi.org/10.1016/j.jedc.2020.103862)

Lütkepohl, H., Shang, F., Uzeda, L., and Woźniak, T. (2024) Partial Identification of Heteroskedastic Structural VARs: Theory and Bayesian Inference. *University of Melbourne Working Paper*, 1–57, [doi:10.48550/arXiv.2404.11057.](https://doi.org/10.48550/arXiv.2404.11057)

```
# simple workflow
############################################################
# upload data
data(us_fiscal_lsuw)
# specify the model and set seed
specification = specify_bsvar$new(us_fiscal_lsuw, p = 1)
set.seed(123)
# estimate the model
posterior = estimate(specification, 10)
# verify heteroskedasticity
sddr = verify_volatility(posterior)
# workflow with the pipe |>
############################################################
set.seed(123)
us_fiscal_lsuw |>
 specify_bsvar$new(p = 1) |>
 estimate(S = 10) |>
 verify_volatility() -> sddr
```
#### verify\_volatility.PosteriorBSVARMIX

*Verifies heteroskedasticity of structural shocks equation by equation*

#### Description

This function will be deprecated starting from version 4.0. It is replaced by [verify\\_identification](#page-209-0) function.

Computes the logarithm of Bayes factor for the homoskedasticity hypothesis for each of the structural shocks via Savage-Dickey Density Ration (SDDR). The hypothesis of homoskedasticity is represented by restriction:

$$
H_0: \sigma_{n,1}^2 = \dots = \sigma_{n,M}^2 = 1
$$

The logarithm of Bayes factor for this hypothesis can be computed using the SDDR as the difference of logarithms of the marginal posterior distribution ordinate at the restriction less the marginal prior distribution ordinate at the same point:

$$
logp(\omega_n = 0|data) - logp(\omega_n = 0)
$$

Therefore, a negative value of the difference is the evidence against homoskedasticity of the structural shock. The estimation of both elements of the difference requires numerical integration.

#### Usage

```
## S3 method for class 'PosteriorBSVARMIX'
verify_volatility(posterior)
```
#### Arguments

posterior the posterior element of the list from the estimation outcome

#### Value

An object of class SDDRvolatility that is a list of three components:

logSDDR an N-vector with values of the logarithm of the Bayes factors for the homoskedasticity hypothesis for each of the shocks

log\_SDDR\_se an N-vector with estimation standard errors of the logarithm of the Bayes factors reported in output element logSDDR that are computed based on 30 random sub-samples of the log-ordinates of the marginal posterior and prior distributions.

components a list of three components for the computation of the Bayes factor

log\_denominator an N-vector with values of the logarithm of the Bayes factor denominators

log\_numerator an N-vector with values of the logarithm of the Bayes factor numerators

- log\_numerator\_s an NxS matrix of the log-full conditional posterior density ordinates computed to estimate the numerator
- se\_components an Nx30 matrix containing the log-Bayes factors on the basis of which the standard errors are computed

#### Author(s)

Tomasz Woźniak <wozniak.tom@pm.me>

# References

Lütkepohl, H., and Woźniak, T., (2020) Bayesian Inference for Structural Vector Autoregressions Identified by Markov-Switching Heteroskedasticity. *Journal of Economic Dynamics and Control* 113, 103862, [doi:10.1016/j.jedc.2020.103862.](https://doi.org/10.1016/j.jedc.2020.103862)

Lütkepohl, H., Shang, F., Uzeda, L., and Woźniak, T. (2024) Partial Identification of Heteroskedastic Structural VARs: Theory and Bayesian Inference. *University of Melbourne Working Paper*, 1–57, [doi:10.48550/arXiv.2404.11057.](https://doi.org/10.48550/arXiv.2404.11057)

# See Also

[specify\\_bsvar\\_mix](#page-115-0), [estimate](#page-59-0)

<span id="page-223-0"></span>

```
# simple workflow
############################################################
# upload data
data(us_fiscal_lsuw)
# specify the model and set seed
specification = specify_bsvar_mix$new(us_fiscal_lsuw, p = 1, M = 2)
set.seed(123)
# estimate the model
posterior = estimate(specification, 10)
# verify heteroskedasticity
sddr = verify_volatility(posterior)
# workflow with the pipe |>
############################################################
set.seed(123)
us_fiscal_lsuw |>
 specify_bvar_mix$new(p = 1, M = 2) |>
 estimate(S = 10) |>
 verify_volatility() -> sddr
```
#### verify\_volatility.PosteriorBSVARMSH

*Verifies heteroskedasticity of structural shocks equation by equation*

#### Description

This function will be deprecated starting from version 4.0. It is replaced by [verify\\_identification](#page-209-0) function.

Computes the logarithm of Bayes factor for the homoskedasticity hypothesis for each of the structural shocks via Savage-Dickey Density Ration (SDDR). The hypothesis of homoskedasticity is represented by restriction:

$$
H_0: \sigma_{n,1}^2 = \dots = \sigma_{n,M}^2 = 1
$$

The logarithm of Bayes factor for this hypothesis can be computed using the SDDR as the difference of logarithms of the marginal posterior distribution ordinate at the restriction less the marginal prior distribution ordinate at the same point:

$$
logp(\omega_n = 0|data) - logp(\omega_n = 0)
$$

Therefore, a negative value of the difference is the evidence against homoskedasticity of the structural shock. The estimation of both elements of the difference requires numerical integration.

#### Usage

```
## S3 method for class 'PosteriorBSVARMSH'
verify_volatility(posterior)
```
#### Arguments

posterior the posterior element of the list from the estimation outcome

#### Value

An object of class SDDRvolatility that is a list of three components:

logSDDR an N-vector with values of the logarithm of the Bayes factors for the homoskedasticity hypothesis for each of the shocks

log\_SDDR\_se an N-vector with estimation standard errors of the logarithm of the Bayes factors reported in output element logSDDR that are computed based on 30 random sub-samples of the log-ordinates of the marginal posterior and prior distributions.

components a list of three components for the computation of the Bayes factor

log\_denominator an N-vector with values of the logarithm of the Bayes factor denominators

log\_numerator an N-vector with values of the logarithm of the Bayes factor numerators

- log\_numerator\_s an NxS matrix of the log-full conditional posterior density ordinates computed to estimate the numerator
- se\_components an Nx30 matrix containing the log-Bayes factors on the basis of which the standard errors are computed

#### Author(s)

Tomasz Woźniak <wozniak.tom@pm.me>

# References

Lütkepohl, H., and Woźniak, T., (2020) Bayesian Inference for Structural Vector Autoregressions Identified by Markov-Switching Heteroskedasticity. *Journal of Economic Dynamics and Control* 113, 103862, [doi:10.1016/j.jedc.2020.103862.](https://doi.org/10.1016/j.jedc.2020.103862)

Lütkepohl, H., Shang, F., Uzeda, L., and Woźniak, T. (2024) Partial Identification of Heteroskedastic Structural VARs: Theory and Bayesian Inference. *University of Melbourne Working Paper*, 1–57, [doi:10.48550/arXiv.2404.11057.](https://doi.org/10.48550/arXiv.2404.11057)

# See Also

[specify\\_bsvar\\_msh](#page-117-0), [estimate](#page-59-0)

<span id="page-225-0"></span>

```
# simple workflow
############################################################
# upload data
data(us_fiscal_lsuw)
# specify the model and set seed
specification = specify_bsvar_msh$new(us_fiscal_lsuw, p = 1, M = 2)
set.seed(123)
# estimate the model
posterior = estimate(specification, 10)
# verify heteroskedasticity
sddr = verify_volatility(posterior)
# workflow with the pipe |>
############################################################
set.seed(123)
us_fiscal_lsuw |>
 specify_bvar_msh$new(p = 1, M = 2) |>
 estimate(S = 10) |>
 verify_volatility() -> sddr
```
#### verify\_volatility.PosteriorBSVARSV

*Verifies heteroskedasticity of structural shocks equation by equation*

#### Description

This function will be deprecated starting from version 4.0. It is replaced by [verify\\_identification](#page-209-0) function.

Computes the logarithm of Bayes factor for the homoskedasticity hypothesis for each of the structural shocks via Savage-Dickey Density Ration (SDDR). The hypothesis of homoskedasticity is represented by restriction:

$$
H_0: \omega_n=0
$$

The logarithm of Bayes factor for this hypothesis can be computed using the SDDR as the difference of logarithms of the marginal posterior distribution ordinate at the restriction less the marginal prior distribution ordinate at the same point:

$$
logp(\omega_n = 0|data) - logp(\omega_n = 0)
$$

Therefore, a negative value of the difference is the evidence against homoskedasticity of the structural shock. The estimation of both elements of the difference requires numerical integration.

#### Usage

```
## S3 method for class 'PosteriorBSVARSV'
verify_volatility(posterior)
```
#### Arguments

posterior the posterior element of the list from the estimation outcome

#### Value

An object of class SDDRvolatility that is a list of three components:

logSDDR an N-vector with values of the logarithm of the Bayes factors for the homoskedasticity hypothesis for each of the shocks

log\_SDDR\_se an N-vector with estimation standard errors of the logarithm of the Bayes factors reported in output element logSDDR that are computed based on 30 random sub-samples of the log-ordinates of the marginal posterior and prior distributions.

components a list of three components for the computation of the Bayes factor

log\_denominator an N-vector with values of the logarithm of the Bayes factor denominators

log\_numerator an N-vector with values of the logarithm of the Bayes factor numerators

- log\_numerator\_s an NxS matrix of the log-full conditional posterior density ordinates computed to estimate the numerator
- se\_components an Nx30 matrix containing the log-Bayes factors on the basis of which the standard errors are computed

#### Author(s)

Tomasz Woźniak <wozniak.tom@pm.me>

# References

Lütkepohl, H., and Woźniak, T., (2020) Bayesian Inference for Structural Vector Autoregressions Identified by Markov-Switching Heteroskedasticity. *Journal of Economic Dynamics and Control* 113, 103862, [doi:10.1016/j.jedc.2020.103862.](https://doi.org/10.1016/j.jedc.2020.103862)

Lütkepohl, H., Shang, F., Uzeda, L., and Woźniak, T. (2024) Partial Identification of Heteroskedastic Structural VARs: Theory and Bayesian Inference. *University of Melbourne Working Paper*, 1–57, [doi:10.48550/arXiv.2404.11057.](https://doi.org/10.48550/arXiv.2404.11057)

# See Also

[specify\\_bsvar\\_sv](#page-121-0), [estimate](#page-59-0)

<span id="page-227-0"></span>

```
# simple workflow
############################################################
# upload data
data(us_fiscal_lsuw)
# specify the model and set seed
specification = specify_bsvar_sv$new(us_fiscal_lsuw, p = 1)
set.seed(123)
# estimate the model
posterior = estimate(specification, 10)
# verify heteroskedasticity
sddr = verify_volatility(posterior)
# workflow with the pipe |>
############################################################
set.seed(123)
us_fiscal_lsuw |>
  specify_bsvar_sv$new(p = 1) |>
  estimate(S = 10) |>
  verify_volatility() -> sddr
```
# **Index**

∗ datasets us\_fiscal\_ex, [198](#page-197-0) us\_fiscal\_lsuw, [199](#page-198-0) ∗ models bsvars-package, [5](#page-4-0) ∗ package bsvars-package, [5](#page-4-0) ∗ ts bsvars-package, [5](#page-4-0) bsvars *(*bsvars-package*)*, [5](#page-4-0) bsvars-package, [5](#page-4-0) compute\_conditional\_sd, [7,](#page-6-0) *[111](#page-110-0)*, *[189](#page-188-0)* compute\_conditional\_sd.PosteriorBSVAR, [9](#page-8-0) compute\_conditional\_sd.PosteriorBSVARMIX, [10](#page-9-0) compute\_conditional\_sd.PosteriorBSVARMSH, [11](#page-10-0) compute\_conditional\_sd.PosteriorBSVARSV, [12](#page-11-0) compute\_conditional\_sd.PosteriorBSVART, [14](#page-13-0) compute\_fitted\_values, [15,](#page-14-0) *[104](#page-103-0)*, *[183](#page-182-0)* compute\_fitted\_values.PosteriorBSVAR, [16](#page-15-0) compute\_fitted\_values.PosteriorBSVARMIX, [17](#page-16-0) compute\_fitted\_values.PosteriorBSVARMSH, [18](#page-17-0) compute\_fitted\_values.PosteriorBSVARSV, [20](#page-19-0) compute\_fitted\_values.PosteriorBSVART, [21](#page-20-0) compute\_historical\_decompositions, [22,](#page-21-0) *[106](#page-105-0)*, *[184](#page-183-0)* compute\_historical\_decompositions.PosteriorBSVeRpute\_variance\_decompositions, [52,](#page-51-0) [24](#page-23-0)

compute\_historical\_decompositions.PosteriorBSVARMIX, [25](#page-24-0) compute\_historical\_decompositions.PosteriorBSVARMSH, [26](#page-25-0) compute\_historical\_decompositions.PosteriorBSVARSV,  $28$ compute\_historical\_decompositions.PosteriorBSVART,  $29$ compute\_impulse\_responses, [31,](#page-30-0) *[52](#page-51-0)*, *[54](#page-53-0)[–56](#page-55-0)*, *[58,](#page-57-0) [59](#page-58-0)*, *[107](#page-106-0)*, *[186](#page-185-0)* compute\_impulse\_responses.PosteriorBSVAR, [32](#page-31-0) compute\_impulse\_responses.PosteriorBSVARMIX, [34](#page-33-0) compute\_impulse\_responses.PosteriorBSVARMSH, [35](#page-34-0) compute\_impulse\_responses.PosteriorBSVARSV, [37](#page-36-0) compute\_impulse\_responses.PosteriorBSVART, [38](#page-37-0) compute\_regime\_probabilities, [40,](#page-39-0) *[108](#page-107-0)*, *[187](#page-186-0)* compute\_regime\_probabilities.PosteriorBSVARMIX, [41](#page-40-0) compute\_regime\_probabilities.PosteriorBSVARMSH, [43](#page-42-0) compute\_structural\_shocks, [44,](#page-43-0) *[110](#page-109-0)*, *[188](#page-187-0)* compute\_structural\_shocks.PosteriorBSVAR, [45](#page-44-0) compute\_structural\_shocks.PosteriorBSVARMIX, [47](#page-46-0) compute\_structural\_shocks.PosteriorBSVARMSH, [48](#page-47-0) compute\_structural\_shocks.PosteriorBSVARSV, [49](#page-48-0) compute\_structural\_shocks.PosteriorBSVART, [50](#page-49-0)

*[103](#page-102-0)*, *[182](#page-181-0)*

compute\_variance\_decompositions.PosteriorBSVARpecify\_bsvar, [62](#page-61-0), [64](#page-63-0), [77](#page-76-0), [113,](#page-112-0) [133](#page-132-0), [176](#page-175-0) [53](#page-52-0) compute\_variance\_decompositions.PosteriorBSVARMIX, [54](#page-53-0) compute\_variance\_decompositions.PosteriorBSVARMSH, [56](#page-55-0) compute\_variance\_decompositions.PosteriorBSVARSV, [57](#page-56-0) compute\_variance\_decompositions.PosteriorBSVA**Rp**ecify\_data\_matrices,[127](#page-126-0) [59](#page-58-0) estimate, *[8](#page-7-0)[–10](#page-9-0)*, *[12](#page-11-0)[–15](#page-14-0)*, *[17–](#page-16-0)[21](#page-20-0)*, *[23,](#page-22-0) [24](#page-23-0)*, *[26–](#page-25-0)[28](#page-27-0)*, *[30,](#page-29-0) [31](#page-30-0)*, *[33,](#page-32-0) [34](#page-33-0)*, *[36,](#page-35-0) [37](#page-36-0)*, *[39,](#page-38-0) [40](#page-39-0)*, *[42,](#page-41-0) [43](#page-42-0)*, *[45](#page-44-0)[–48](#page-47-0)*, *[50](#page-49-0)[–52](#page-51-0)*, *[54–](#page-53-0)[56](#page-55-0)*, *[58,](#page-57-0) [59](#page-58-0)*, [60,](#page-59-1) *[100](#page-99-0)*, *[115](#page-114-0)*, *[118](#page-117-1)*, *[121](#page-120-0)*, *[124](#page-123-0)*, *[127](#page-126-0)*, *[133](#page-132-0)*, *[138](#page-137-0)*, *[143](#page-142-0)*, *[147](#page-146-0)*, *[152](#page-151-0)*, *[176–](#page-175-0)[179](#page-178-0)*, *[181](#page-180-0)*, *[211,](#page-210-0) [212](#page-211-0)*, *[214–](#page-213-0)[219](#page-218-0)*, *[224](#page-223-0)*, *[226](#page-225-0)*, *[228](#page-227-0)* estimate.BSVAR, [63](#page-62-0) estimate.BSVARMIX, [65](#page-64-0) estimate.BSVARMSH, [68](#page-67-0) estimate.BSVARSV, [70](#page-69-0) estimate.BSVART, [73](#page-72-0) estimate.PosteriorBSVAR, [75](#page-74-0) estimate.PosteriorBSVARMIX, [78](#page-77-0) estimate.PosteriorBSVARMSH, [80](#page-79-0) estimate.PosteriorBSVARSV, [83](#page-82-0) estimate.PosteriorBSVART, [86](#page-85-0) forecast, [88,](#page-87-0) *[101](#page-100-0)*, *[174](#page-173-0)* forecast.PosteriorBSVAR, [90](#page-89-0) forecast.PosteriorBSVARMIX, [91](#page-90-0) forecast.PosteriorBSVARMSH, [93](#page-92-0) forecast.PosteriorBSVARSV, [95](#page-94-0) forecast.PosteriorBSVART, [97](#page-96-0) normalise\_posterior, *[8–](#page-7-0)[10](#page-9-0)*, *[12–](#page-11-0)[14](#page-13-0)*, *[23,](#page-22-0) [24](#page-23-0)*, *[26](#page-25-0)[–28](#page-27-0)*, *[30,](#page-29-0) [31](#page-30-0)*, *[33,](#page-32-0) [34](#page-33-0)*, *[36,](#page-35-0) [37](#page-36-0)*, *[39](#page-38-0)*, *[45](#page-44-0)[–48](#page-47-0)*, *[50](#page-49-0)[–52](#page-51-0)*, *[54–](#page-53-0)[56](#page-55-0)*, *[58,](#page-57-0) [59](#page-58-0)*, *[62](#page-61-0)*, *[64](#page-63-0)*, *[67](#page-66-0)*, *[70](#page-69-0)*, *[73](#page-72-0)*, *[75](#page-74-0)*, *[77](#page-76-0)*, *[80](#page-79-0)*, *[82](#page-81-0)*, *[85](#page-84-0)*, *[88](#page-87-0)*, [99](#page-98-0) plot.Forecasts, [101](#page-100-0) plot.PosteriorFEVD, [102](#page-101-0) plot.PosteriorFitted, [103](#page-102-0) plot.PosteriorHD, [105](#page-104-0) plot.PosteriorIR, [106](#page-105-0) plot.PosteriorRegimePr, [108](#page-107-0) plot.PosteriorShocks, [109](#page-108-0) plot.PosteriorSigma, [110](#page-109-0) plot\_ribbon, [112](#page-111-0) specify\_bsvar\_mix, *[62](#page-61-0)*, *[66,](#page-65-0) [67](#page-66-0)*, *[79,](#page-78-0) [80](#page-79-0)*, [116,](#page-115-1) *[138](#page-137-0)*, *[177](#page-176-0)*, *[214](#page-213-0)*, *[224](#page-223-0)* specify\_bsvar\_msh, *[62](#page-61-0)*, *[69,](#page-68-0) [70](#page-69-0)*, *[81,](#page-80-0) [82](#page-81-0)*, [118,](#page-117-1) *[143](#page-142-0)*, *[178](#page-177-0)*, *[216](#page-215-0)*, *[226](#page-225-0)* specify\_bsvar\_sv, *[62](#page-61-0)*, *[73](#page-72-0)*, *[85](#page-84-0)*, [122,](#page-121-1) *[147](#page-146-0)*, *[179](#page-178-0)*, *[218](#page-217-0)*, *[228](#page-227-0)* specify\_bsvar\_t, *[75](#page-74-0)*, *[88](#page-87-0)*, [126,](#page-125-1) *[152](#page-151-0)*, *[181](#page-180-0)*, *[219](#page-218-0)* specify\_identification\_bsvars, [129](#page-128-0) specify\_posterior\_bsvar, *[64](#page-63-0)*, *[77](#page-76-0)*, *[115](#page-114-0)*, [130](#page-129-0) specify\_posterior\_bsvar\_mix, *[67](#page-66-0)*, *[80](#page-79-0)*, *[118](#page-117-1)*, [135](#page-134-0) specify\_posterior\_bsvar\_msh, *[70](#page-69-0)*, *[82](#page-81-0)*, *[121](#page-120-0)*, [140](#page-139-0) specify\_posterior\_bsvar\_sv, *[73](#page-72-0)*, *[85](#page-84-0)*, *[124](#page-123-0)*, [145](#page-144-0) specify\_posterior\_bsvar\_t, *[75](#page-74-0)*, *[88](#page-87-0)*, *[127](#page-126-0)*, [149](#page-148-0) specify\_prior\_bsvar, [154](#page-153-0) specify\_prior\_bsvar\_mix, [156](#page-155-0) specify\_prior\_bsvar\_msh, [158](#page-157-0) specify\_prior\_bsvar\_sv, [160](#page-159-0) specify\_prior\_bsvar\_t, [162](#page-161-0) specify\_starting\_values\_bsvar, [163](#page-162-0) specify\_starting\_values\_bsvar\_mix, [165](#page-164-0) specify\_starting\_values\_bsvar\_msh, [167](#page-166-0) specify\_starting\_values\_bsvar\_sv, [169](#page-168-0) specify\_starting\_values\_bsvar\_t, [172](#page-171-0) summary, *[8](#page-7-0)[–10](#page-9-0)*, *[12](#page-11-0)[–15](#page-14-0)*, *[17](#page-16-0)[–21](#page-20-0)*, *[23,](#page-22-0) [24](#page-23-0)*, *[26](#page-25-0)[–28](#page-27-0)*, *[30,](#page-29-0) [31](#page-30-0)*, *[33,](#page-32-0) [34](#page-33-0)*, *[36,](#page-35-0) [37](#page-36-0)*, *[39,](#page-38-0) [40](#page-39-0)*, *[42,](#page-41-0) [43](#page-42-0)*, *[45](#page-44-0)[–48](#page-47-0)*, *[50](#page-49-0)[–52](#page-51-0)*, *[54](#page-53-0)[–56](#page-55-0)*, *[58,](#page-57-0) [59](#page-58-0)* summary.Forecasts, [174](#page-173-0) summary.PosteriorBSVAR, [175](#page-174-0) summary.PosteriorBSVARMIX, [176](#page-175-0) summary.PosteriorBSVARMSH, [178](#page-177-0) summary.PosteriorBSVARSV, [179](#page-178-0) summary.PosteriorBSVART, [180](#page-179-0) summary.PosteriorFEVD, [181](#page-180-0) summary.PosteriorFitted, [183](#page-182-0) summary.PosteriorHD, [184](#page-183-0) summary.PosteriorIR, [185](#page-184-0) summary.PosteriorRegimePr, [186](#page-185-0) summary.PosteriorShocks, [188](#page-187-0) summary.PosteriorSigma, [189](#page-188-0) summary.SDDRautoregression, [190](#page-189-0) summary.SDDRidMIX, [191](#page-190-0) summary.SDDRidMSH, [193](#page-192-0)

232 INDEX

summary.SDDRidSV , [194](#page-193-0) summary.SDDRidT , [195](#page-194-0) summary.SDDRvolatility , [197](#page-196-0) us\_fiscal\_ex , [198](#page-197-0) us\_fiscal\_lsuw , [199](#page-198-0) verify\_autoregression , *[191](#page-190-0)* , [200](#page-199-0) verify\_autoregression.PosteriorBSVAR , [201](#page-200-0) verify\_autoregression.PosteriorBSVARMIX , [203](#page-202-0) verify\_autoregression.PosteriorBSVARMSH , [205](#page-204-0) verify\_autoregression.PosteriorBSVARSV , [207](#page-206-0) verify\_autoregression.PosteriorBSVART , [209](#page-208-0) verify\_identification , [210](#page-209-1) , *[220](#page-219-0)* , *[222](#page-221-0) , [223](#page-222-0)* , *[225](#page-224-0)* , *[227](#page-226-0)* verify\_identification.PosteriorBSVAR , *[211](#page-210-0)* , [212](#page-211-0) , *[213](#page-212-0)* verify\_identification.PosteriorBSVARMIX , *[192](#page-191-0)* , *[211](#page-210-0)* , *[213](#page-212-0)* , [213](#page-212-0) verify\_identification.PosteriorBSVARMSH , *[193](#page-192-0)* , *[211](#page-210-0)* , *[213](#page-212-0)* , [215](#page-214-0) verify\_identification.PosteriorBSVARSV , *[194](#page-193-0) , [195](#page-194-0)* , *[211](#page-210-0)* , *[213](#page-212-0)* , [217](#page-216-0) verify\_identification.PosteriorBSVART , *[196](#page-195-0)* , *[211](#page-210-0)* , *[213](#page-212-0)* , [218](#page-217-0) verify\_volatility , *[197](#page-196-0)* , [220](#page-219-0) verify\_volatility.PosteriorBSVAR , [222](#page-221-0) verify\_volatility.PosteriorBSVARMIX , [223](#page-222-0) verify\_volatility.PosteriorBSVARMSH , [225](#page-224-0) verify\_volatility.PosteriorBSVARSV ,

# [227](#page-226-0)